### **Pimpri Chinchwad Education Trust's PIMPRI CHINCHWAD COLLEGE OF ENGINEERING SECTOR NO. 26, PRADHIKARAN, NIGDI, PUNE 411044**

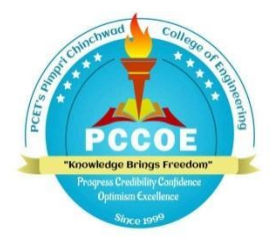

### **STRUCTURE FOR THIRD YEAR B. TECH SEM-III (E&TC ENGINEERING)**

 $\overline{\phantom{0}}$ 

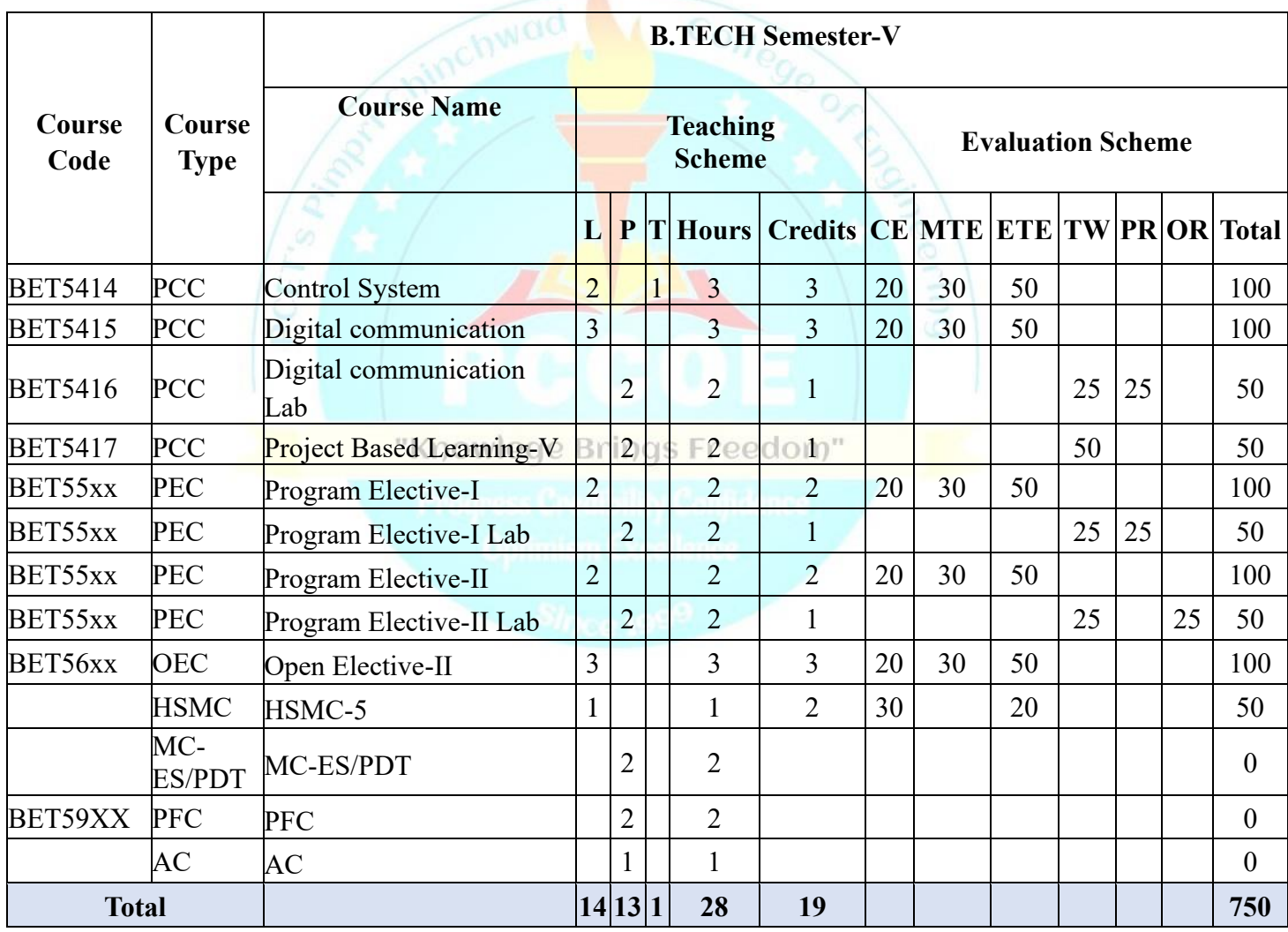

### **List of Program Elective-I (Code:BET55xx)**

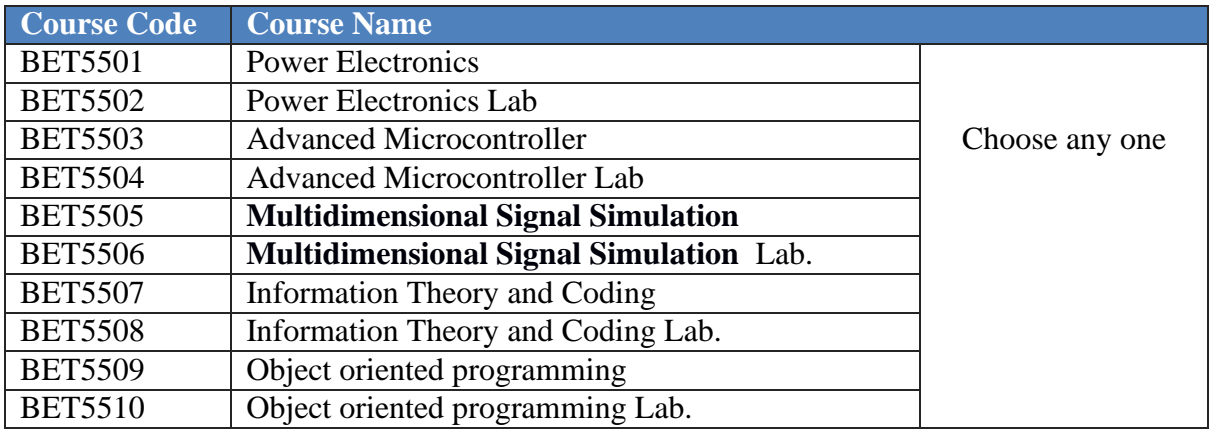

# **List of Program Elective-II (Code:BET55xx)**

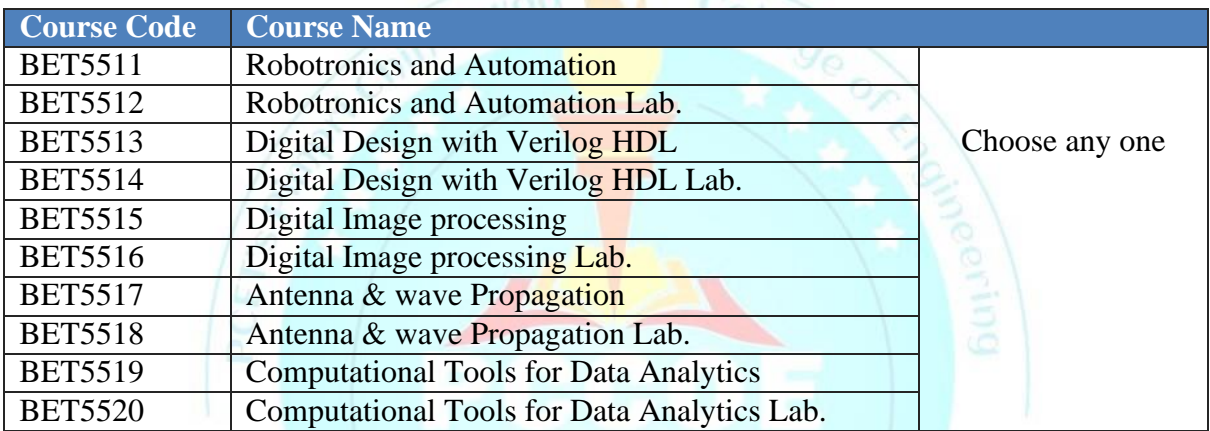

# **List of Open Elective-II (Code:BET56xx)**

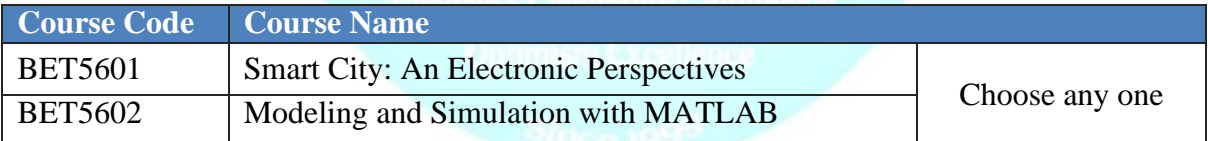

### **List of Proficiency Courses (BET59xx)**

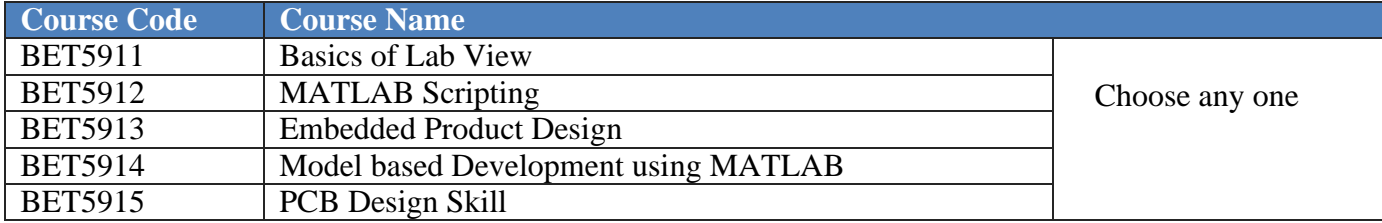

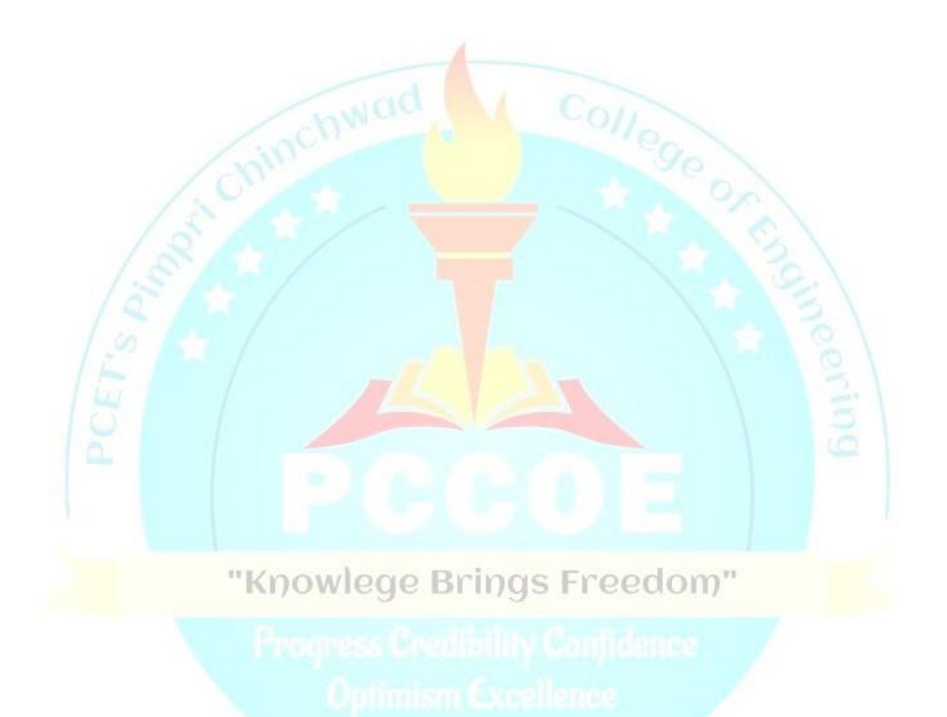

# **Course Syllabus**

# **T.Y. B.Tech. Semester-V**

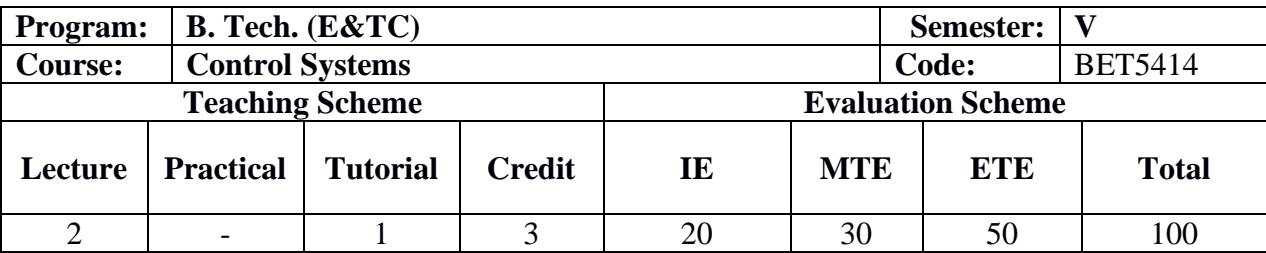

### **Prior Knowledge of:**

**1.** Integral Transforms and Partial Differential Equations. Applied Mathematics Is essential

### **Course Objectives:**

1. To Introduce elements of control system and their modeling using various Techniques.

2. To get acquainted with the methods for analyzing the time response and Stability of System.

3. To Introduce and analyze the frequency response and Stability of System.

4. To Introduce concept of root locus, Bode plots, Nyquist plots.

### **Course Outcomes:**

At the end of Course the students will be able to:

# "Knowlege Brings Freedom"

1. CO1: Determine and use models of physical systems in forms suitable for use in the analysis and design of control systems.

2. CO2: Determine the absolute stability of a closed-loop control system.

3. CO3: Perform time domain analysis of control systems required for stability analysis.

4. CO4: Perform frequency domain analysis of control systems required for stability analysis.

### **Detailed Syllabus:**

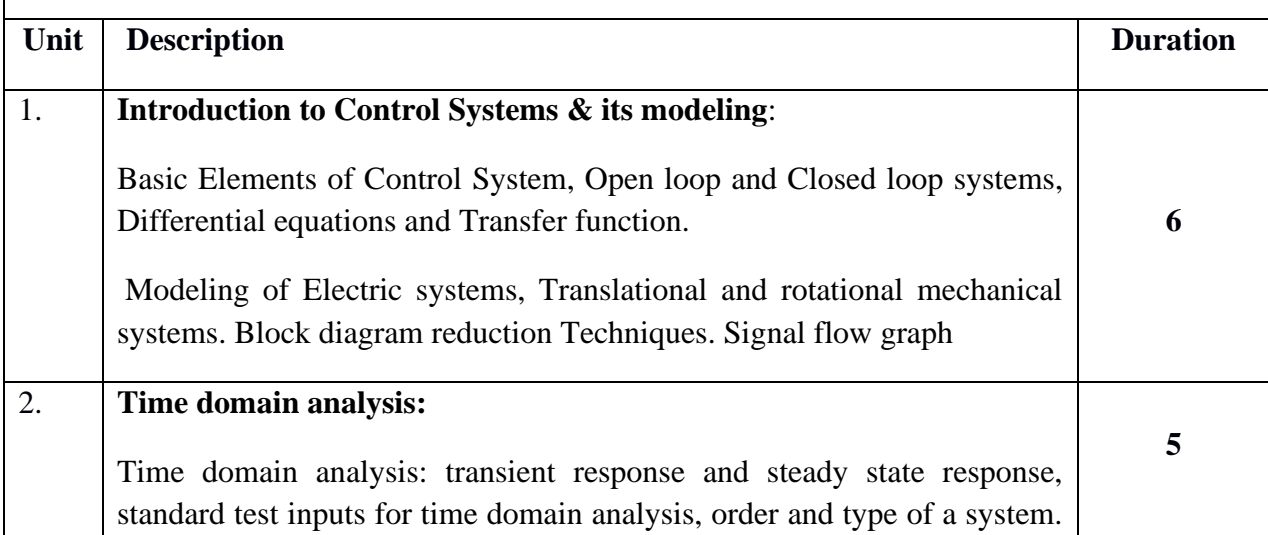

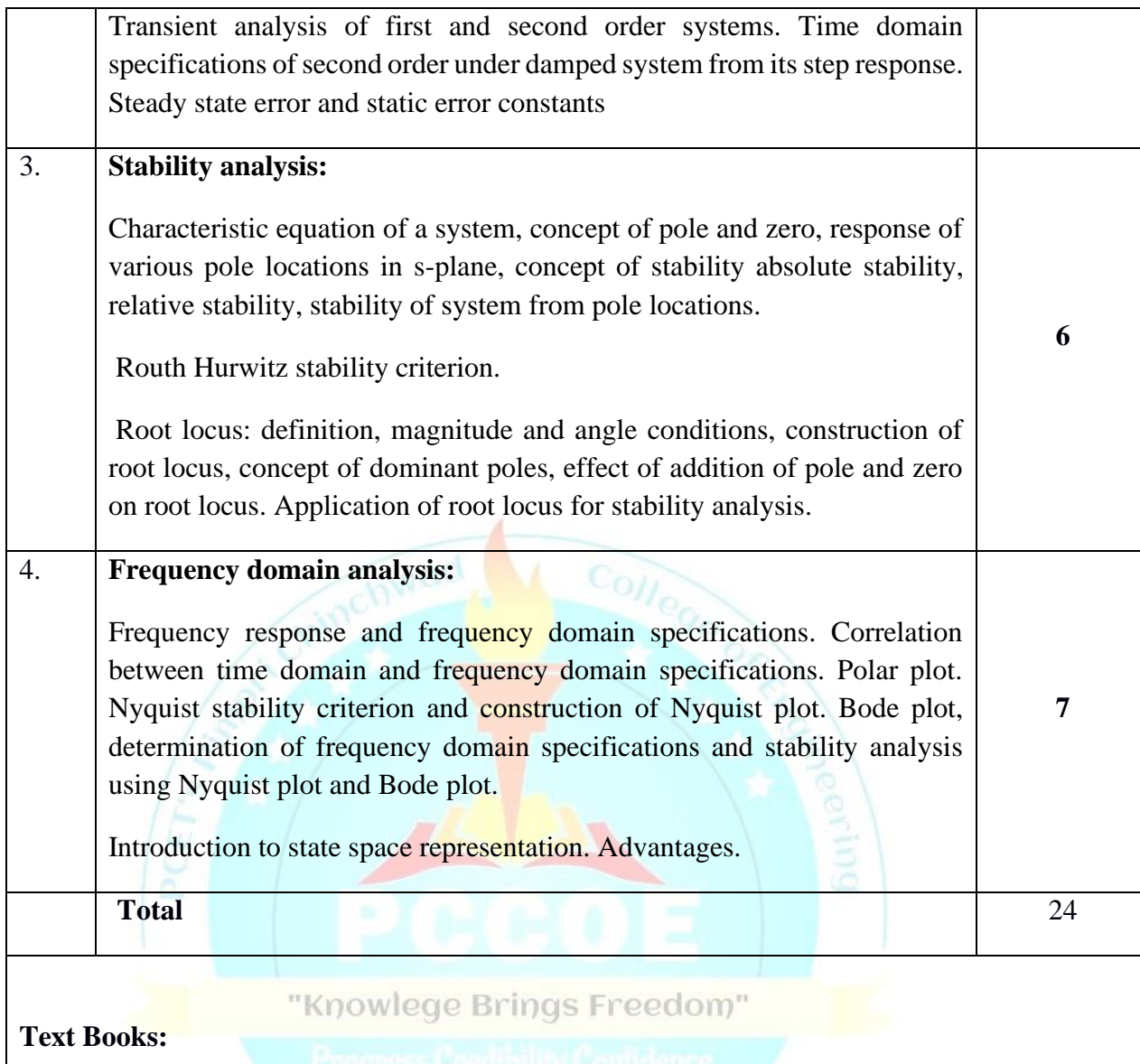

1. N. J. Nagrath and M. Gopal, "Control System Engineering", New Age International Publishers, 5 th Edition, 2014

2. K. Ogata, "Modern Control Engineering", Prentice Hall India Learning Private Limited; 5th Edition, 2014

### **Reference Books:**

- 1. Benjamin C. Kuo, "Automatic control systems", Prentice Hall of India, 8th Edition,2007.
- 2. M. Gopal, "Control System Principles and Design", Tata McGraw Hill, 4th Edition, 2008.
- 3. Schaum's Outline Series, "Feedback and Control Systems" Tata McGraw-Hill,2000

### **MOOC / NPTEL Courses:**

1. NPTEL Course "Control System"

https://nptel.ac.in/courses/107/106/107106081/

2. NPTEL Course "Control System Design"

https://nptel.ac.in/courses/115/108/115108104/

### **List of Tutorials**:

- 1. Numericals on Block diagram reduction technique.
- 2. Numericals on Signal Flow Graphs.
- 3. Computation of transfer function of Electric Circuits, Mechanical Circuits Force-Voltage and Force Current analogy
- 4. Time domain specifications of the given system.
- 5. Steady state error and error coefficients of the type 0, 1 and 2 systems for step, ramp and parabolic inputs.
- 6. Stability analysis using Routh Hurwitz Criterion.
- 7. Computation of root locus for given G(s)H(s).
- 8. Frequency domain specifications of the system.
- 9. Computation of frequency response analysis using Bode Plot for given G(s) H(s).
- 10. Frequency response analysis using Nyquist Plot

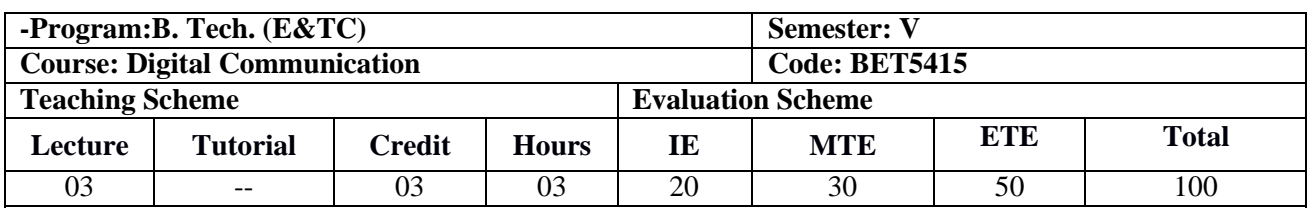

#### **Prior knowledge of**

Signals and Systems, Modulation Techniques are essential

#### **Objectives:**

- 1. To introduce students various techniques of digital transmission, reception and data formats.
- 2. To introduce the students with the concept of Passband modulation and demodulation techniques.
- 3. To Familiarize the students with the concepts of spread spectrum and multiuser communication techniques

### **Outcomes:**

After learning the course, the students should be able to:

CO1. Apply the knowledge of waveform coding techniques and compare their performance.

CO2. Analyze the working of baseband digital transmission

CO3. Analyze the performance of baseband receiver systems in presence of noise.

CO4. Emphasize on performance of pass band digital communication systems in terms of bandwidth & bit error probability.

CO5. Examine the performance of the digital communication system with Multiuser radio communication system.

CO6. Examine the digital communication system with spread spectrum communication system.

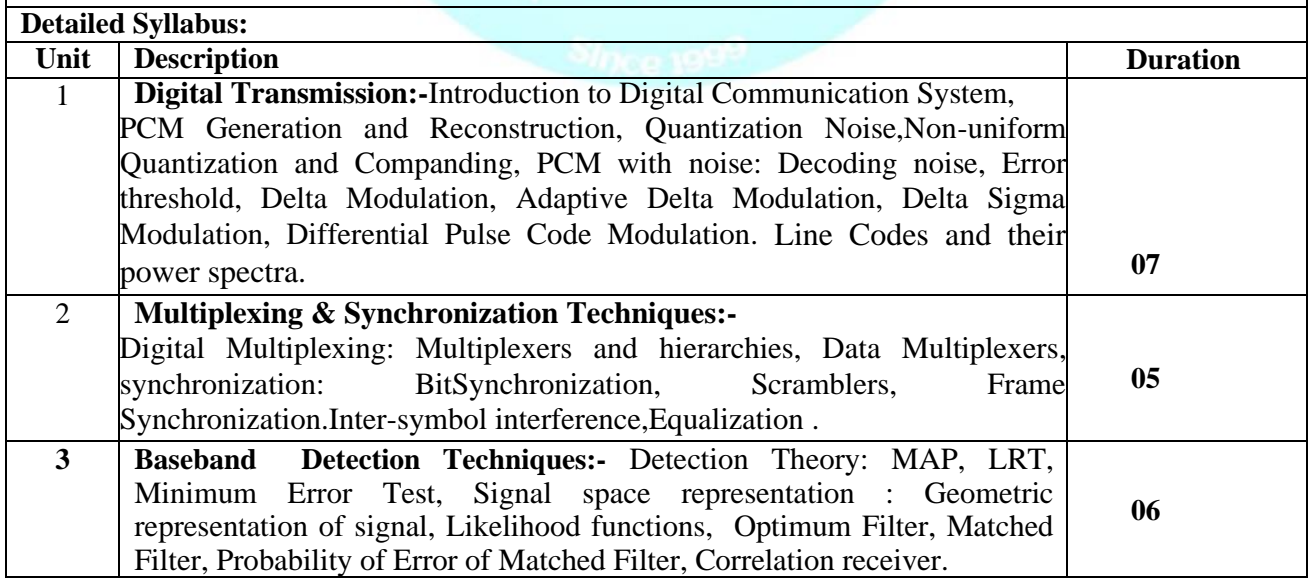

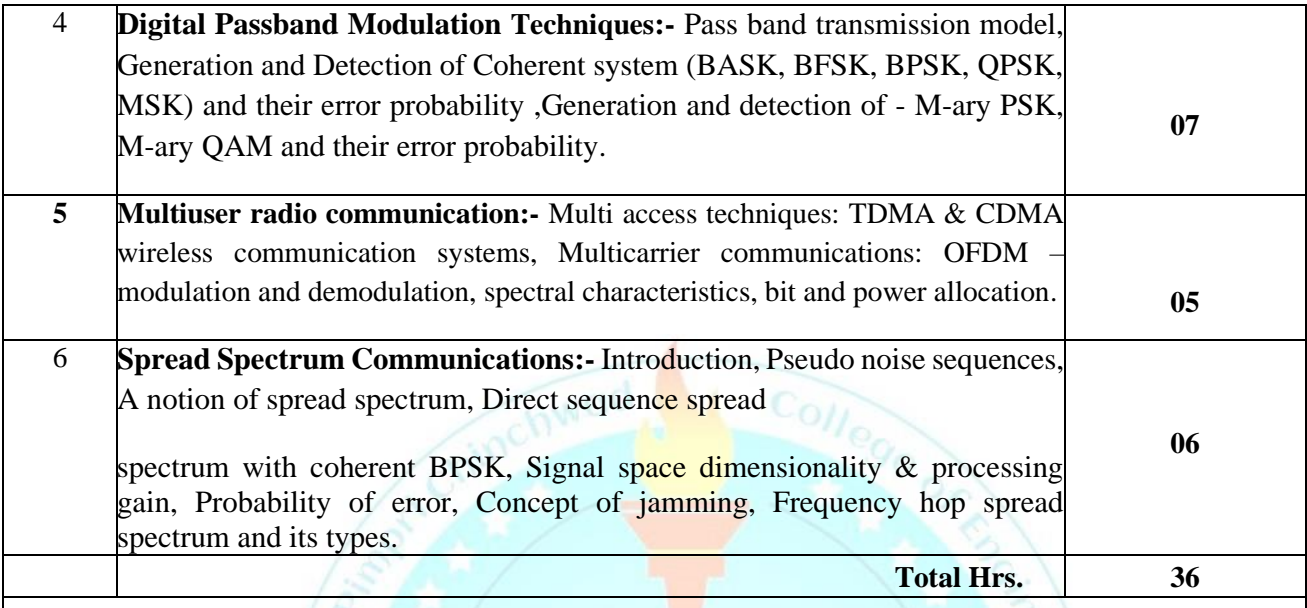

1. Simon Haykin, "Digital Communication Systems", 'Wiley, an Indian adaption Edition.2021

2.B.P. Lathi, Zhi Ding , "Modern Analog and Digital Communication System", Oxford University Press, 4th Edition,2018

### **Reference Books:**

**1.**Bernard Sklar, Fred Harris, "Digital Communications Fundamentals and Applications", Pearson Education, 3<sup>rd</sup> Edition, 2021.

2. J. G. Proakis and M. Salehi, Digital Communications, McGraw-Hill, 5<sup>th</sup> edition, 2014

3. A.B Carlson and P.B. Crilly, "Introduction to Digital Communication", McGraw-Hill, 5<sup>th</sup> edition, 2015

### **NPTEL Course on "Digital Communications"**

Link of the Course: https://nptel.ac.in/courses/108/102/108102096/

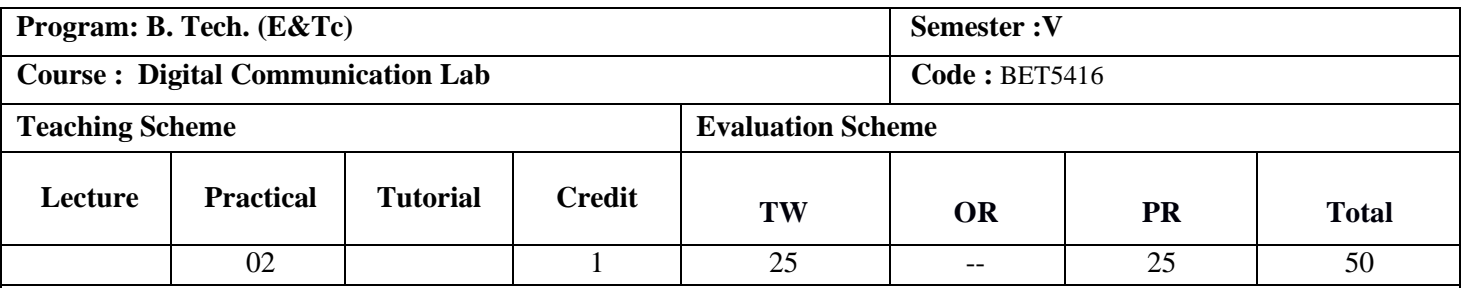

### **Prior knowledge of:**

Signals and Systems, Modulation Techniques are essential

### **Objectives:**

- 1. To Familiarize the students with key modules of digital communication systems with an emphasis on digital modulation techniques.
- 2. To introduce students the performance of Spread spectrum techniques and use of software tools.

### **Outcomes:**

At the end of Laboratory work, the students will be able to:

- 1. Apply the knowledge of fundamental communication systems to interpret the parameters, such as bandwidth and data rate, etc.
- 2. Describe and demonstrate the performance of **passband** communication systems.
- 3. Analyze digital modulation techniques by using software tools.

#### **General Guidelines: Any Eight Experiments is to be performed. GROUP-A any 6 and GROUP-B any 2**

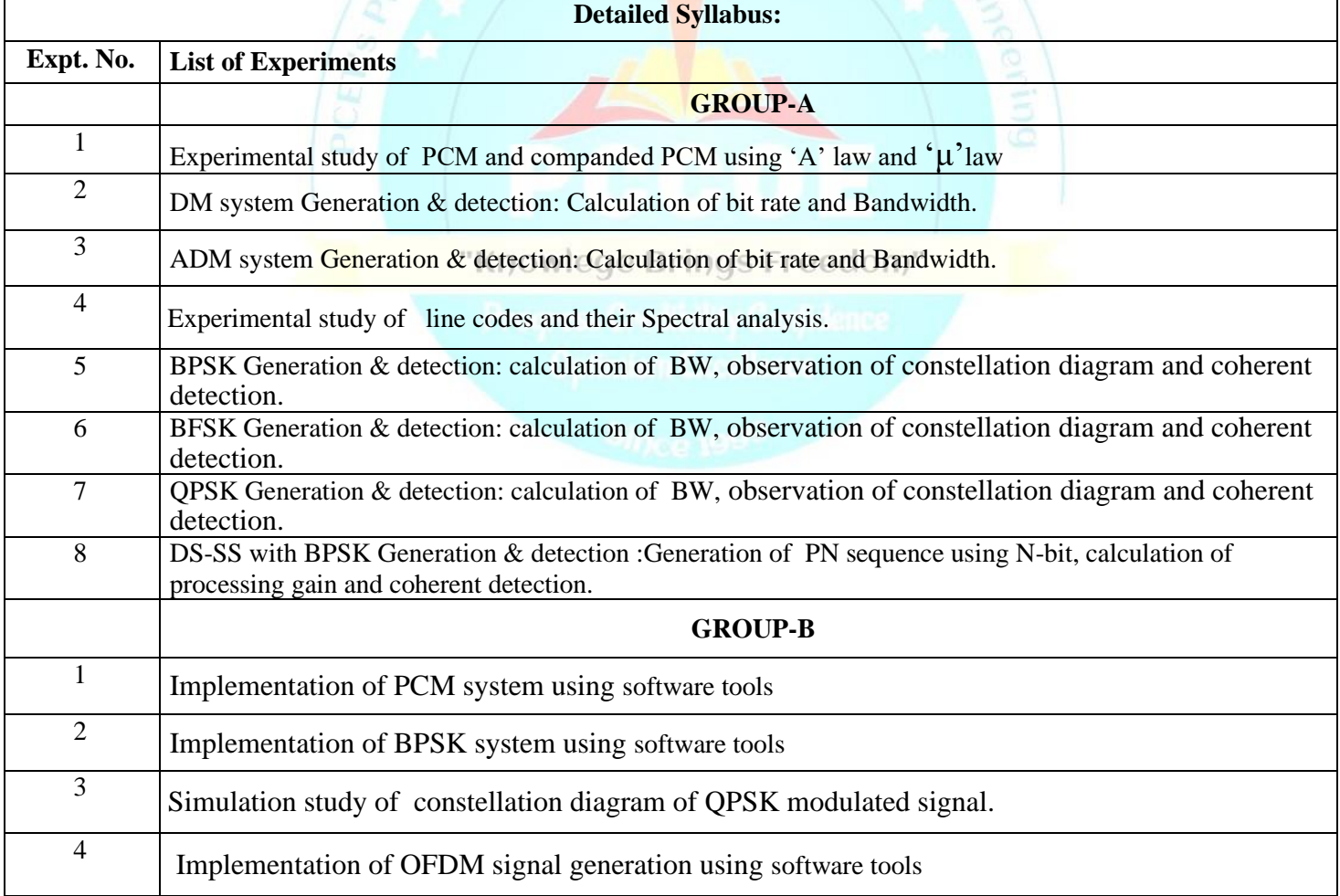

### **Reference Books:**

**1.**Bernard Sklar, Fred Harris, "Digital Communications Fundamentals and Applications", Pearson Education, 3rd Edition,2021.

- 2. J. G. Proakis and M. Salehi, Digital Communications, McGraw-Hill, 5<sup>th</sup> edition, 2014
- **3.** A.B Carlson and P.B. Crilly, "Introduction to Digital Communication", McGraw-Hill, 5<sup>th</sup> edition, 2015

### **Virtual LAB Links:**

1. Link:<https://www.etti.unibw.de/labalive/index/digitalmodulation/>

2. Link:<https://vlab.amrita.edu/index.php?sub=59&brch=163&sim=262&cnt=970>

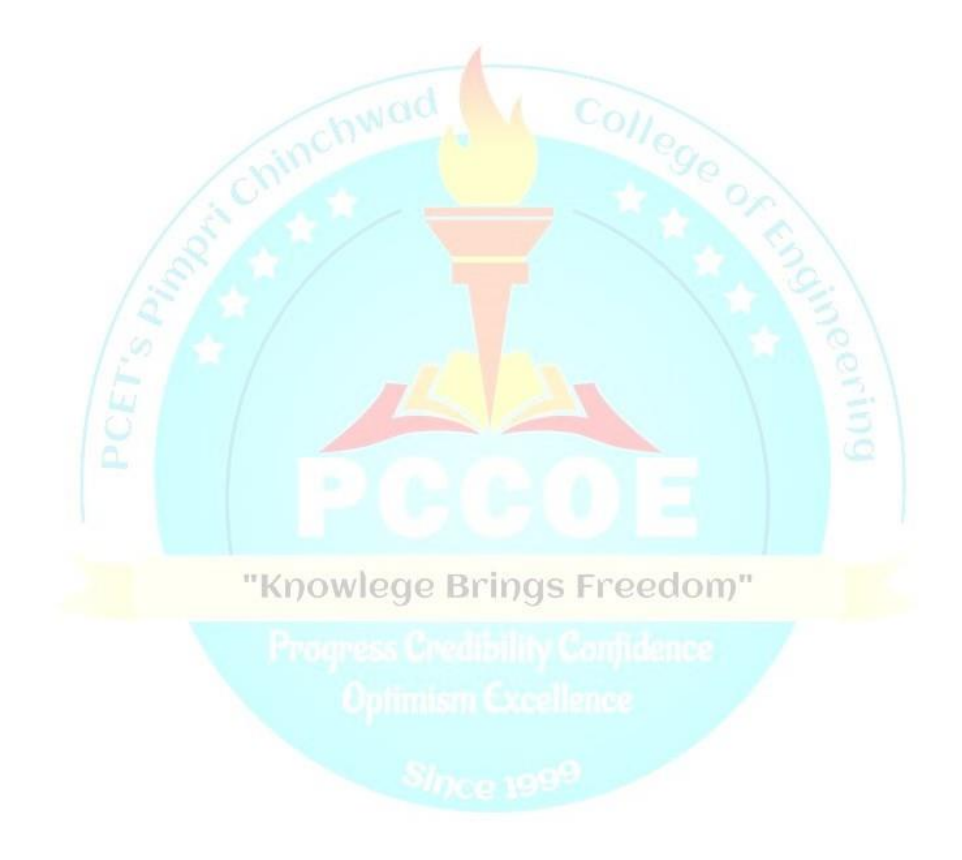

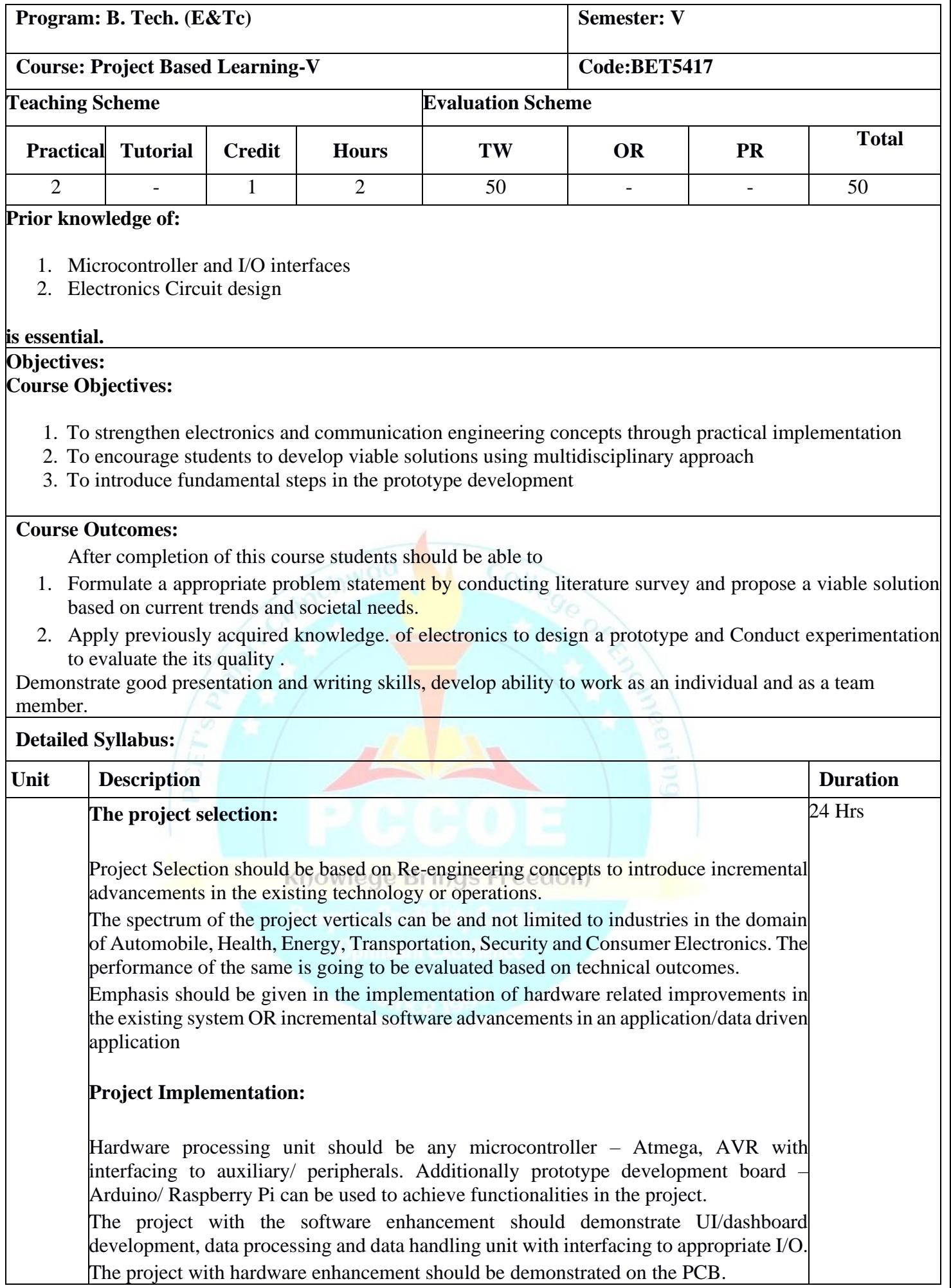

ᄀ

### **General Guidelines-**

Project group shall consist of not more than 3 students per group.

Project report should address technical parameter/s analysis and/or optimization of static/dynamic characteristics or power analysis or software performance parameters. All activities are required to be recorded in logbook.

A regular assessment of PBL work is required to be maintained at the department. It is expected that the PBL log book must include following:

1. Weekly monitoring by the PBL guide,

2. Assessment sheet for PBL work review by PBL guide and PBL Evaluation Committee (PEC).

The PEC structure shall consist of Head of the department, 1/2 senior faculties of the department and one industry expert (optional). Continuous Assessment Sheet (CAS) is to be maintained by the department.

Project shall be reviewed twice during the tenure by industry expert/ senior faculty member

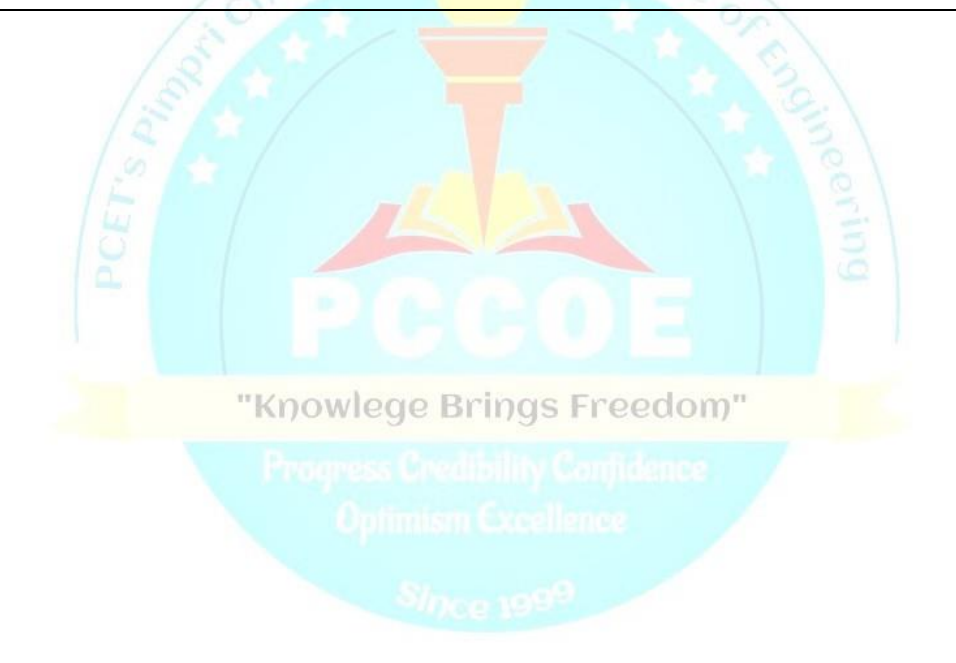

### **Program Elective-I**

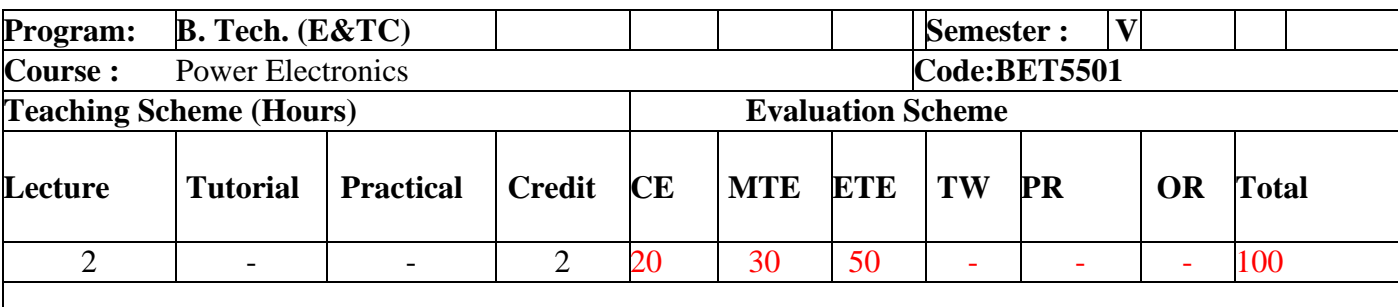

### **Learner should have Prior knowledge of,**

- 1. Basic electrical concepts like voltage, current, power, basic laws, Circuit/Network, etc.
- 2. Basic elements like Resistor, Capacitor and Inductor.
- 3. Semiconductor devices like Diode, BJT and MOSFET.
- 4. Mathematical concepts like Integration, Derivative, Fourier series, etc.

### **Objectives:**

The objectives of this course are:  $\frac{1}{2}$ 

1. To introduce different power devices like SCR, Power MOSFET and IGBT with construction, V-I characteristics, device ratings and typical triggering/driver circuits.

2. To understand working, performance analysis and design of various power converter circuits such as ac to dc converters, inverter, chopper, and **AC** voltage controllers.

3. To introduce various applications of power converters using power devices.

### **Outcomes:**

After Successfully completing the course, the learners will be able to:

1. Differentiate based on the characteristic parameters among SCR, Power MOSFET & IGBT and identify suitability of the power device for certain applications and understand the significance of device ratings.

- 2. Analyze various power converters based on their performance parameters.
- 3. Understand the applications of power electronics.
- 4. Understand case studies of power electronics in applications like electric vehicles, solar systems etc.

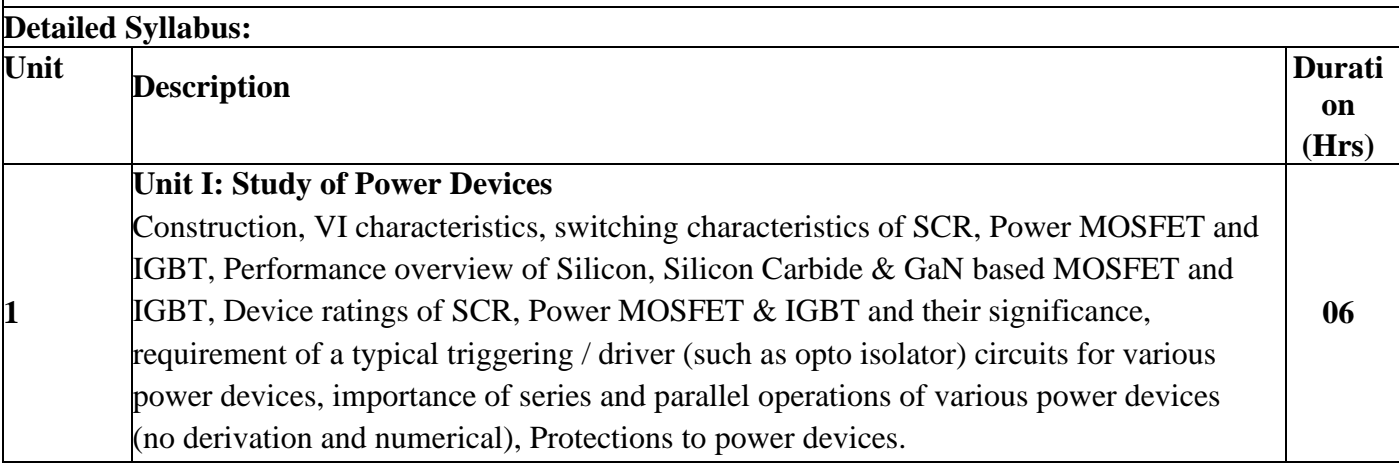

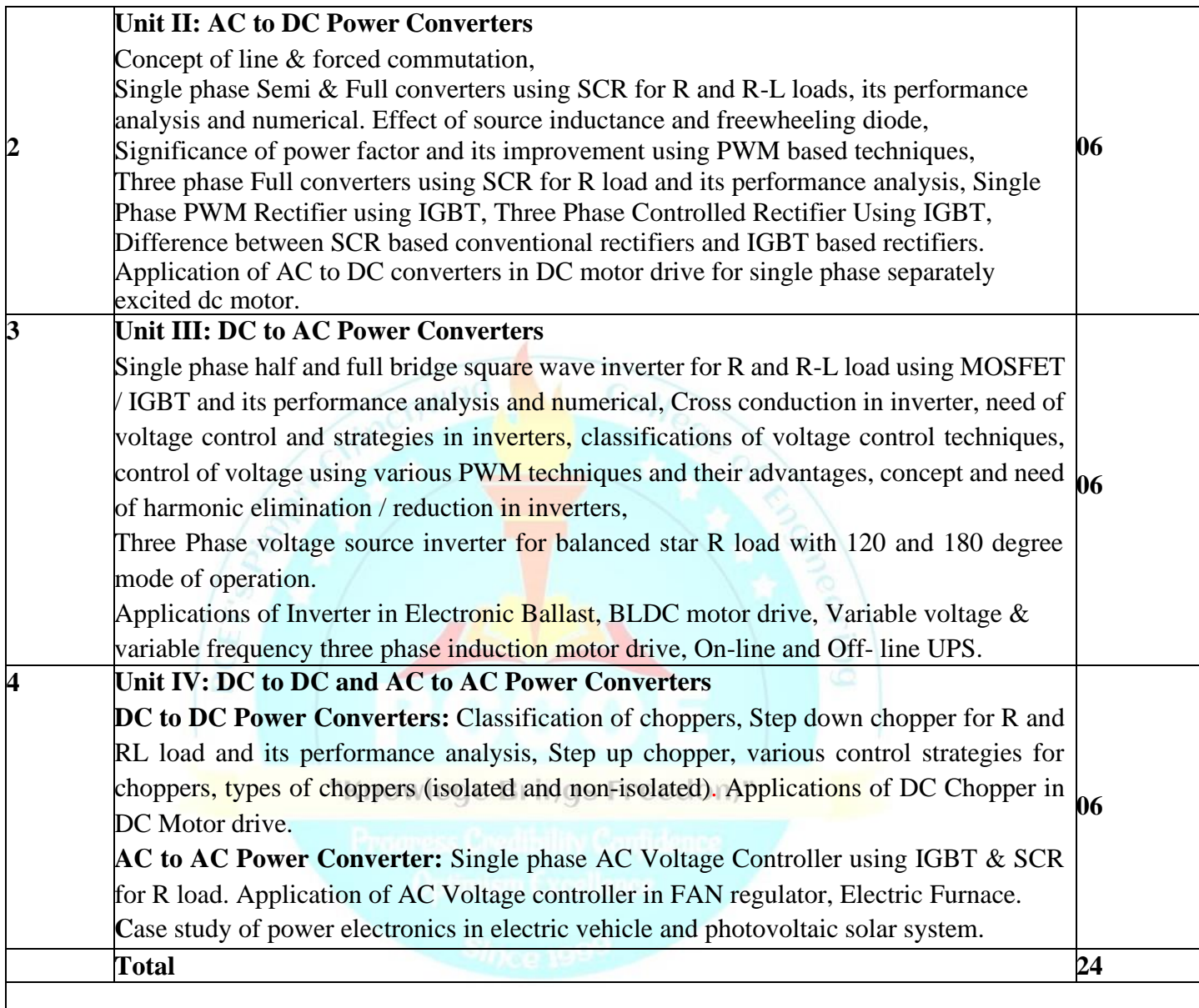

1) M. H. Rashid, "Power Electronics Circuits Devices and Applications", PHI,4th Edition 2017 New Delhi.

2) M. D. Singh and K. B. Khanchandani, "Power Electronics", TMH, 2 nd Edition 2006.

### **Reference Books:**

1) Ned Mohan, T. Undeland & W. Robbins, "Power Electronics Converters Applications and Design, John Willey & sons, Singapore, 2 nd Edition Oxford University Press, New Delhi, 2005 2) Muhammad H. Rashid , "Power Electronics Handbook", Academic Press, 2nd Edition, 2001. 3) Bogdan M. Wilamowski, J. David Irwin, "The Power Electronics and Motor Drives Handbook", CRC Press, 1 st Edition, 2011. ; eBook: ISBN 9780429165627, 2019. 4) SCR Manual by GE Company

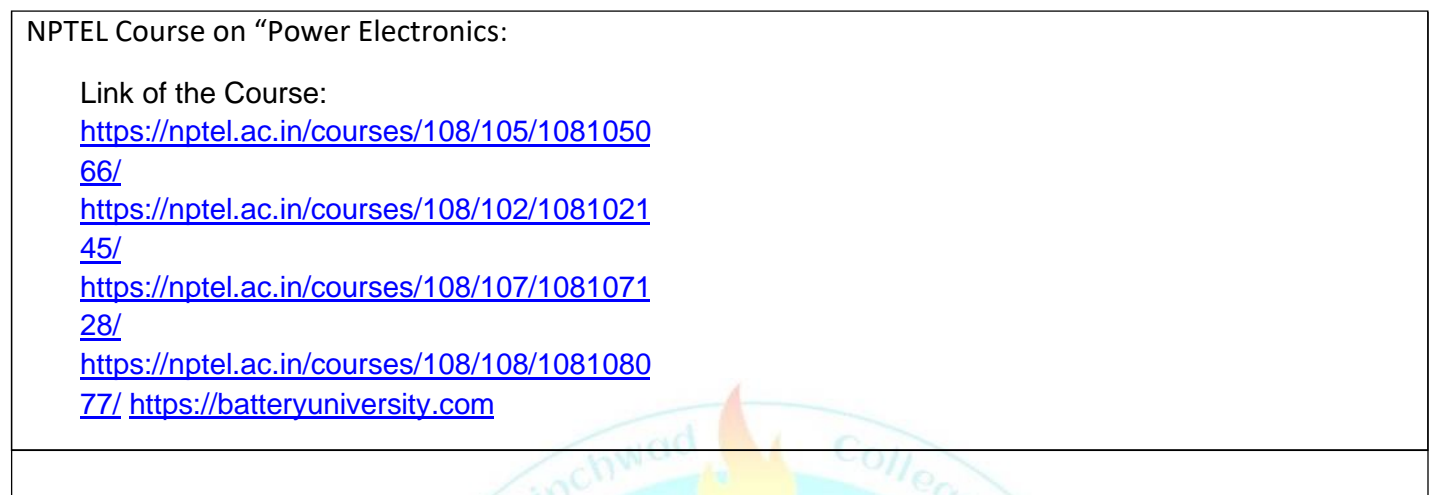

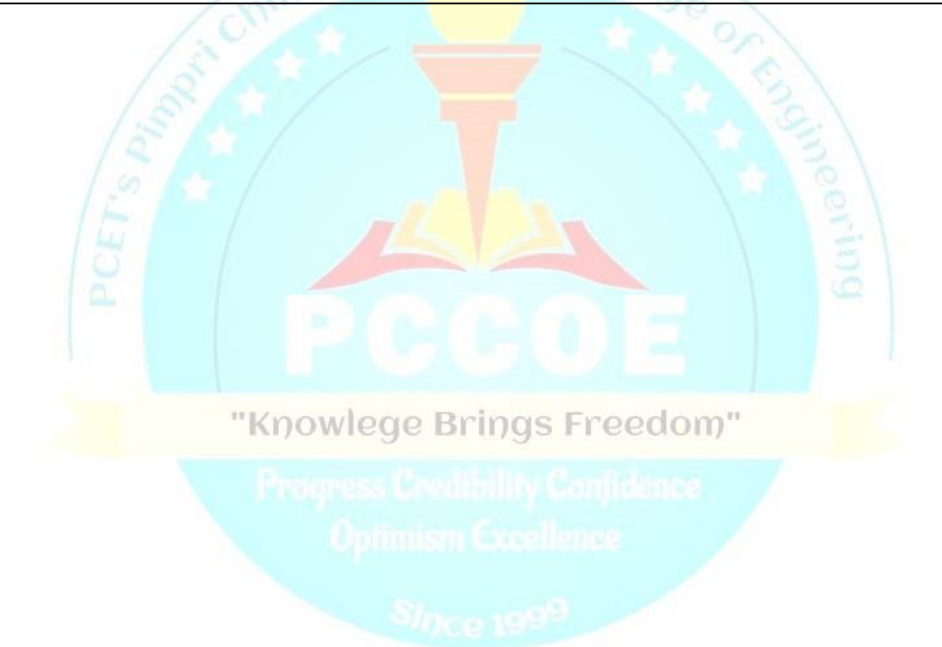

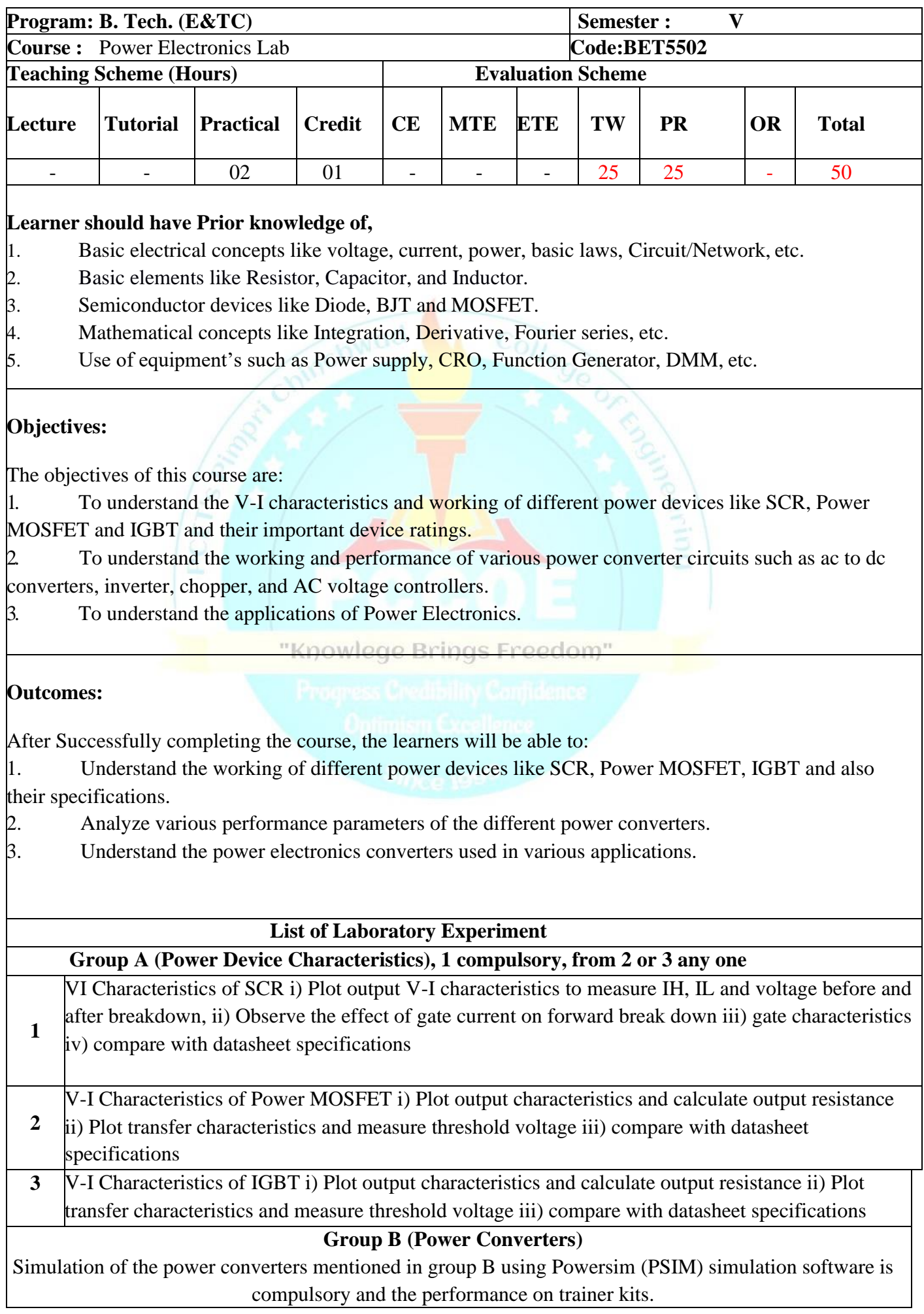

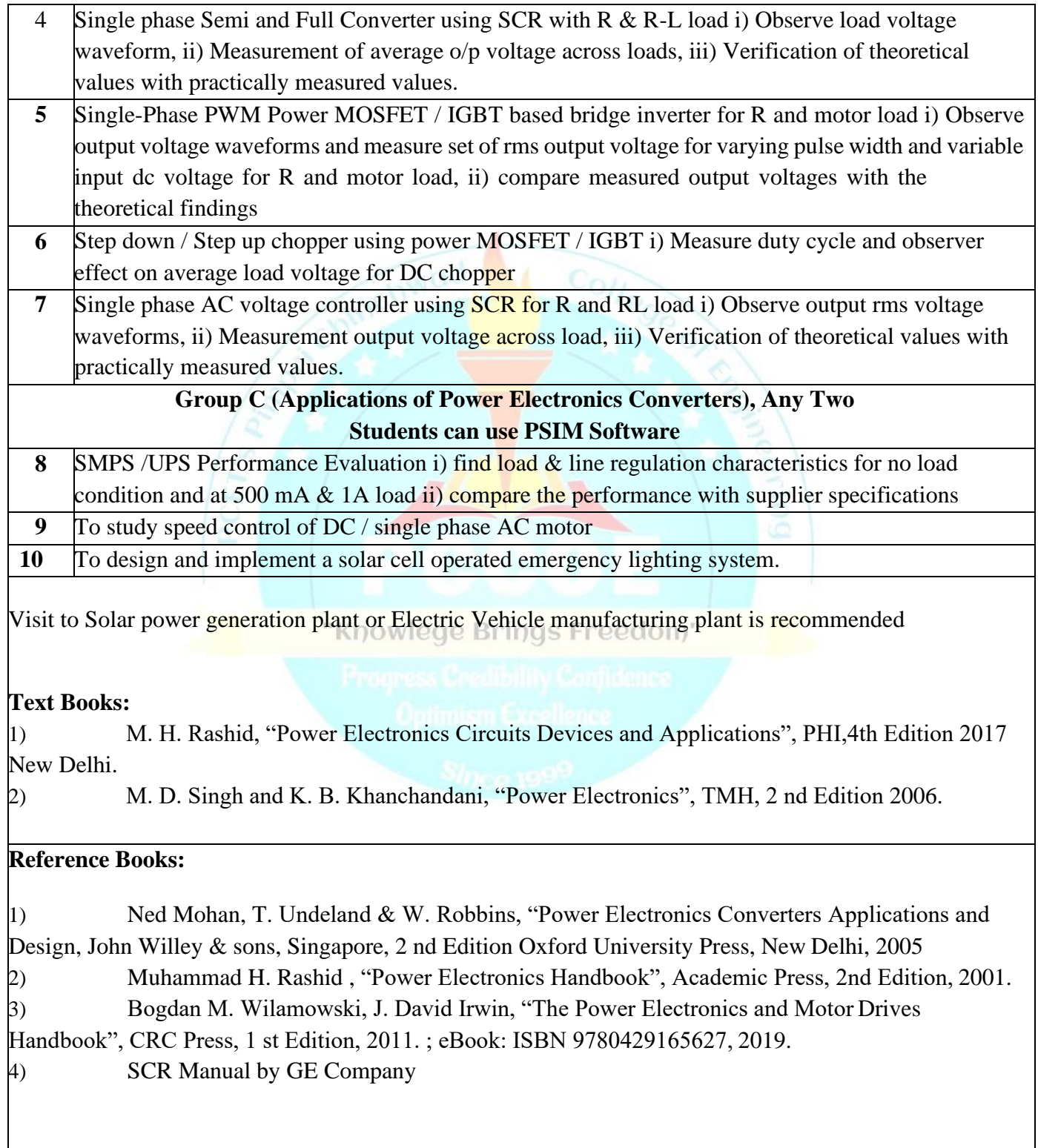

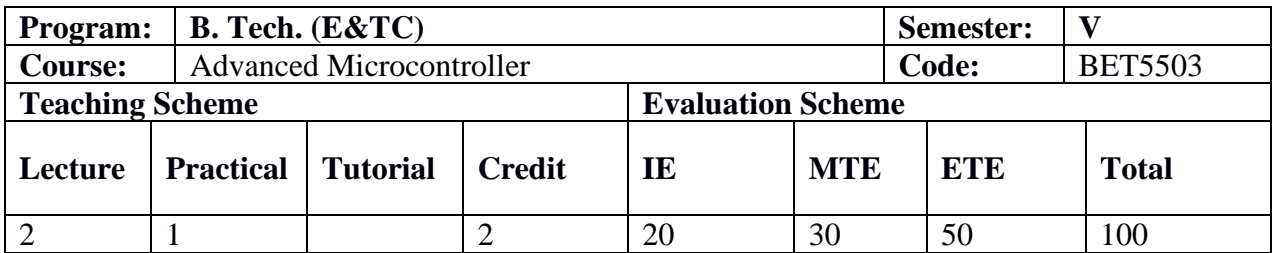

### **Prior Knowledge of:**

Microcontroller is essential

### **Course Objectives:**

- 1. To understand need and application of ARM Microprocessors in embedded system.
- 2. To study the architecture of ARM series microprocessor.
- 3. To understand architecture and features of typical ARM7 Processors.
- 4. To learn interfacing of real world input and output devices.

### **Course Outcomes:**

1: Students will be able to describe the different ARM processors.

2: Students will be able to explain the ARM microprocessor architectures and its feature.

3: Students will be able to design and write programs for the advanced peripherals

interfaced with ARM based microcontroller

4: Students will be able to develop embedded system with available resources.

### **Detailed Syllabus:**

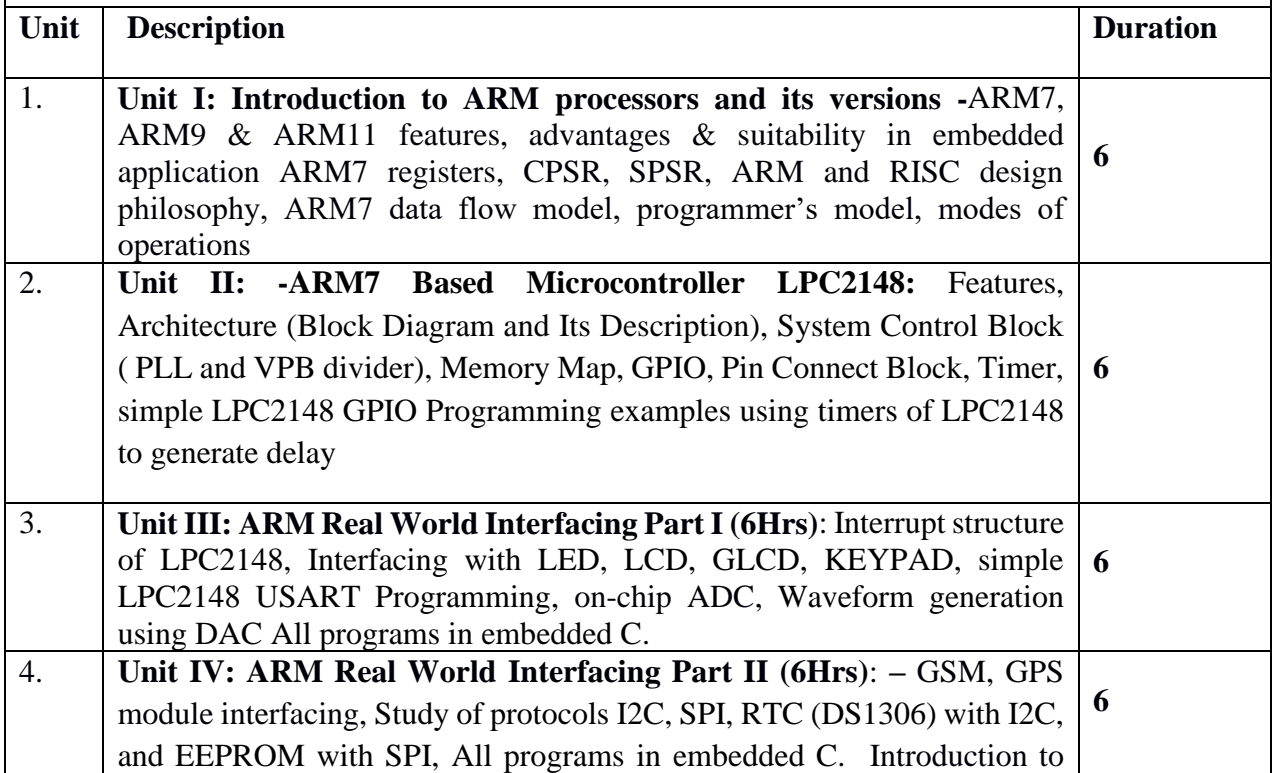

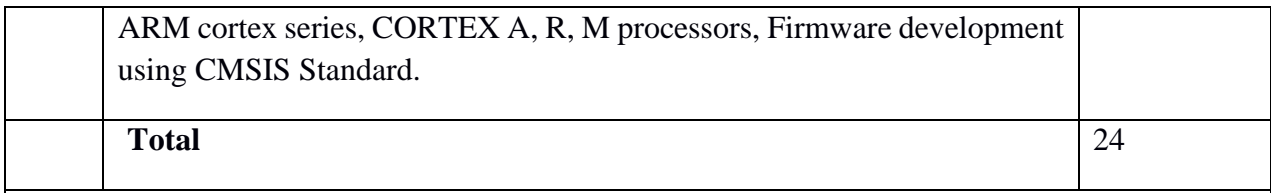

1. Barry Bray The Intel Microprocessors: Architecture, Programming and Interfacing 8th Edition by Pearson Education

2. Andrew Sloss ARM System Developer's Guide by ELSEVIER

### **Reference Books:**

- 1. LPC 214x User manual (UM10139) :- [www.nxp.com](http://www.nxp.com/)
- 2. ARM architecture reference manual : www.arm.com

# "Knowlege Brings Freedom"

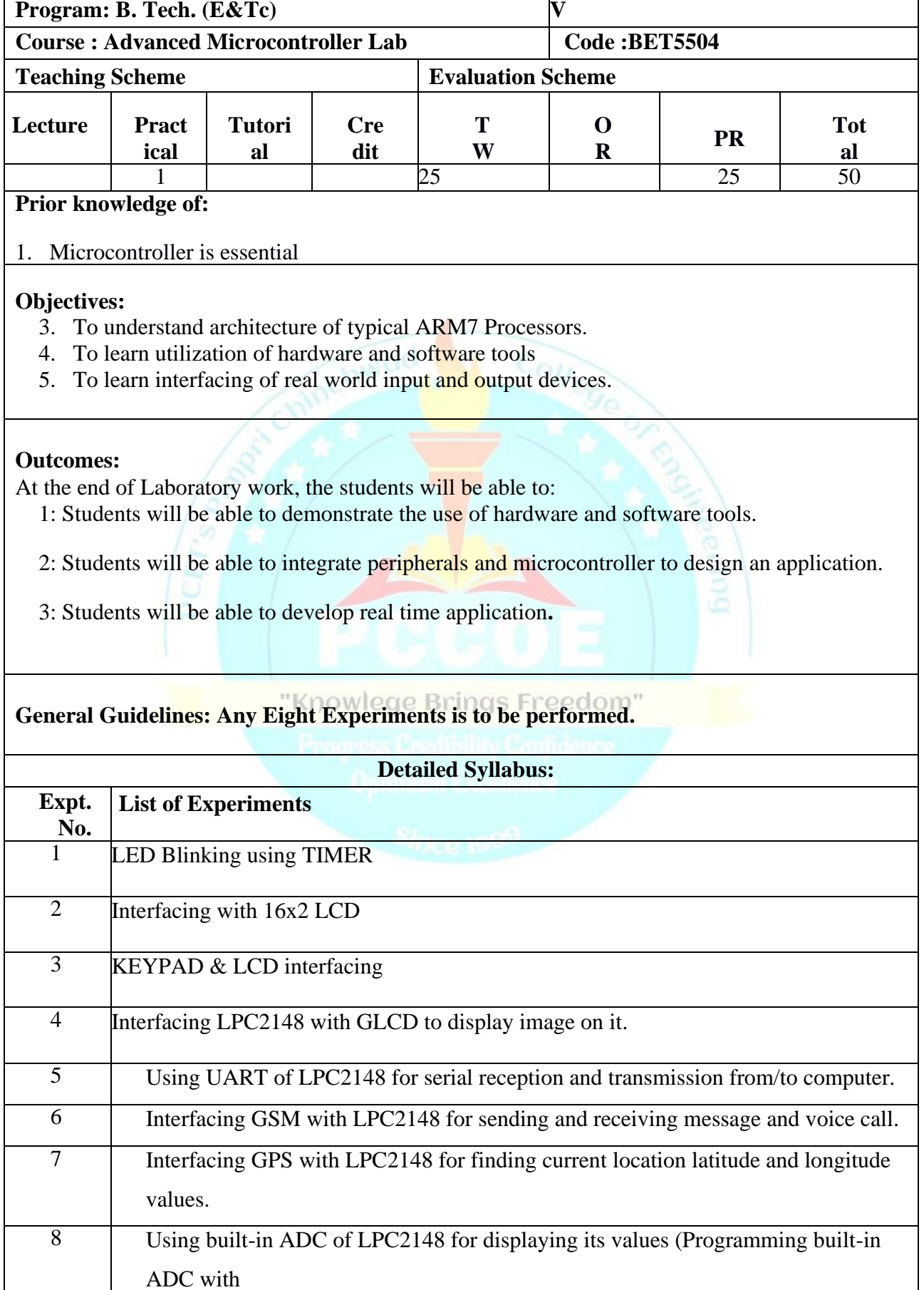

interrupt and without interrupt)

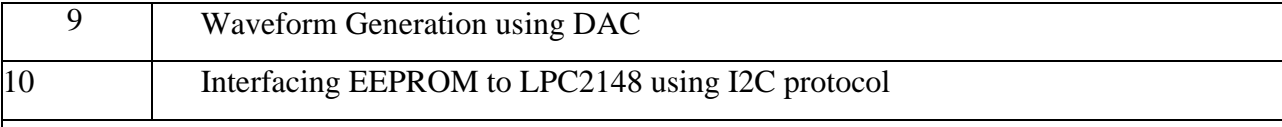

### **Reference Books:**

- 1. Andrew Sloss ARM System Developer's Guide by ELSEVIER
- 2. LPC 214x User manual  $(UM10139)$ : [www.nxp.com](http://www.nxp.com/)
- 3. ARM architecture reference manual : www.arm.com

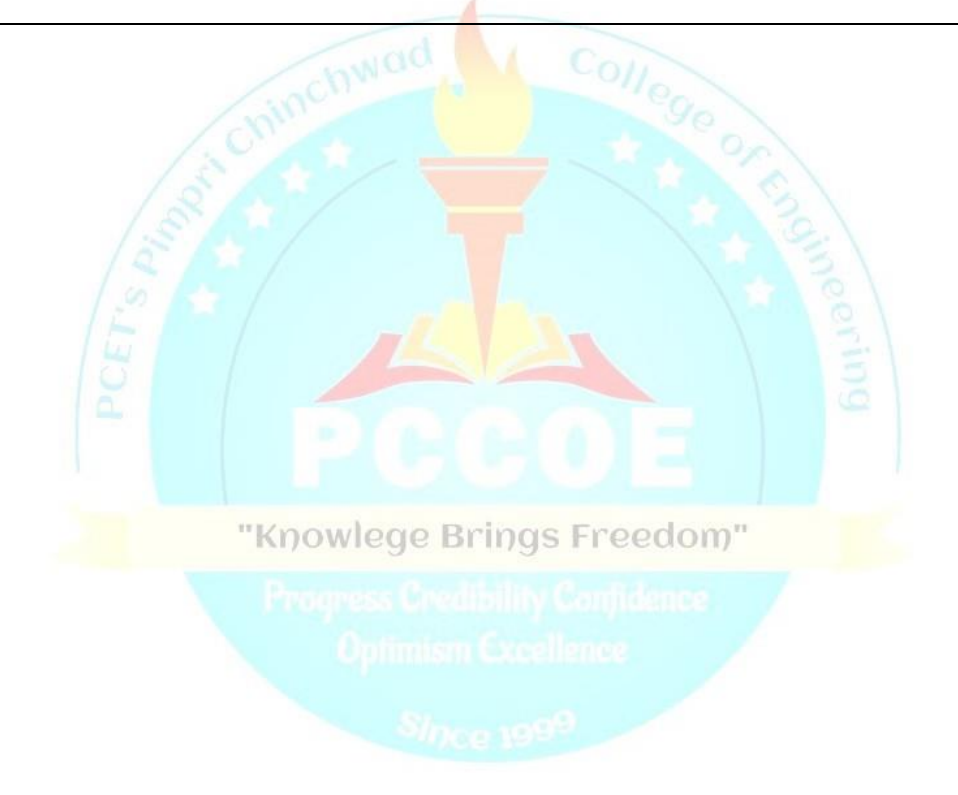

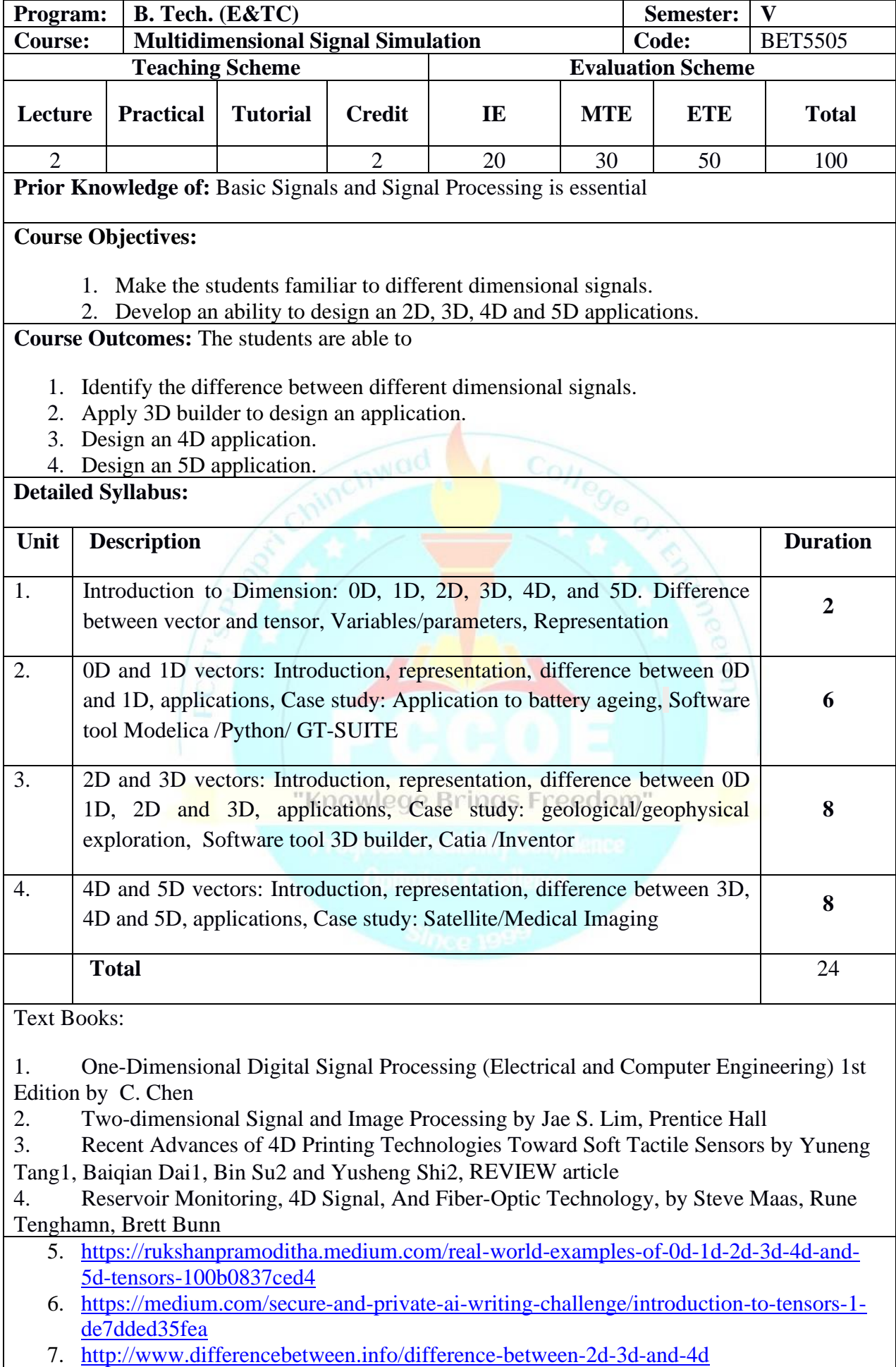

- 8. [https://www.academia.edu/41739709/Fifth\\_Dimension\\_5D\\_Science](https://www.academia.edu/41739709/Fifth_Dimension_5D_Science)
- 9. [http://dusk.geo.orst.edu/gis/lec14\\_3d.html](http://dusk.geo.orst.edu/gis/lec14_3d.html)
- 10. [https://www.insightsonindia.com/2015/11/21/5-write-note-4-d-5-d-imaging](https://www.insightsonindia.com/2015/11/21/5-write-note-4-d-5-d-imaging-technologies-applications-150-words/)[technologies-applications-150-words/](https://www.insightsonindia.com/2015/11/21/5-write-note-4-d-5-d-imaging-technologies-applications-150-words/)

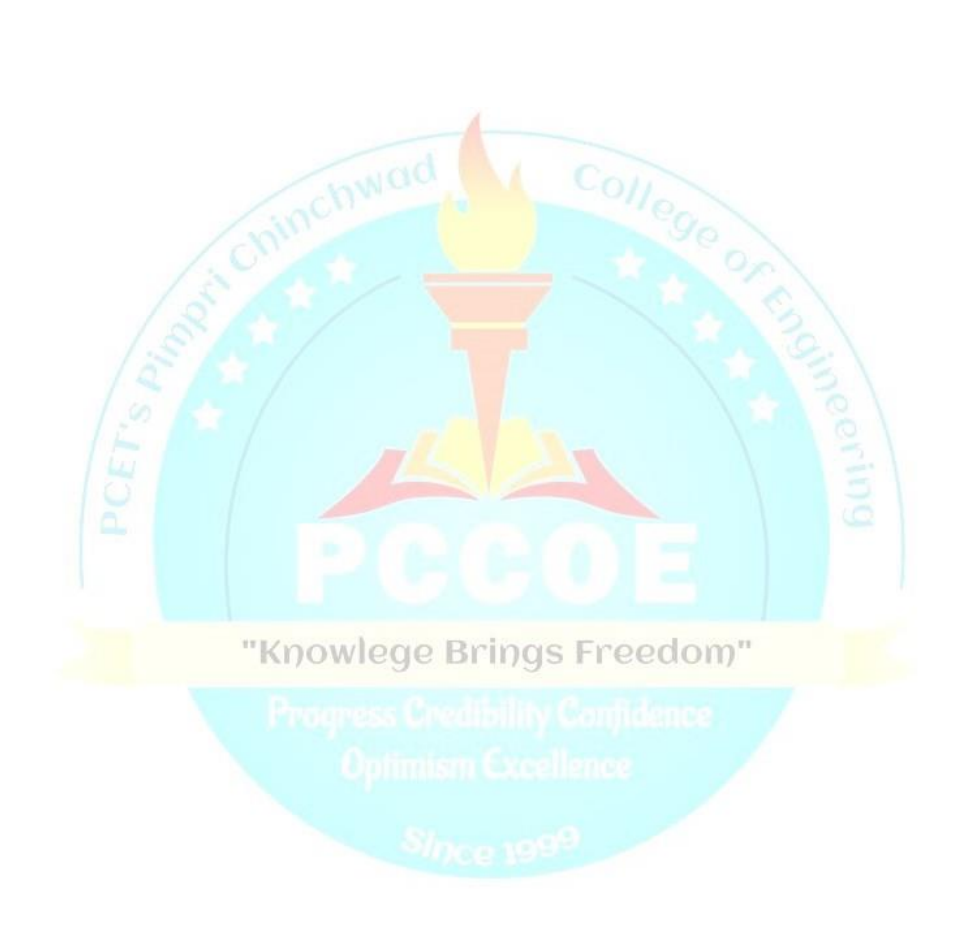

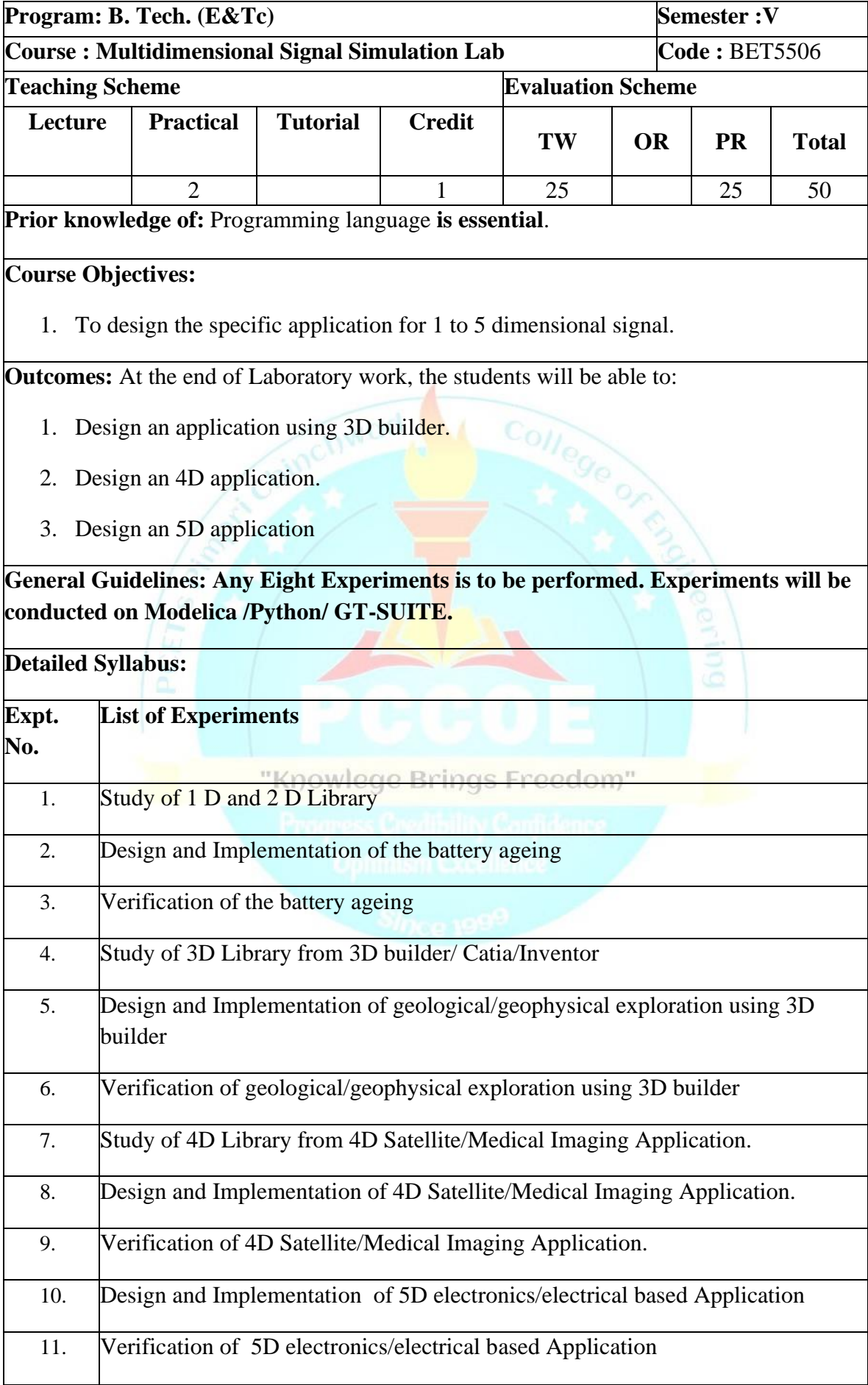

- 1. One-Dimensional Digital Signal Processing (Electrical and Computer Engineering) 1st Edition by [C. Chen](https://www.amazon.com/s/ref=dp_byline_sr_book_1?ie=UTF8&field-author=C.+Chen&text=C.+Chen&sort=relevancerank&search-alias=books)
- 2. Two-dimensional Signal and Image Processing by [Jae S. Lim,](https://www.google.co.in/search?tbo=p&tbm=bks&q=inauthor:%22Jae+S.+Lim%22) Prentice Hall
- 3. Recent Advances of 4D Printing Technologies Toward Soft Tactile Sensors by [Yuneng Tang,](https://www.frontiersin.org/people/u/1209999) [Baiqian Dai1](https://www.frontiersin.org/people/u/1209758), [Bin Su](https://www.frontiersin.org/people/u/985115) and [Yusheng Shi,](https://www.frontiersin.org/people/u/963612) REVIEW article
- 4. Reservoir Monitoring, 4D Signal, And Fiber-Optic Technology, by [Steve Maas,](https://www.researchgate.net/scientific-contributions/Steve-Maas-2057568173) [Rune Tenghamn,](https://www.researchgate.net/profile/Rune-Tenghamn) [Brett Bunn](https://www.researchgate.net/profile/Brett-Bunn)
- 5. [https://rukshanpramoditha.medium.com/real-world-examples-of-0d-1d-2d-3d-4d](https://rukshanpramoditha.medium.com/real-world-examples-of-0d-1d-2d-3d-4d-and-5d-tensors-100b0837ced4)[and-5d-tensors-100b0837ced4](https://rukshanpramoditha.medium.com/real-world-examples-of-0d-1d-2d-3d-4d-and-5d-tensors-100b0837ced4)
- 6. [https://medium.com/secure-and-private-ai-writing-challenge/introduction-to](https://medium.com/secure-and-private-ai-writing-challenge/introduction-to-tensors-1-de7dded35fea)[tensors-1-de7dded35fea](https://medium.com/secure-and-private-ai-writing-challenge/introduction-to-tensors-1-de7dded35fea)
- 7. <http://www.differencebetween.info/difference-between-2d-3d-and-4d>
- 8. [https://www.academia.edu/41739709/Fifth\\_Dimension\\_5D\\_Science](https://www.academia.edu/41739709/Fifth_Dimension_5D_Science)
- 9. [http://dusk.geo.orst.edu/gis/lec14\\_3d.html](http://dusk.geo.orst.edu/gis/lec14_3d.html)
- 10. [https://www.insightsonindia.com/2015/11/21/5-write-note-4-d-5-d-imaging](https://www.insightsonindia.com/2015/11/21/5-write-note-4-d-5-d-imaging-technologies-applications-150-words/)[technologies-applications-150-words/](https://www.insightsonindia.com/2015/11/21/5-write-note-4-d-5-d-imaging-technologies-applications-150-words/)

"Knowlege Brings Freedom"

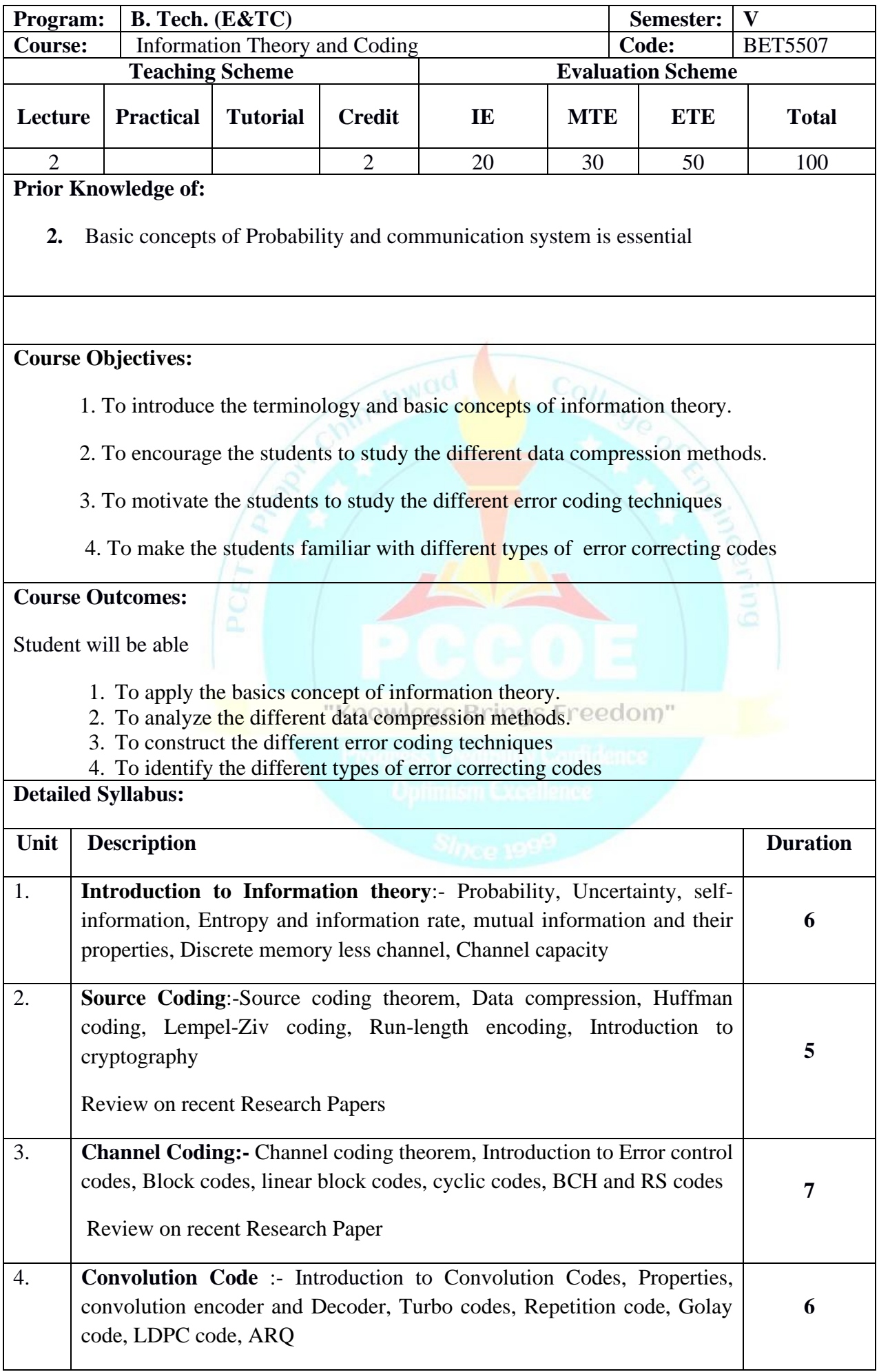

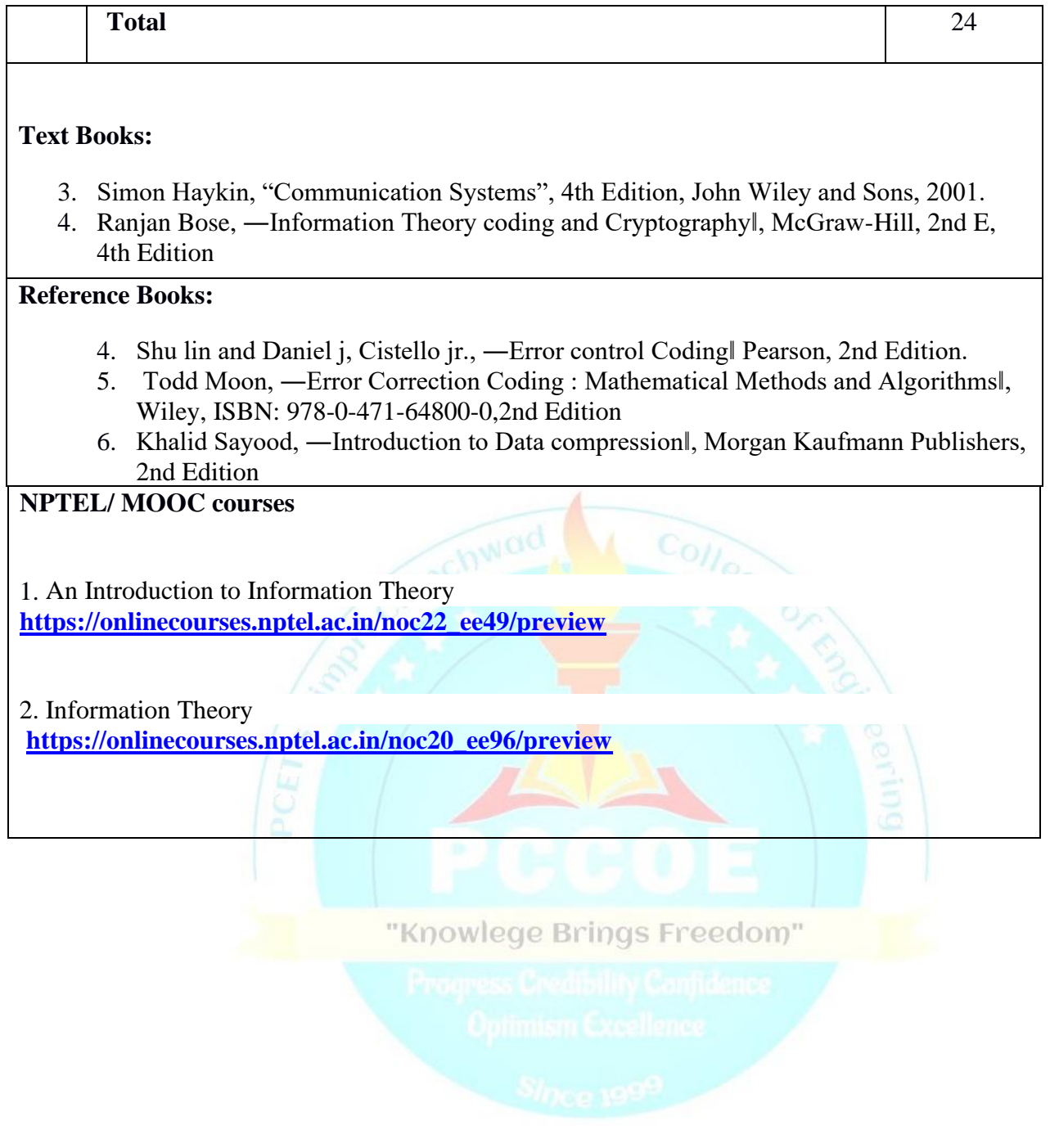

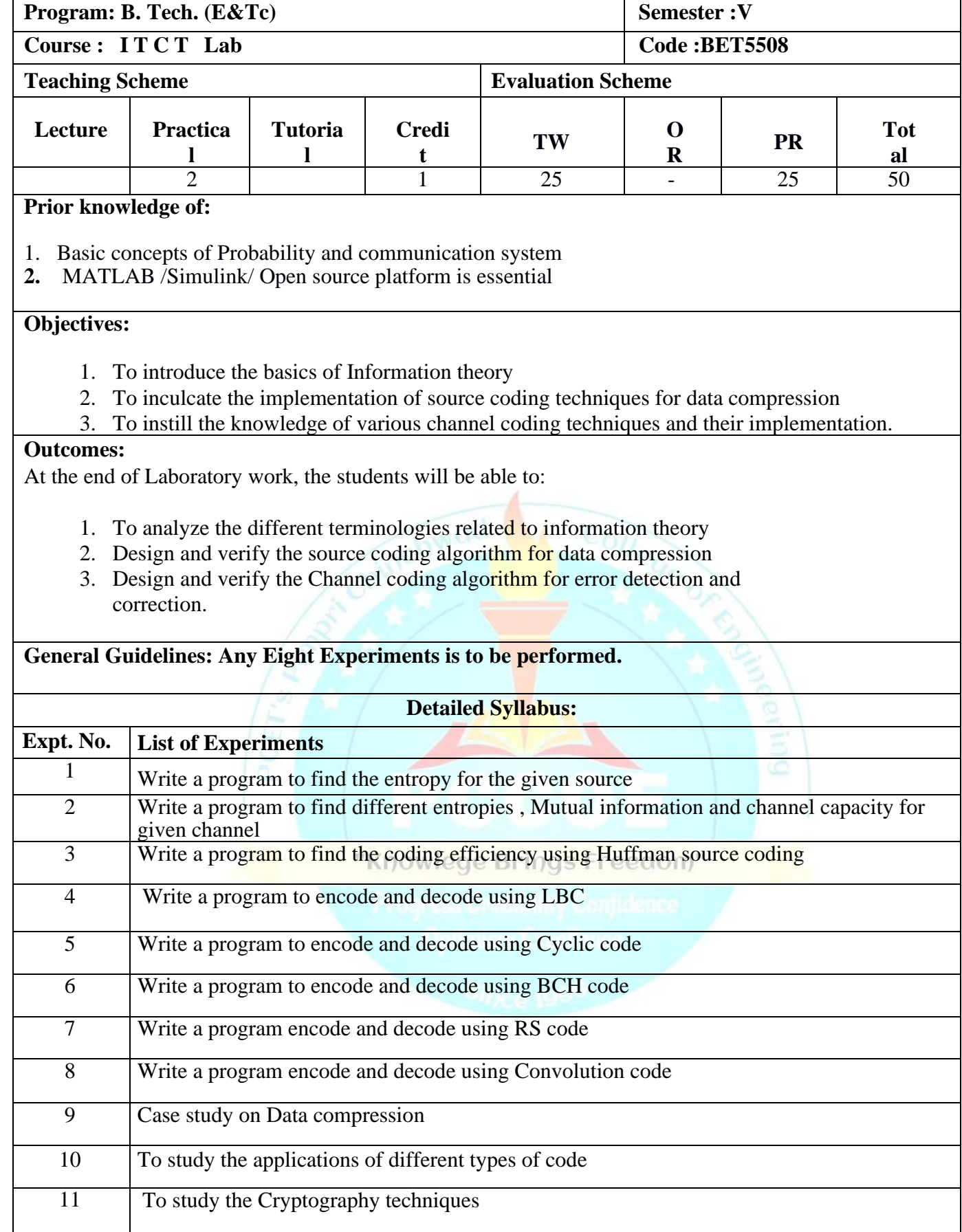

# **Reference Books:**<br>**1.** Ranjan Bose, -

- **1.** Ranjan Bose, —Information Theory coding and Cryptographyl, McGraw-Hill, 2nd Ed<br>**2.** Murlidhar Kulkarni, K.S.Shivaprakasha, —Information Theory & Codingl, Wiley Publ
- **2.** Murlidhar Kulkarni, K.S.Shivaprakasha, —Information Theory & Codingl, Wiley Public **3.** Simon Haykin, —Communication Systemsl, John Wiley & Sons, Fourth Edition.
- **3.** Simon Haykin, —Communication Systems , John Wiley & Sons, Fourth Edition.<br>**4.** Shu lin and Daniel i. Cistello ir.. —Error control Coding Pearson. 2nd Edition.
- **4.** Shu lin and Daniel j, Cistello jr., ―Error control Coding‖ Pearson, 2nd Edition.
- **5.** Todd Moon, —Error Correction Coding : Mathematical Methods and Algorithmsl, Wiley Publication
- **6.** Khalid Sayood, ―Introduction to Data compression‖, Morgan Kaufmann Publishers

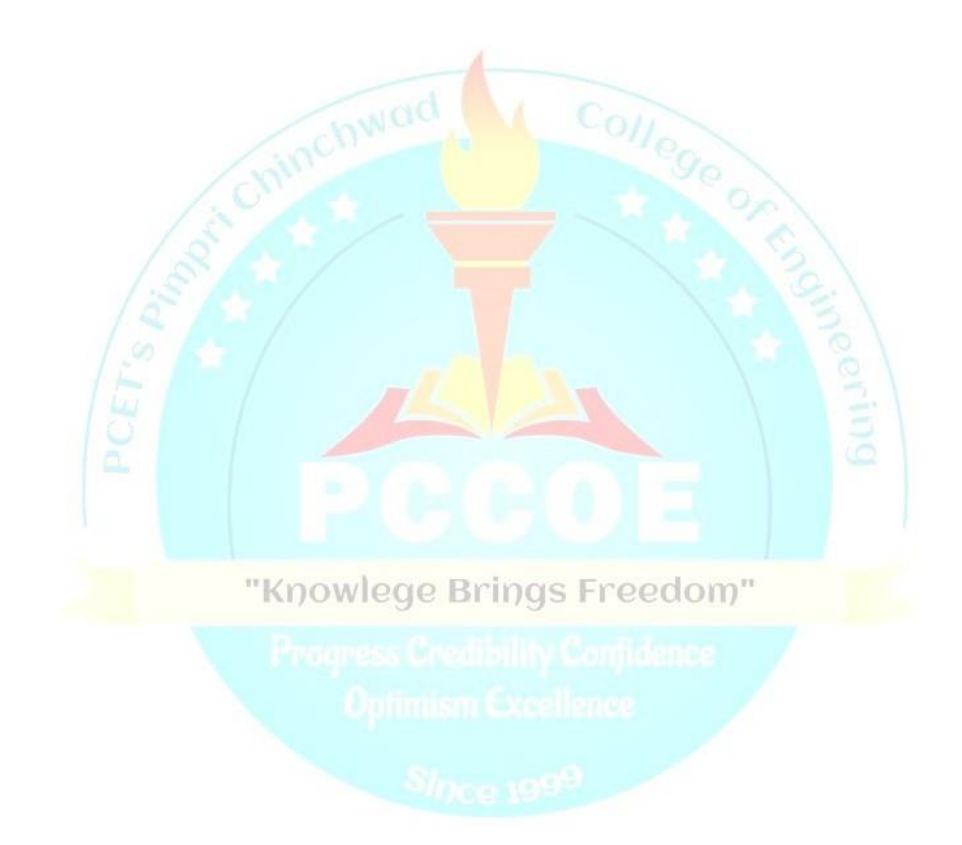

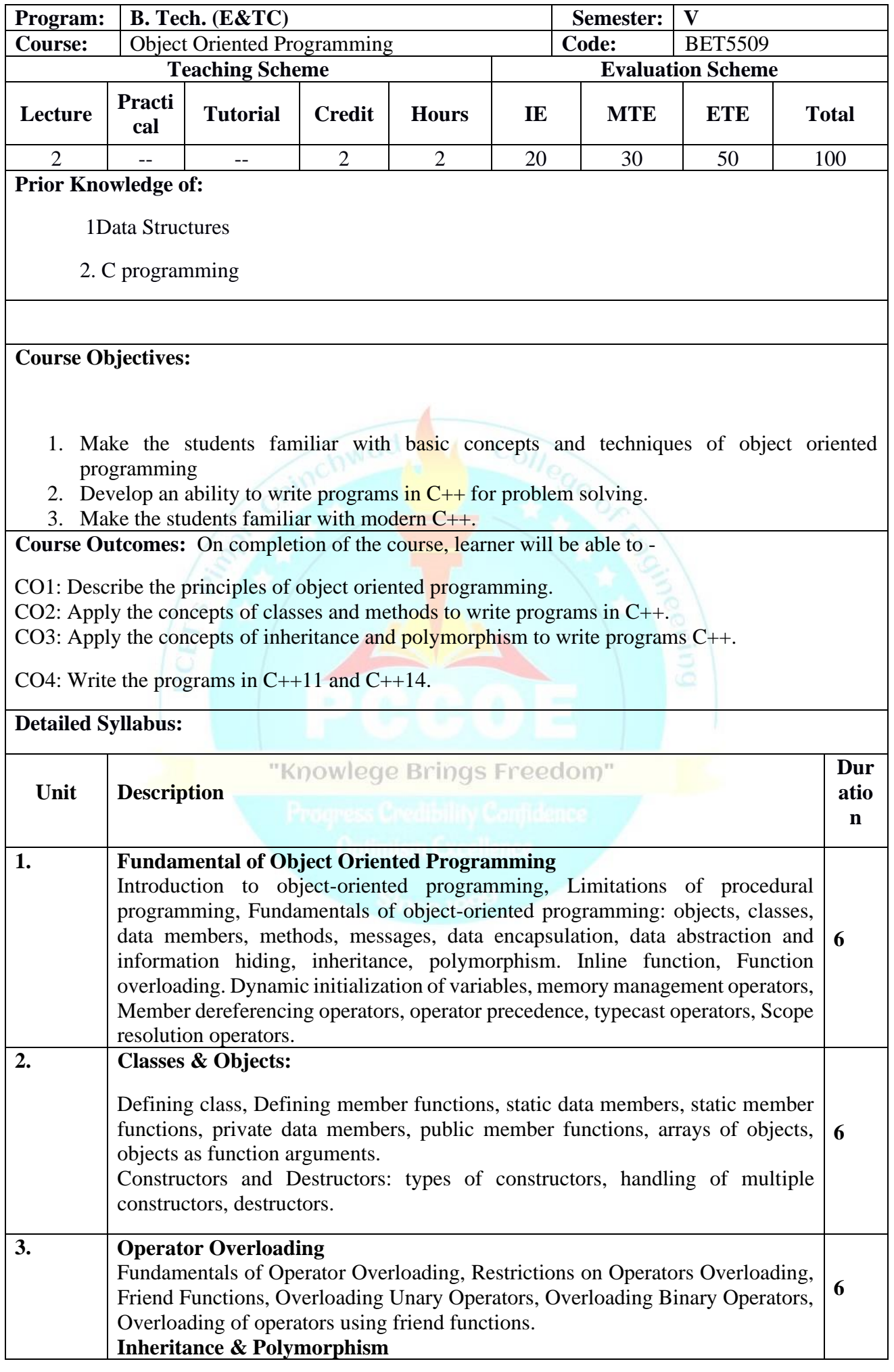

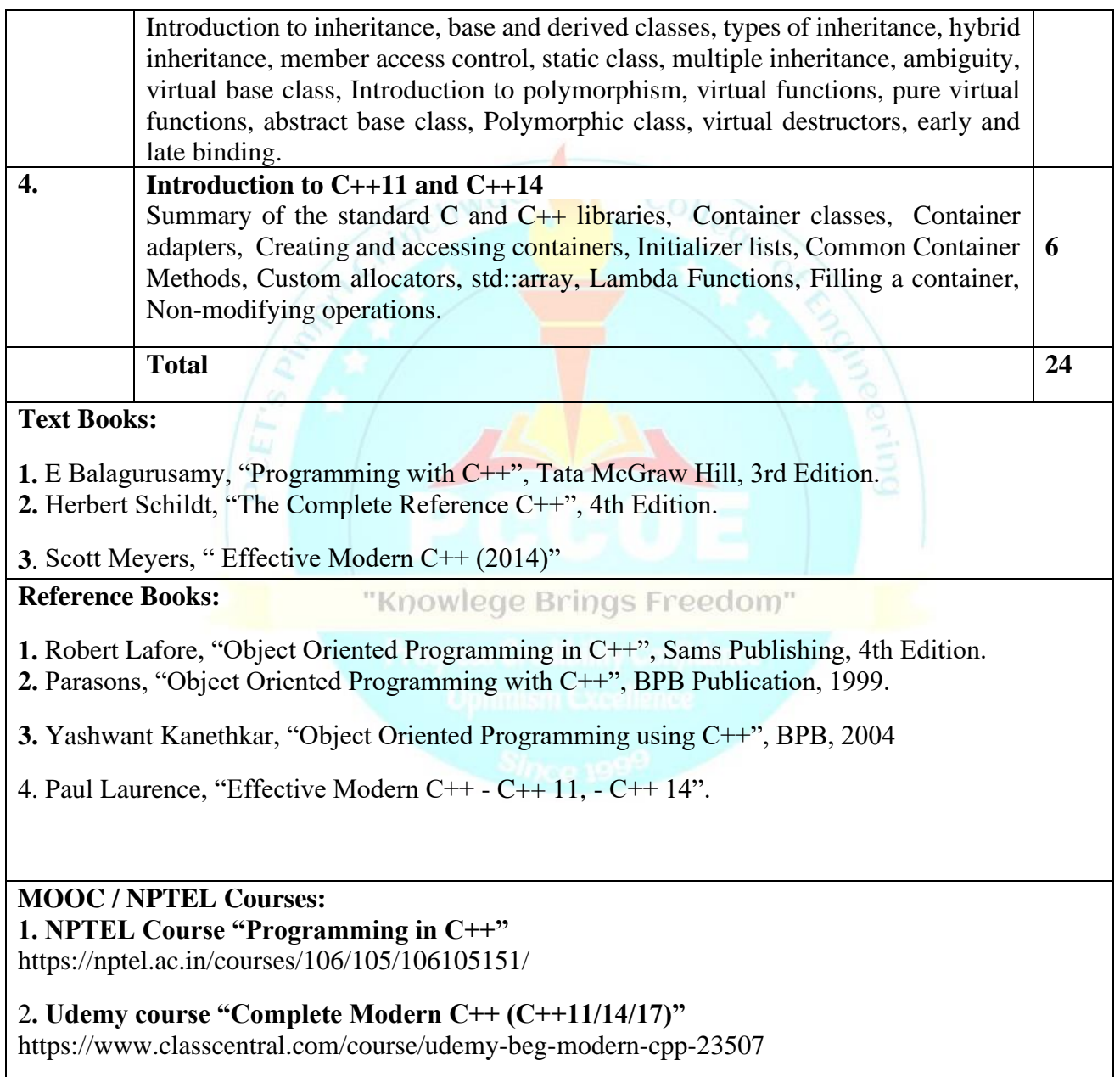

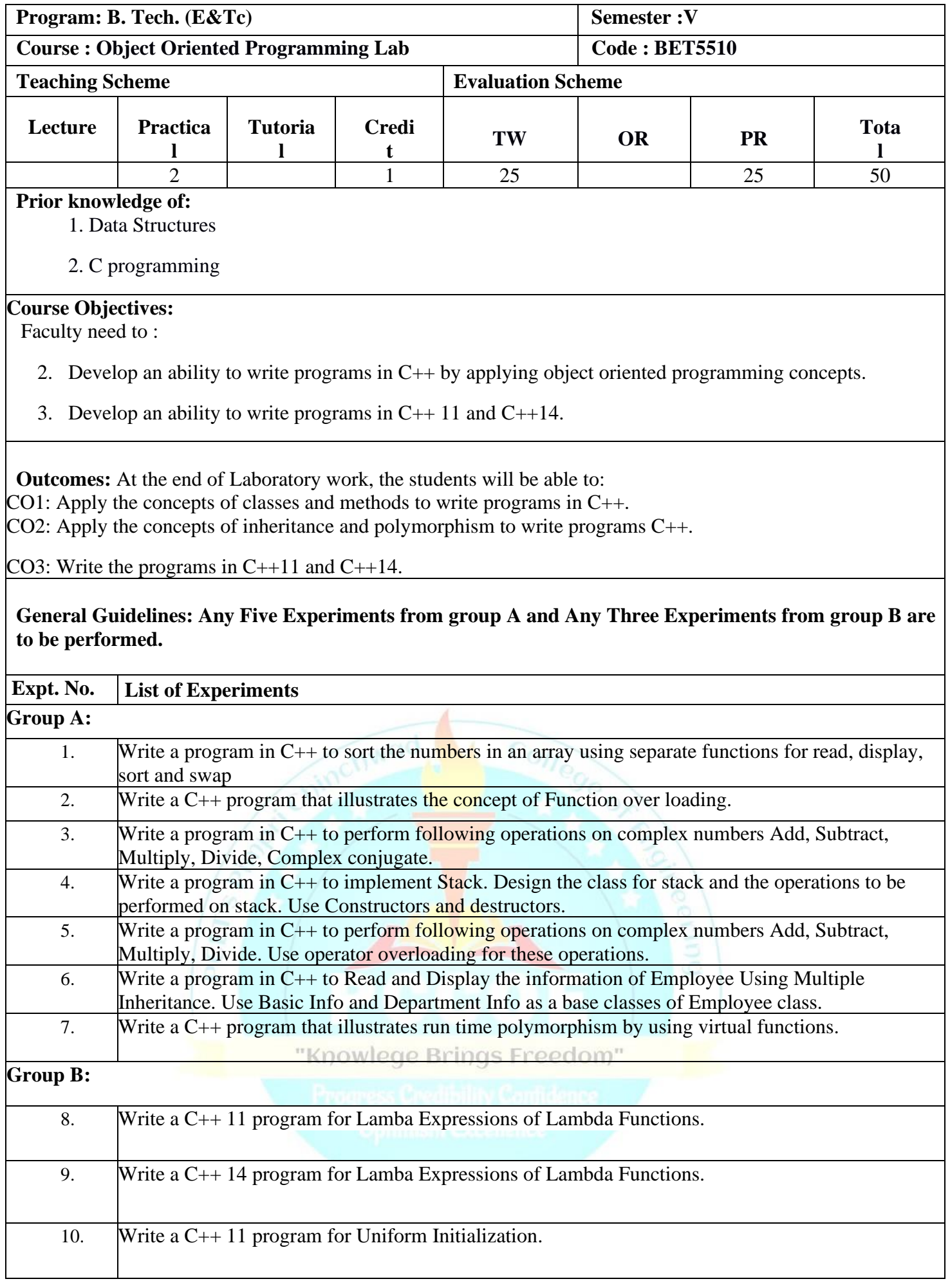

٦

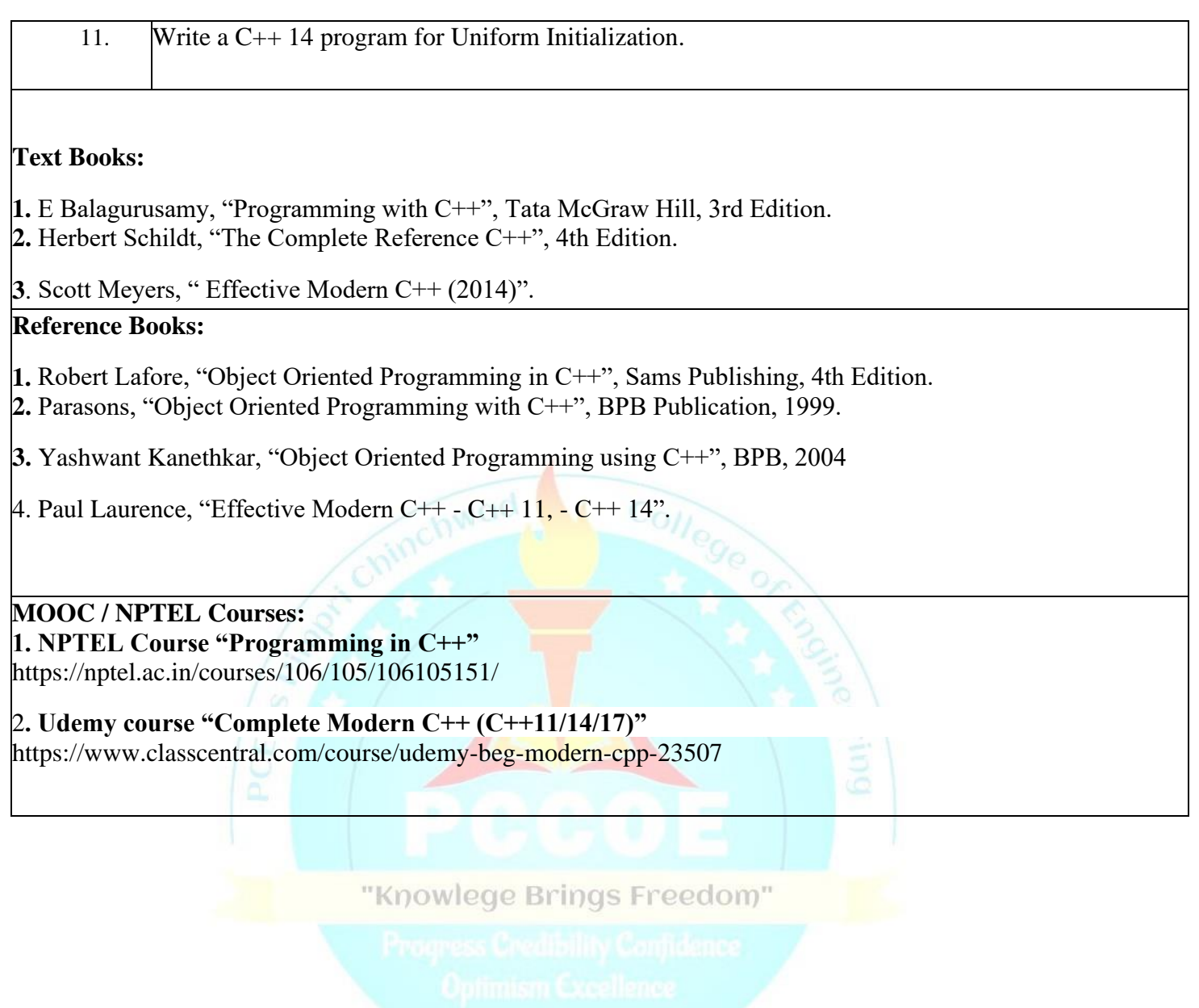

### **Program Elective-II**

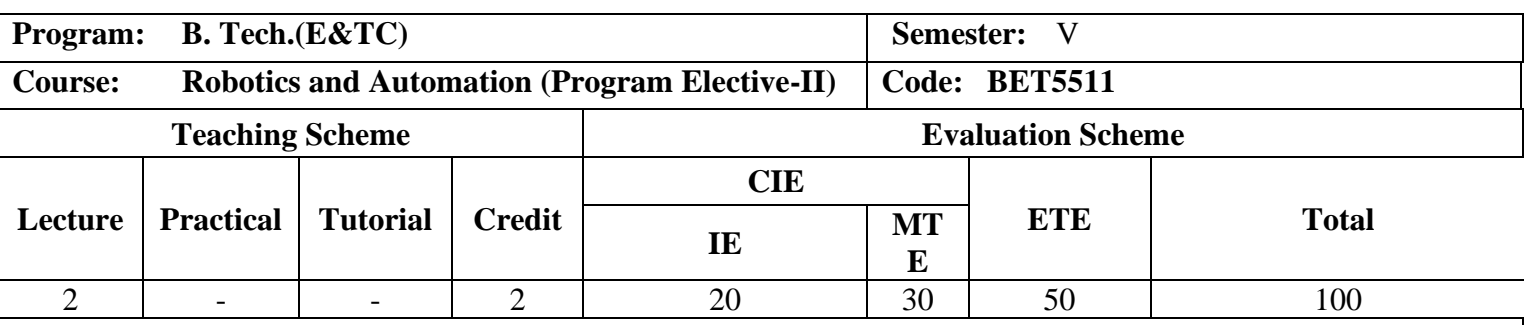

### **Prior knowledge of:**

Basic engineering mathematics, Differential equations and Integration, Basic coordinate system,

### **Objectives:**

### **The objectives of this course are:**

1. To familiarize the students with the significance of robotic systems in agile and automated manufacturing processes.

2. To prepare the students to be conversant with robotic elements/ peripherals, their selection, and interface with manufacturing equipment's.

3. TO analyze and classify the different types of end effectors and actuators for different types of robot applications

4. To learn the fundamentals of kinematics and programming methods of robotics

### **Outcomes:**

After learning the course, the students should be able to:

- 1. Understand the basic classification of robots with specification
- 2. Apply the knowledge of robot drivers and vision systems to understand the design of the robot
- 3. Compare & select appropriate grippers, actuators, and driving motors for particular robotics applications
- 4. Apply programming logic to develop an industrial robotic system.

**Detailed Syllabus:** 

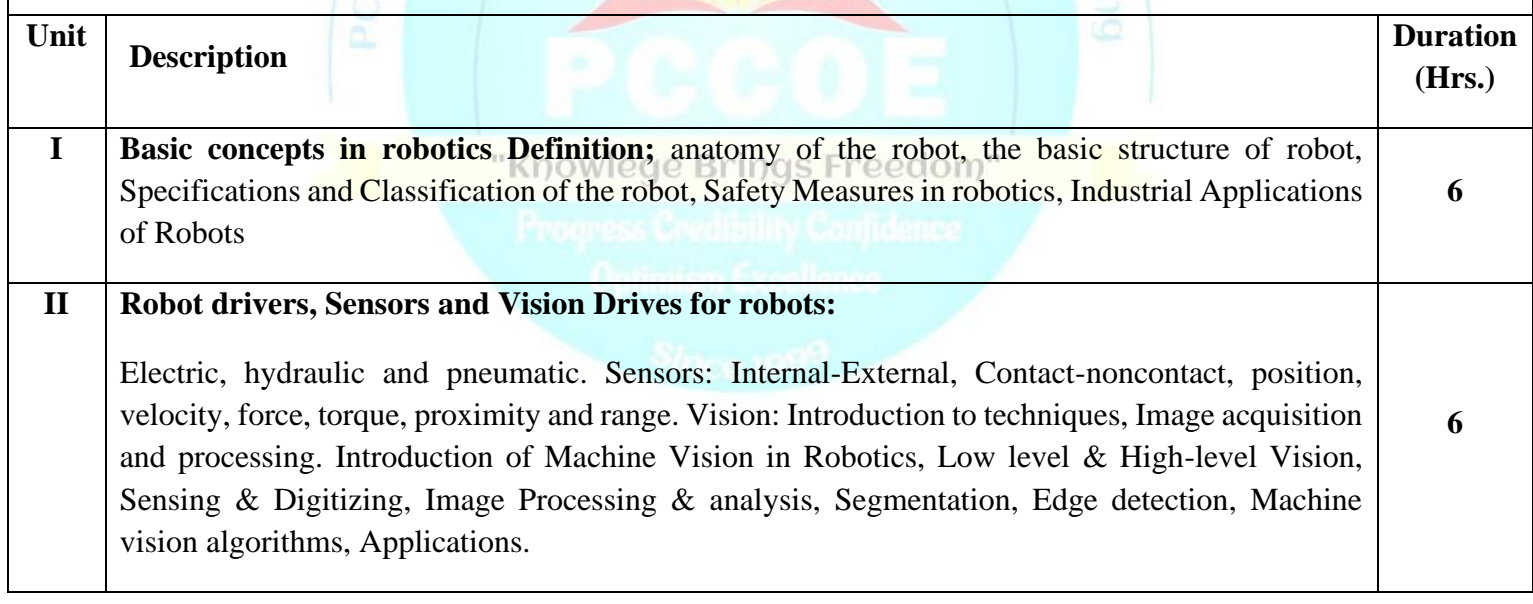

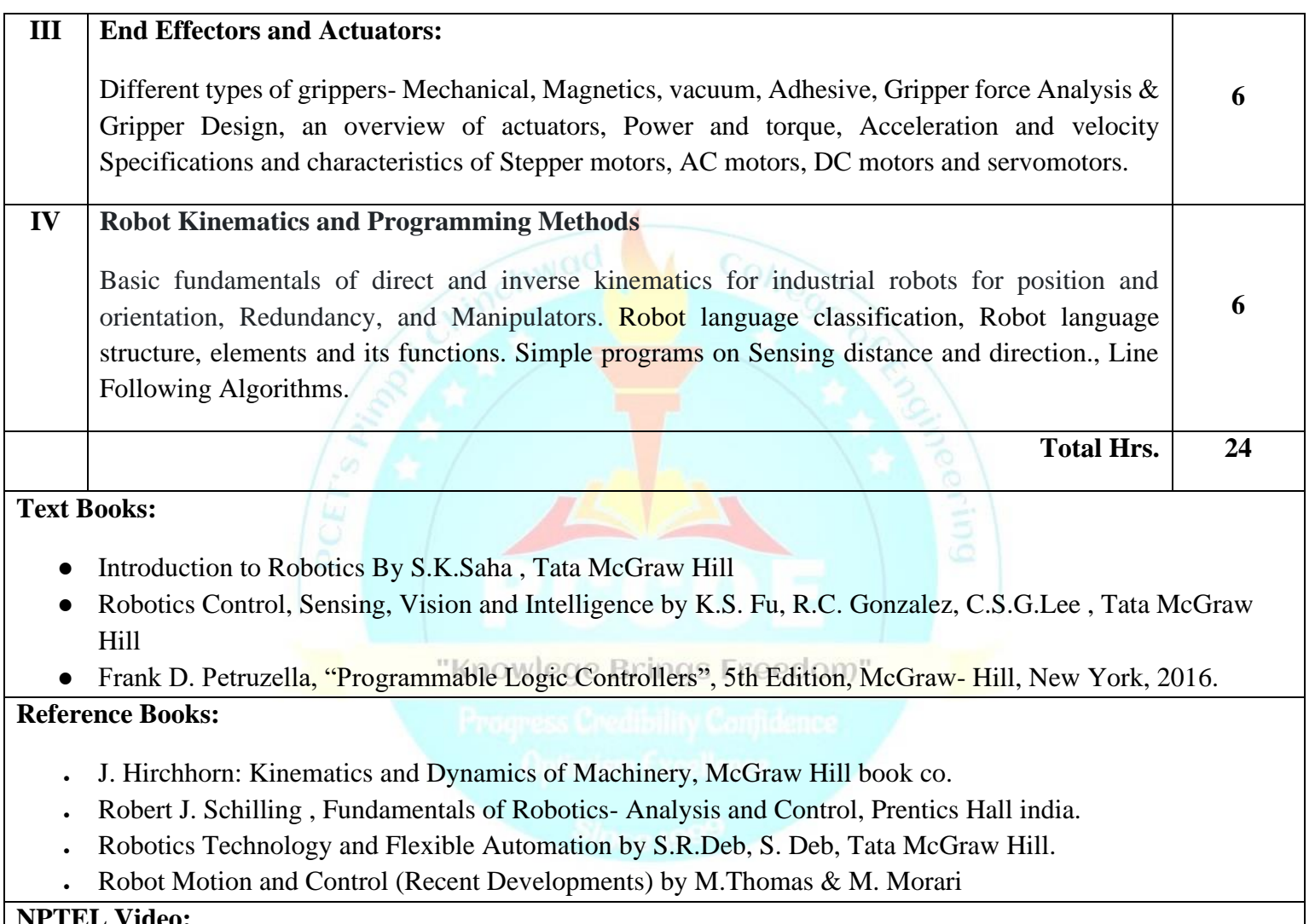

- **NPTEL Video:**
- **1. Robotics (IIT Kharagpur) :<https://nptel.ac.in/courses/112105249>**
- **2. Robotics Automation (IIT Bombay):<https://nptel.ac.in/courses/112101098>**
- **3. Introduction to robotics (IIT Madras):<https://nptel.ac.in/courses/107106090>**

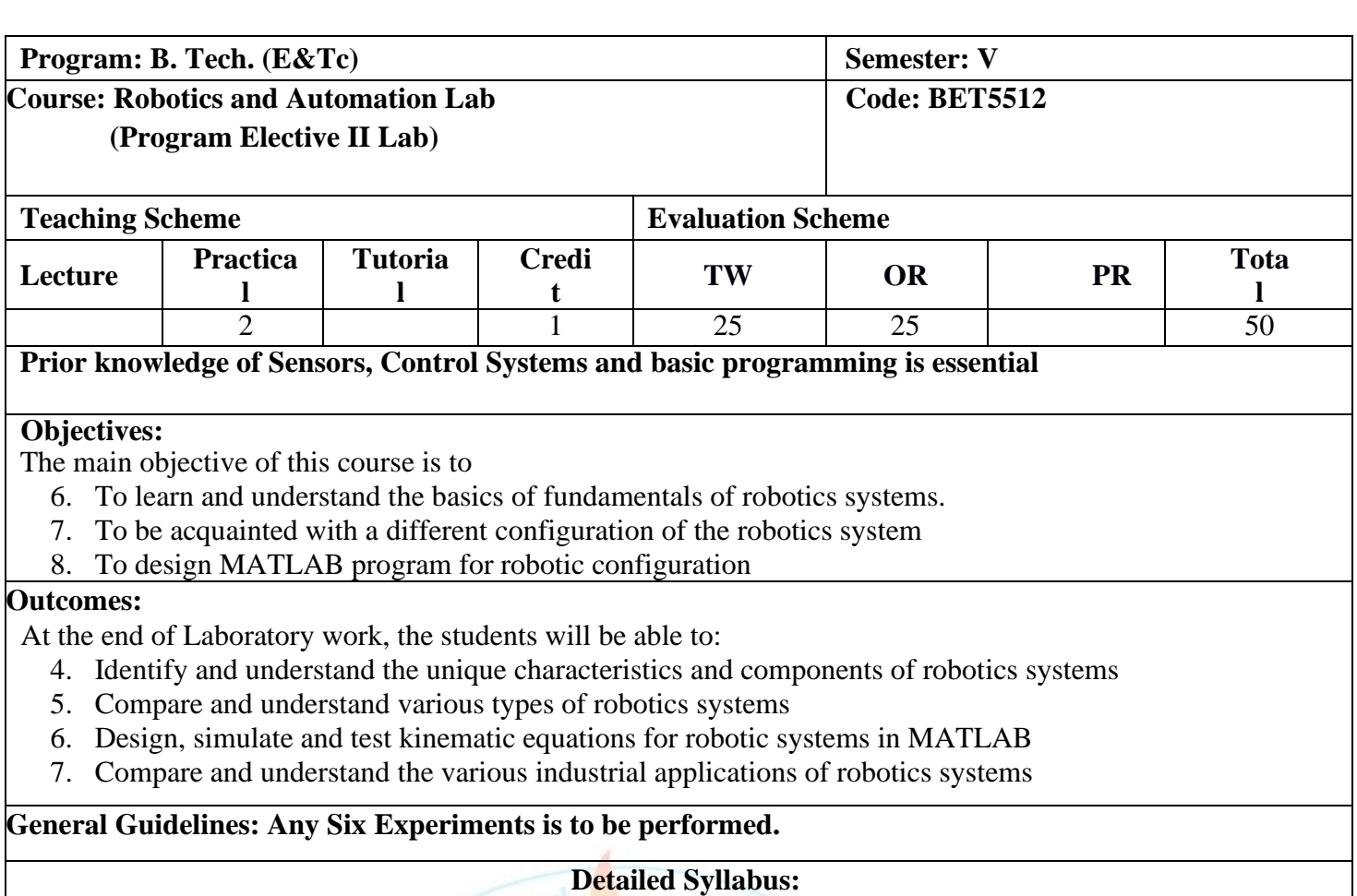

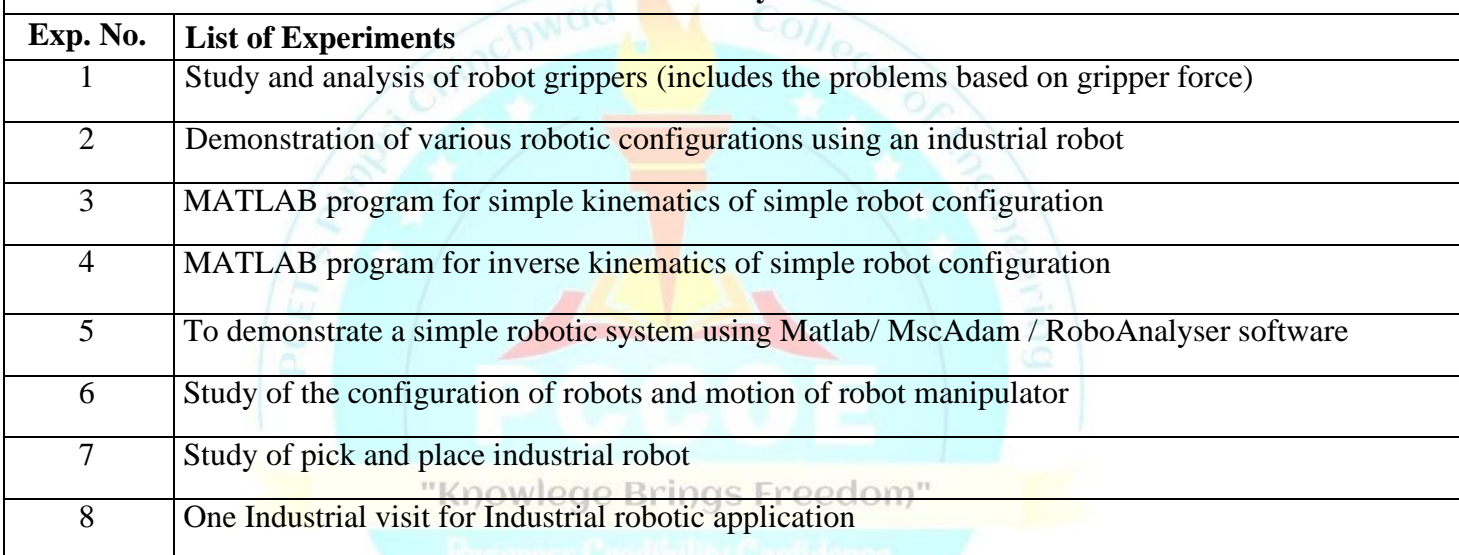

- Introduction to Robotics By S.K.Saha , Tata McGraw Hill
- Robotics Control, Sensing, Vision and Intelligence by K.S. Fu, R.C. Gonzalez, C.S.G.Lee , Tata McGraw Hill

### Frank D. Petruzella, "Programmable Logic Controllers", 5th Edition, McGraw- Hill, New York, 2016. **Reference Books:**

- J. Hirchhorn: Kinematics and Dynamics of Machinery, McGraw Hill book co.
- Robert J. Schilling , Fundamentals of Robotics- Analysis and Control, Prentics Hall india.
- Robotics Technology and Flexible Automation by S.R.Deb, S. Deb, Tata McGraw Hill.

Robot Motion and Control (Recent Developments) by M.Thomas & M. Morari

### **Virtual Lab Links**

- 1. Mechanisms & Robotics Lab <http://vlabs.iitkgp.ernet.in/mr/>
- 2. Robotics Application Lab <https://vlab.amrita.edu/?sub=3&brch=271&sim=1642&cnt=3525>
- 3. Bio Inspired Robotics Virtual Lab <https://vlab.amrita.edu/?sub=3&brch=257>

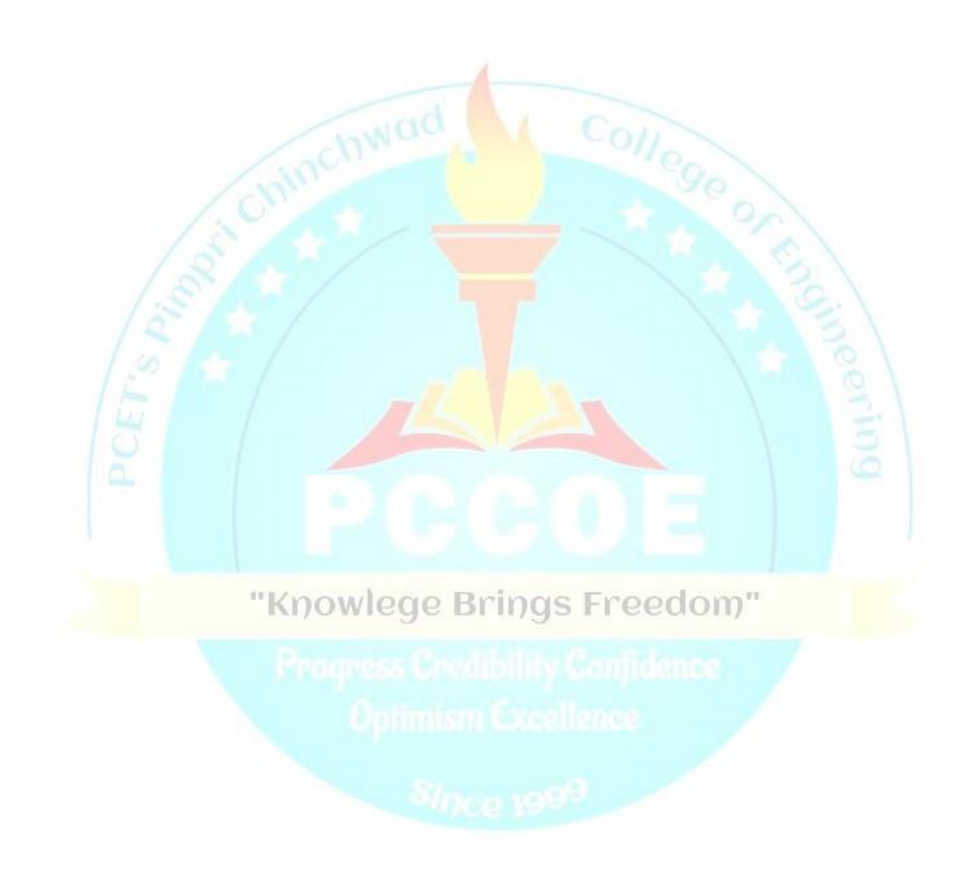

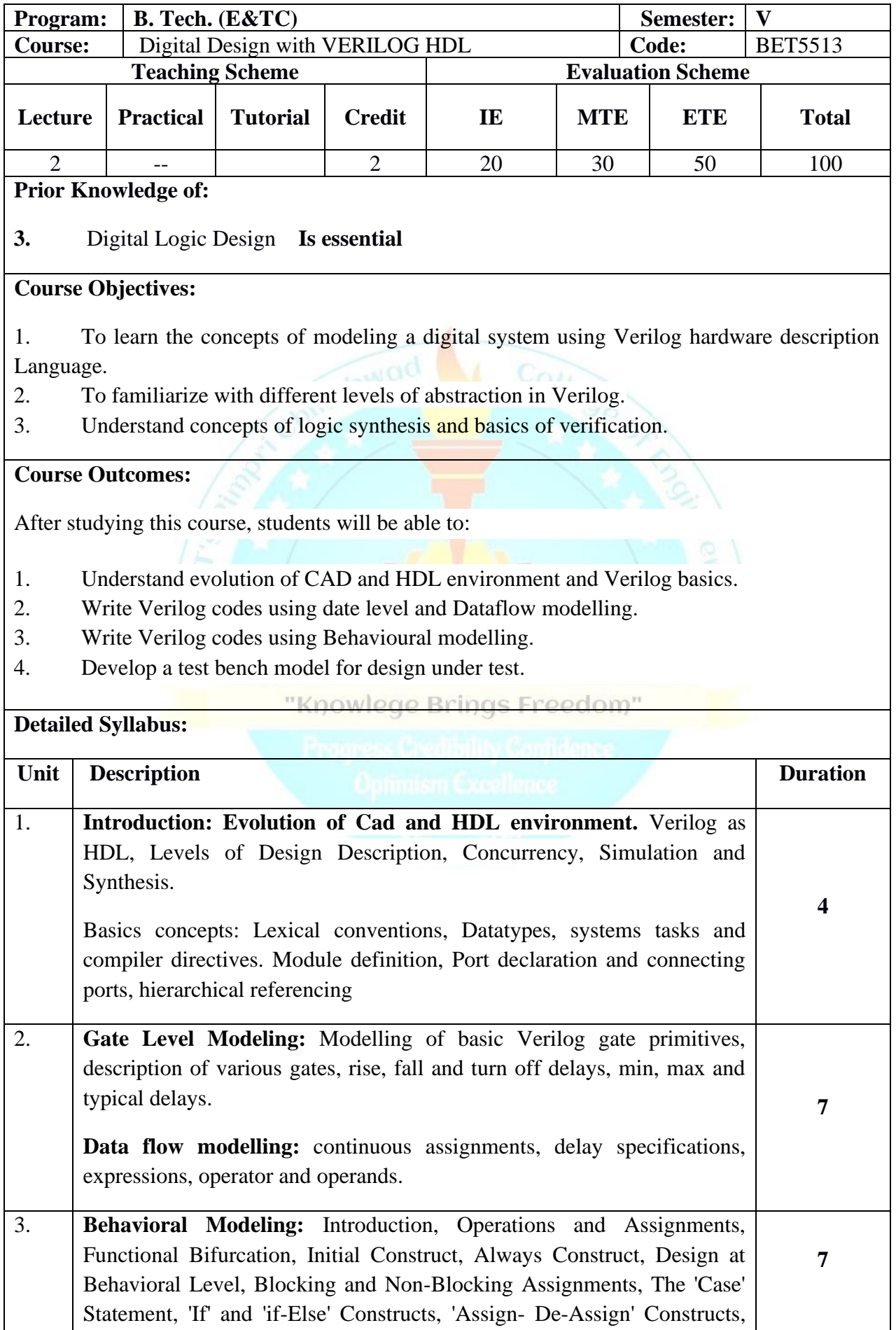

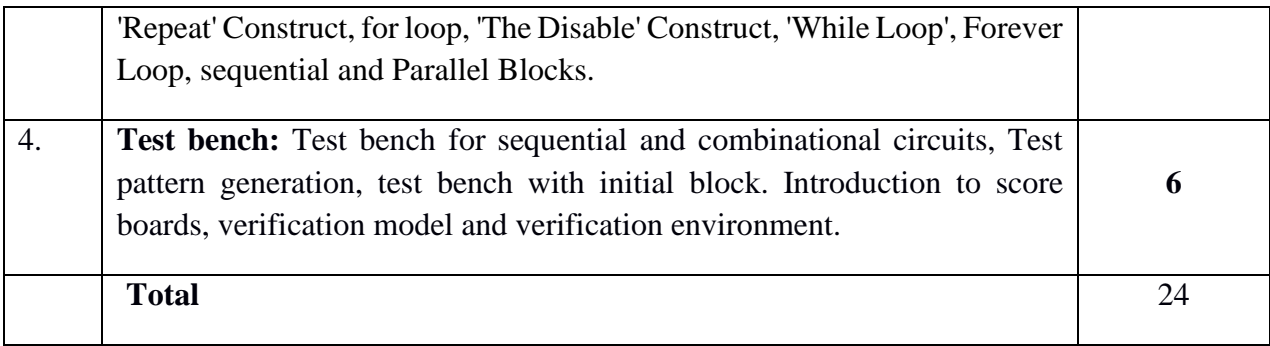

- 5. T.R. Padmanabhan and B. Bala Tripura Sundari, "Design through Verilog HDL'', WSE, IEEE Press 2008.
- 6. 2. J. Bhaskar, "A Verilog Primer'', BSP, 2nd edition 2003.

### **Reference Books:**

- 1. Samir Palnitkar, "Verilog HDL", Pearson Education, 2nd Edition, 2003.
- 2. Thomas and Moorby, "The Verilog Hardware Description Language", kluwer academic publishers, 5th edition, 2002

3. Stephen Brown and Zvonko Vranesic, "Fundamentals of Logic Design with Verilog", TMH publications, 2007.

4. Charles.H.Roth,Jr., Lizy Kurian John "Digital System Design using VHDL", Thomson, 2nd Edition, 2008

"Knowlege Brings Freedom"

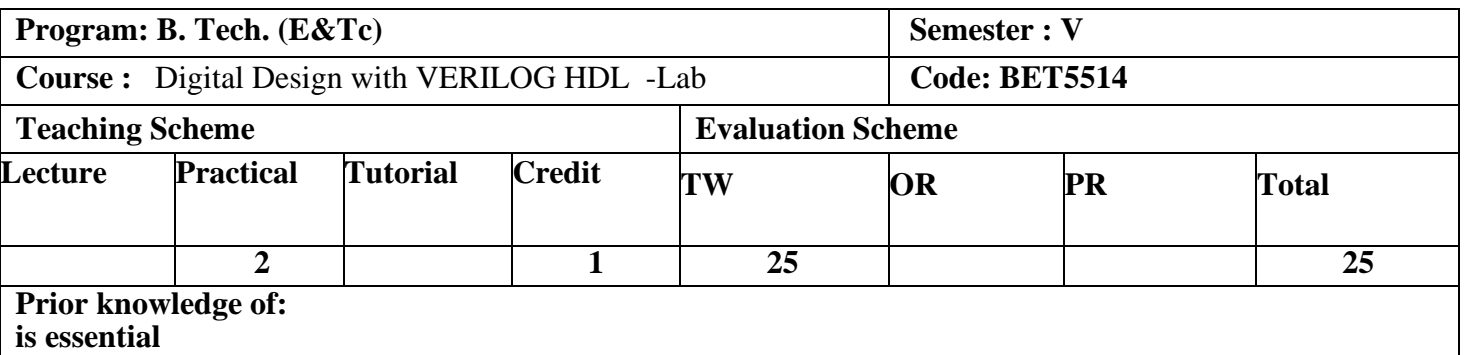

### **Objectives:**

- Designing digital circuits, behaviour and RTL modeling of digital circuits usin verilog HDL, verifying these Models and synthesizing RTL models to FPGAs.
- Students ain practical experience by designing, modeling, implemeting and verfying several digital circuits.

### **Outcomes:**

At the end of Laboratory work, the students will be able to:

- 1. Demonstrate the function of adder/subtractor circuits using Verilog.<br>
2. Design and analysis of different Flip-flops and counters using Verilog.<br>
3. Design and analysis of different Flip-flops and counters using Verilog
	- Design and analyse the Multiplexers Decoders, Encoders circuits using Verilog.
- 3. Design and analysis of different Flip-flops and counters using Verilog.<br>4. Able to use FPGA/CPLD kits for down loading Verilog codes for shift

Able to use FPGA/CPLD kits for down loading Verilog codes for shift registers and counters and check output.

General Guidelines: First 4 assignments are compulsory and any two assignment from 4,5,6 can be chosen by students.

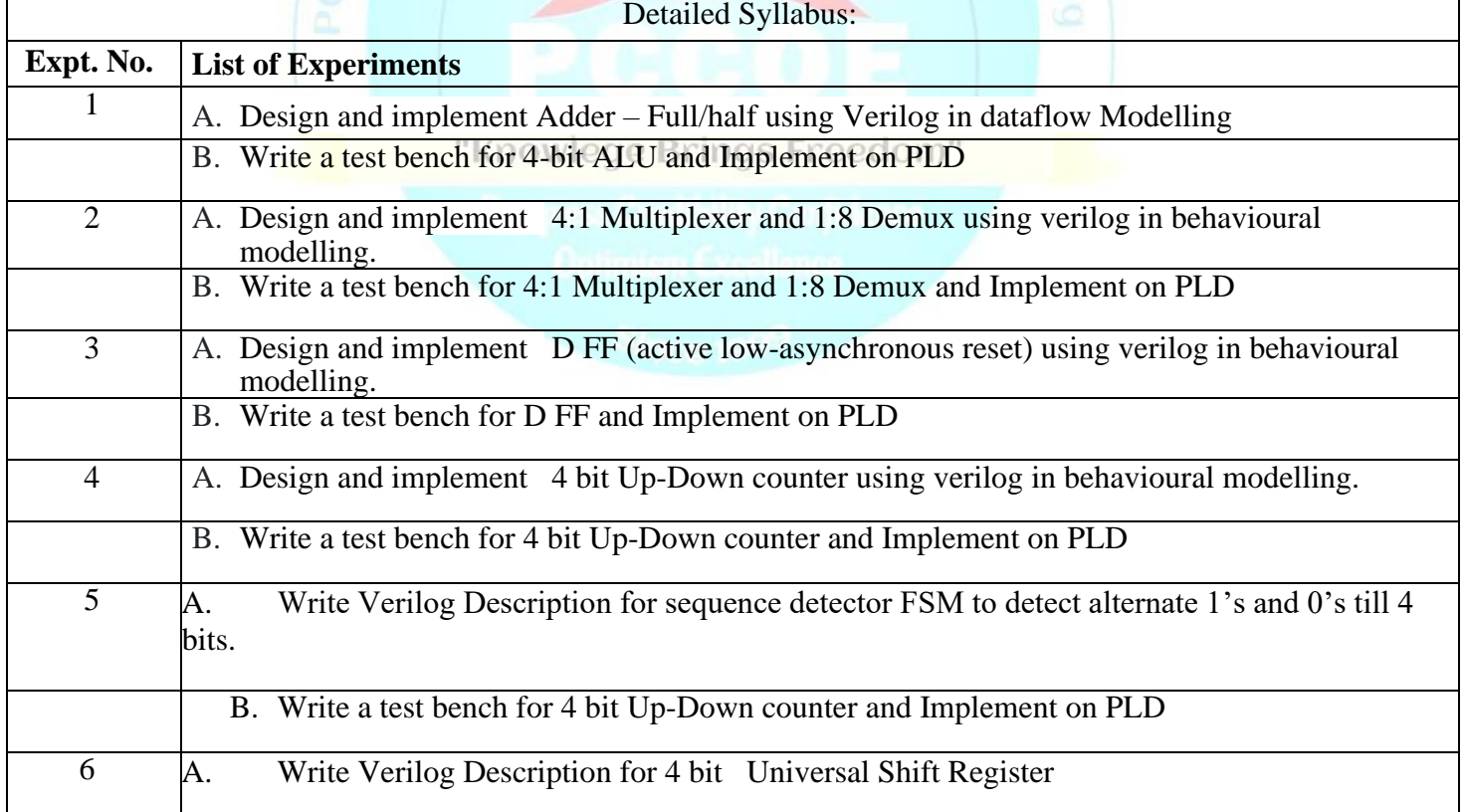

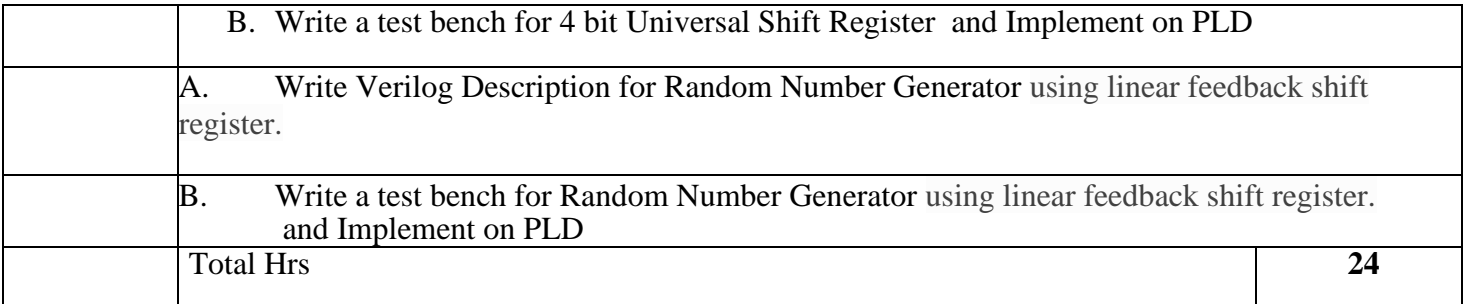

Reference Books:

- 1. Fundamentals of Digital Logic with Verilog Design Stephen Brown,Zvonkoc Vranesic, TMH, 2nd Edition.
- 2. Advanced Digital Logic Design using Verilog, State Machines & Synthesis for FPGA Sunggu Lee, Cengage Learning, 2012.
- 3. Verilog HDL Samir Palnitkar, 2nd Edition, Pearson Education, 2009.
- 4. Advanced Digital Design with Verilog HDL Michel D. Ciletti, PHI,2009

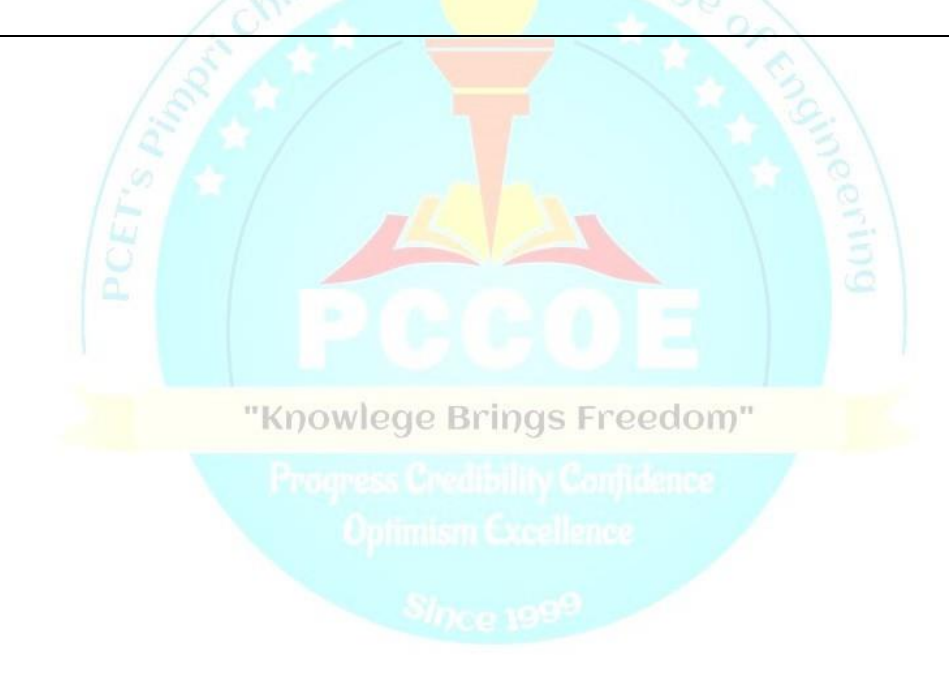

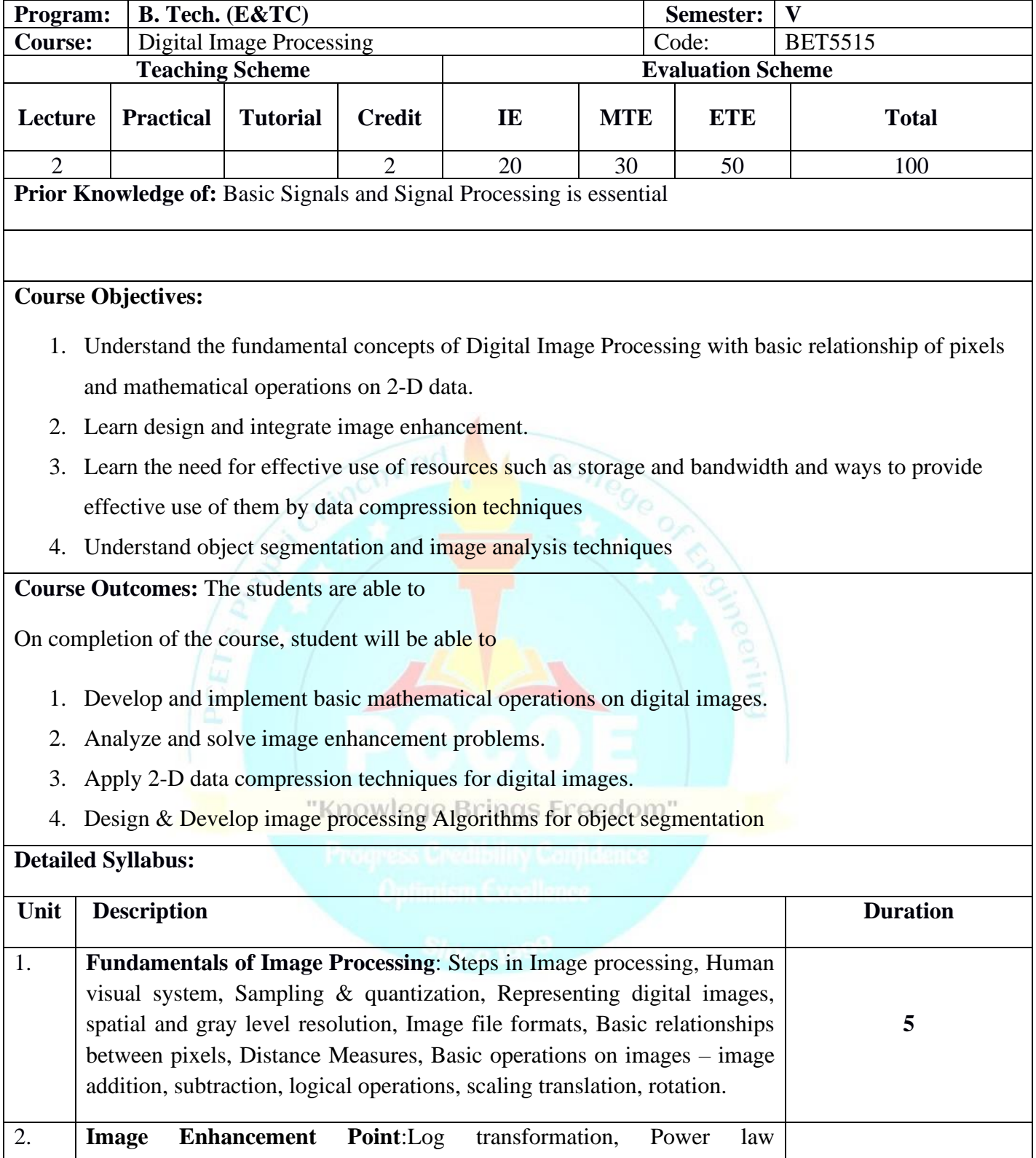

transformation, Piecewise linear transformation, Image histogram, histogram equalization, Mask processing of images, filtering operations-Image smoothing, image sharpening, frequency domains image **7**

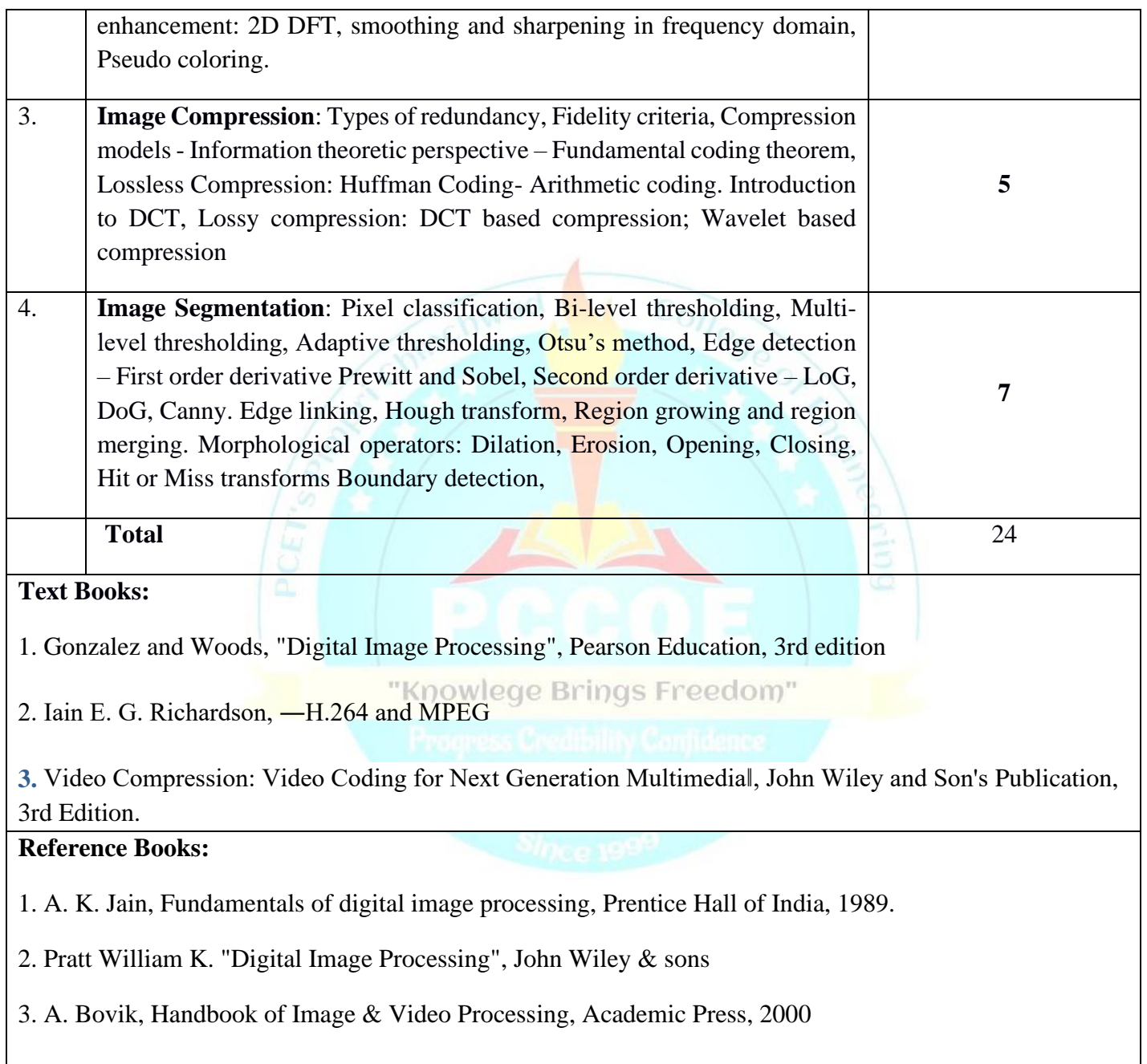

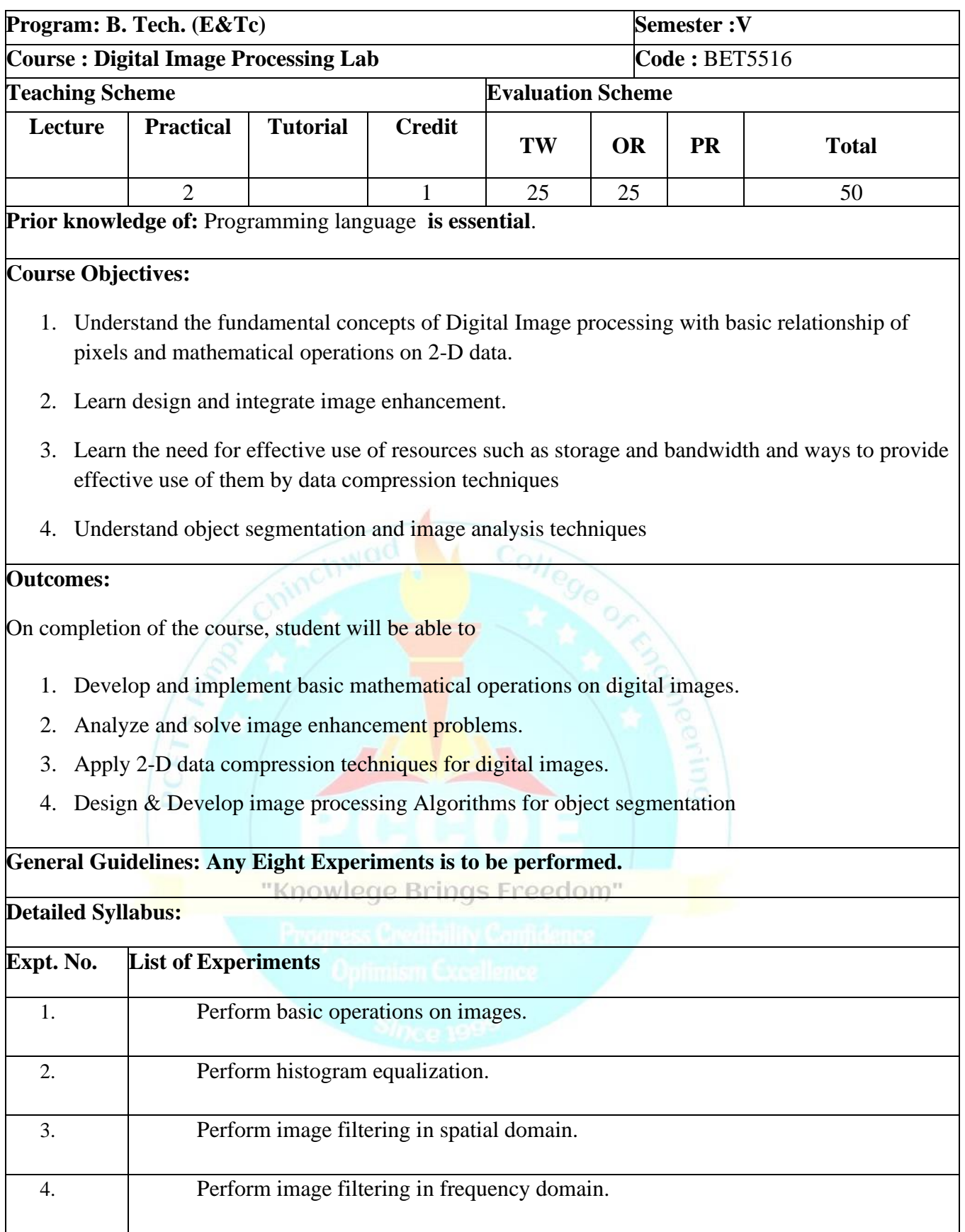

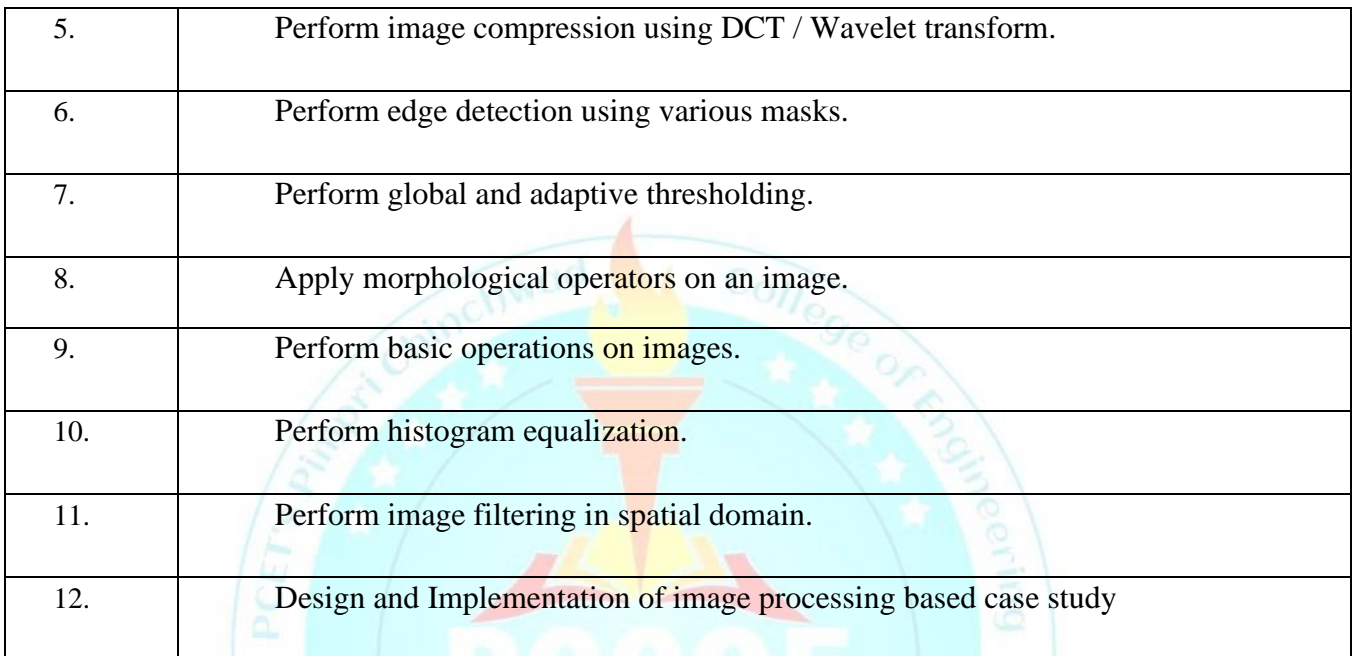

1. Gonzalez and Woods, "Digital Image Processing", Pearson Education, 3rd edition

2. Iain E. G. Richardson, ―H.264 and MPEG

3. Video Compression: Video Coding for Next Generation Multimedia‖, John Wiley and Son's Publication, 3rd Edition.

### **Reference Books:**

1. A. K. Jain, Fundamentals of digital image processing, Prentice Hall of India, 1989.

2. Pratt William K. "Digital Image Processing", John Wiley & sons

3. A. Bovik, Handbook of Image & Video Processing, Academic Press, 2000

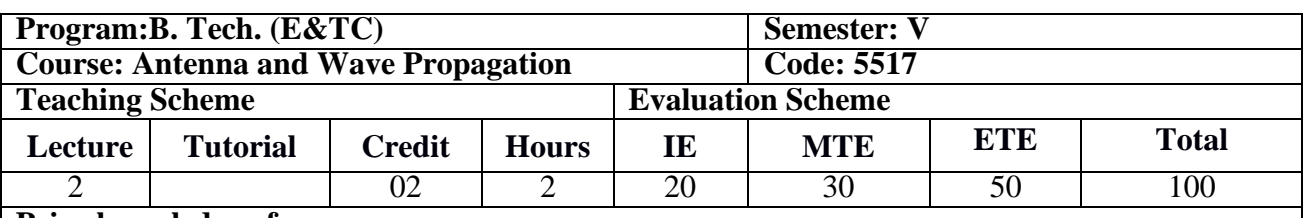

**Prior knowledge of**

1.Electromagnetics. Is essential

### **Objectives:**

- 1. To apply concept and properties of electromagnetism to obtain parameters of antennas.
- 2. To understand basic concepts and operating principles of antenna array.
- 3. To gain knowledge about HF and VHF, UHF antennas.
- 4. To identify appropriate antenna for specific application.

### **Outcomes:**

After learning the course, the students should be able to:

- 1. Understand antenna basics, antenna parameters and types of antennas.
- 2. Design and analyze antenna array with different parameters.
- 3. Design various types of antennas.
- 4. Identify and analyze various types of antennas for specific applications.

### **Detailed Syllabus:**

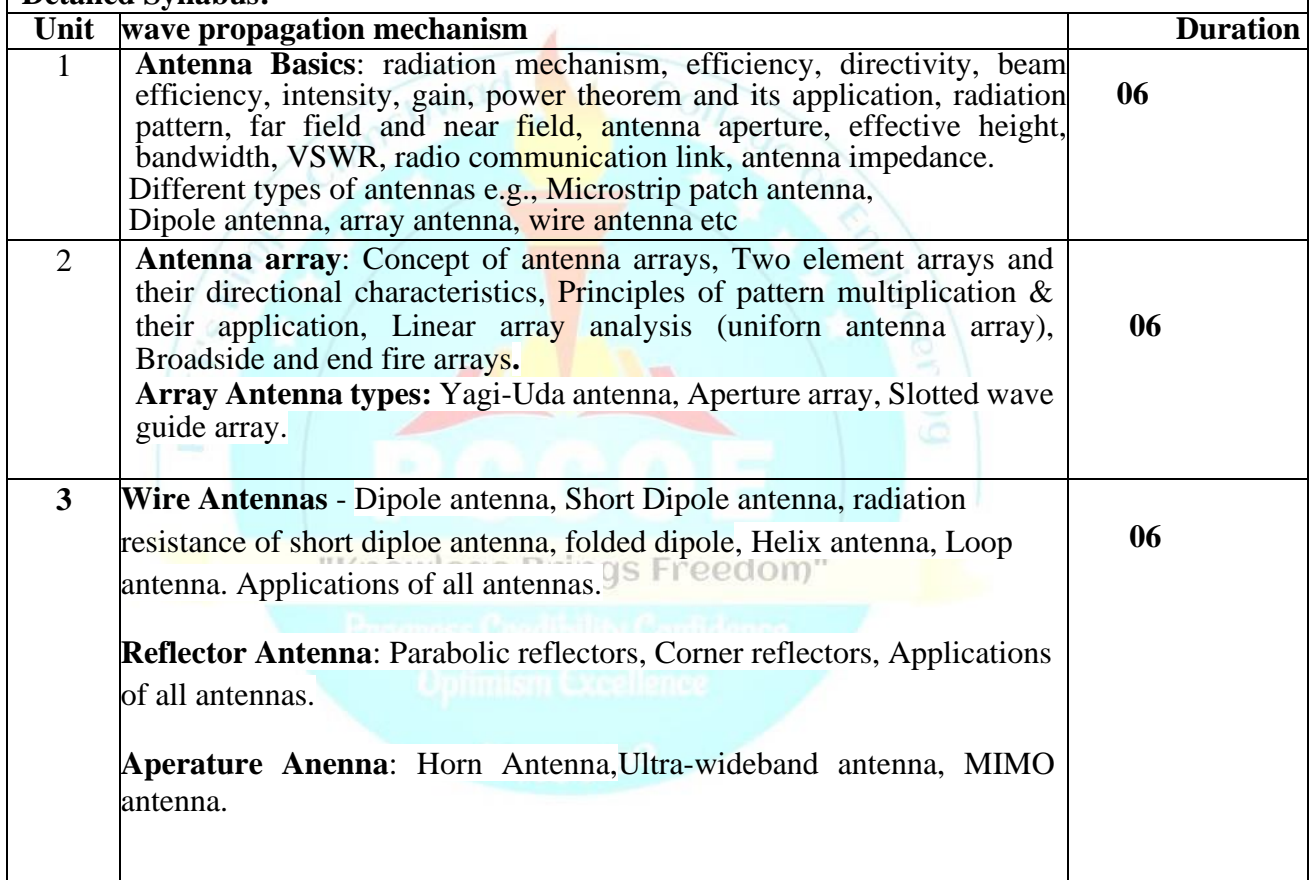

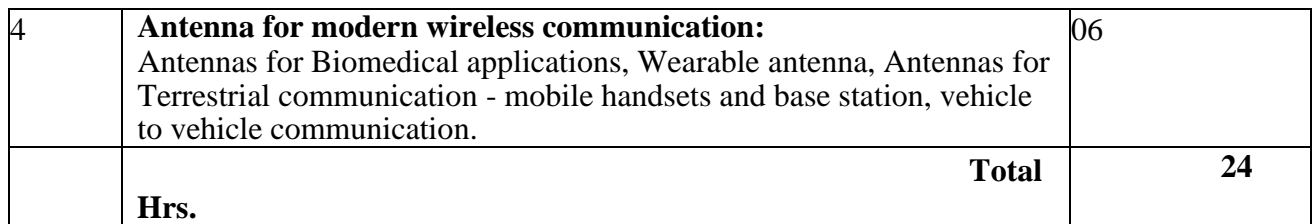

1.C.A. Balanis, Antenna Theory - Analysis and Design, 2016, 3rd edition, Wiley & Sons, New York, USA.

2.K.D. Prasad, "Antennas and Wave Propagation", Khanna or Satya Publications

### **Reference Books:**

1. R.K. Shevgaonkar, "Electromagnetic Waves", TMH

2 Peter S. Hall," Antennas and propagation for body centric wireless communication", Artech house.

3 e book By Albert Sabban" Novel Wearable Antennas for Communication and Medical Systems", CRC press.

4. Albert Sabban, "Wideband RF Technologies and Antennas in Microwave Frequencies", 2016, Wiley, New York USA

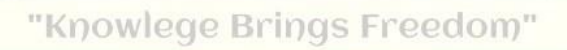

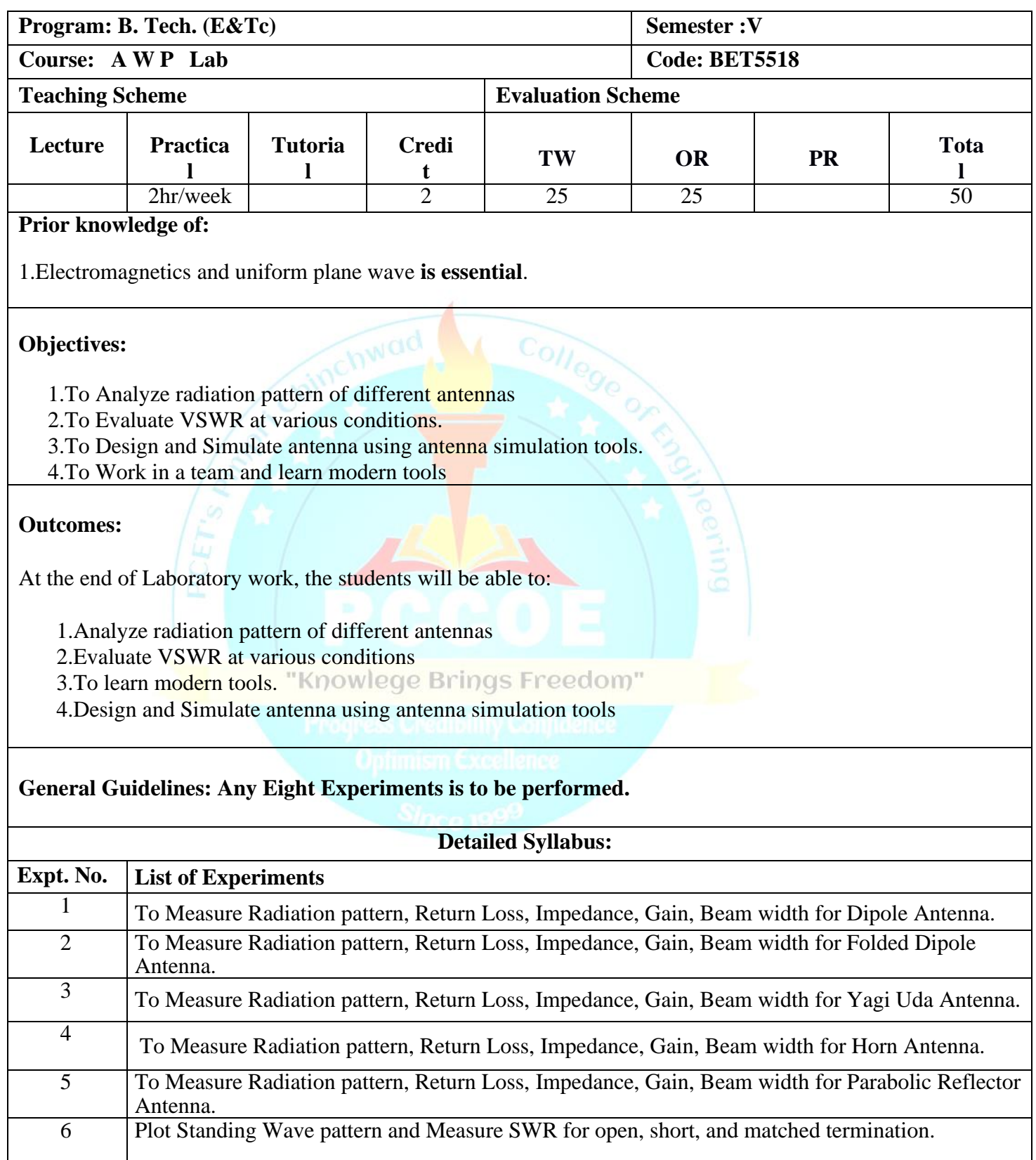

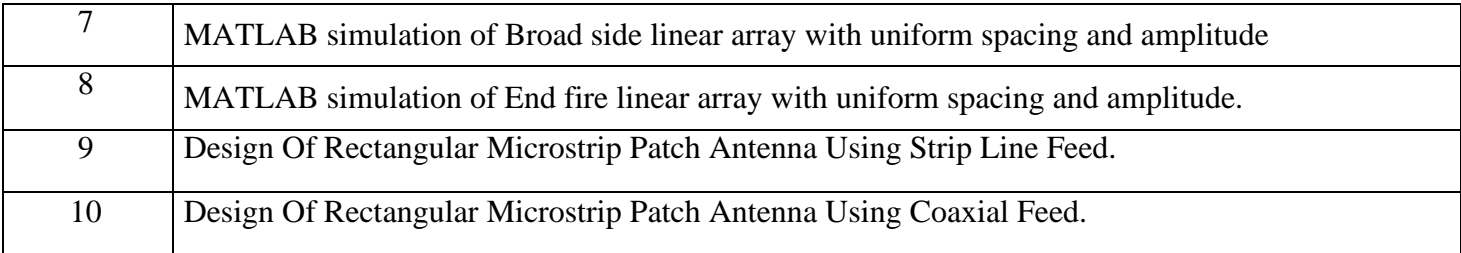

### **Reference Book:**

- 1. C.A. Balanis, Antenna Theory Analysis and Design, 2016, 3rd edition, Wiley & Sons, New York, USA.
- 2. K.D.Prasad , "Antennas and Wave Propagation", Khanna or Satya Publications

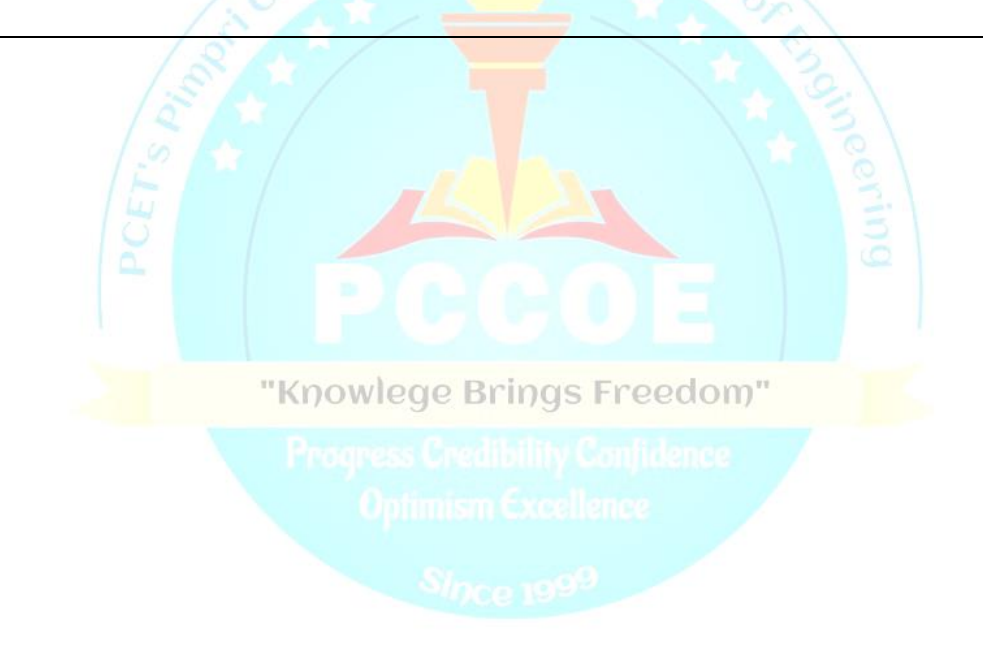

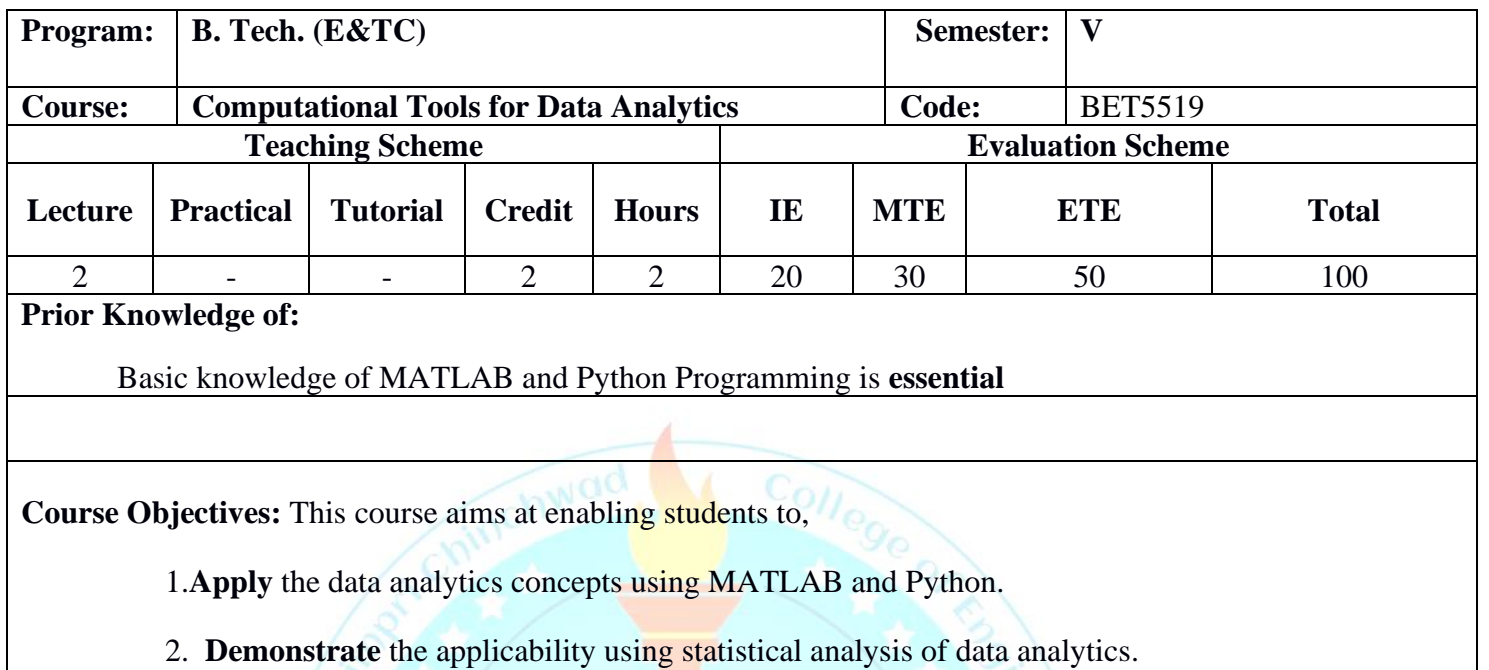

3. **Graphical Analysis** using Data Processing and Visualization.

4. **Demonstrate** the basics concept of Machine Learning.

### **Course Outcomes:**

On completion of the course, student will be able to

1. **Demonstrate the** data analytics concepts using MATLAB and Python.

2. **Apply and Analyze** algorithms using statistical methods

3. **Demonstrate the applicability** of graphical analysis using Data processing and Visualization.

4. **Understand and apply** the concept of Regression, Classification and clustering algorithms

### **Detailed Syllabus:**

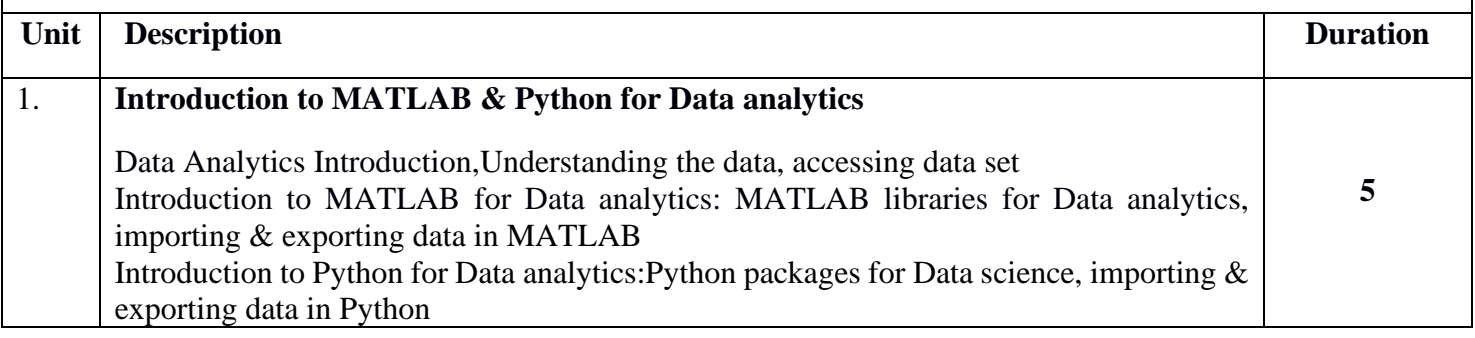

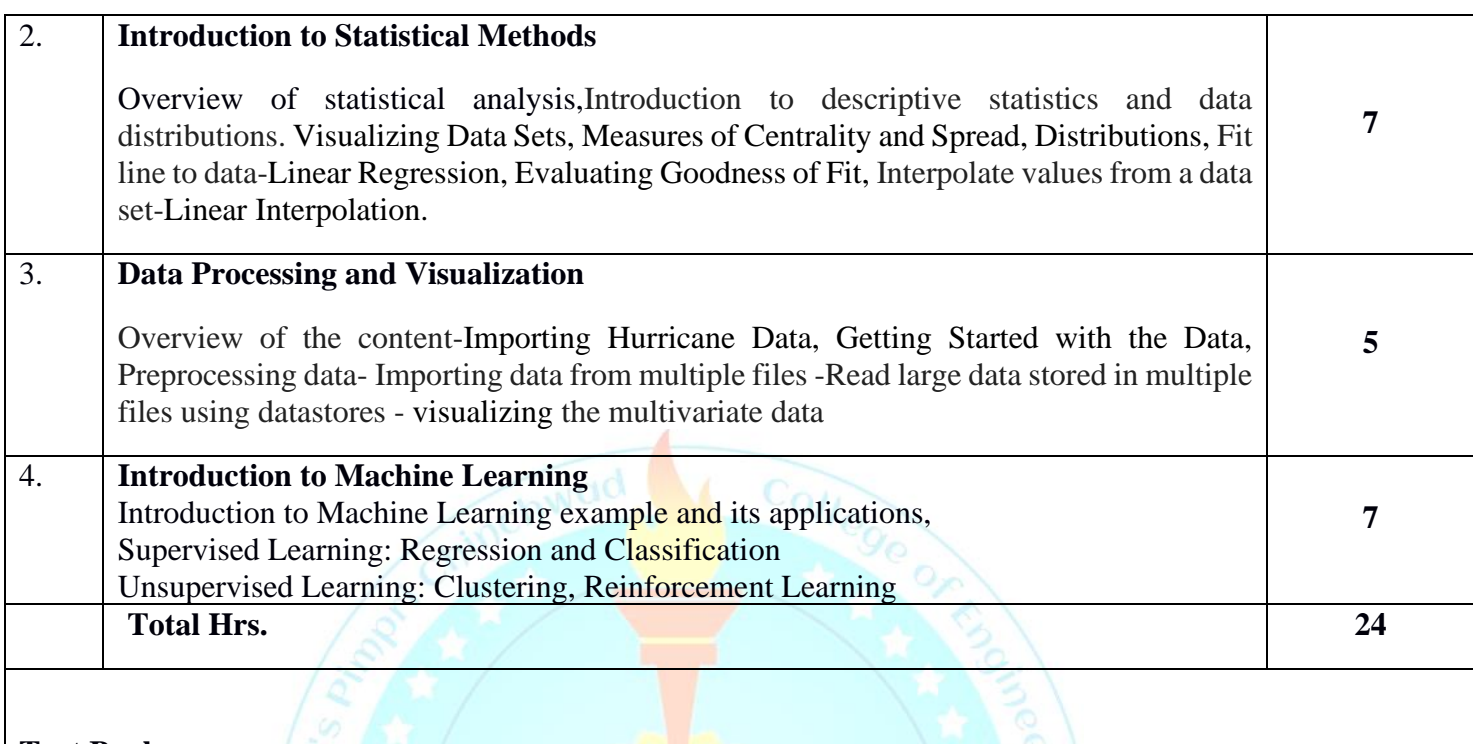

- 1. Trevor Hastie, Robert Tibshirani, Jerome Friedman, "The Elements of Statistical Learning", Springer 2009.
- 2. Wes McKinney and O'Reilly, "Python for Data Analysis", 2nd Edition.

### **Reference Books:**

- 1. EthemAlpaydın ,"Introduction to Machine Learning", Second Edition, MIT Press 2010.
- 2. Jake Vander Plas and O'Reilly, "Python Data Science Handbook: Essential Tools for Working with Data"
- 3. Joel Grus and O'Reilly, "Data Science from Scratch: First Principles with Python".

### **Online courses**

- 1. <https://www.mathworks.com/academia/courseware/teaching-data-science-with-matlab.html>
- 2. https://swayam.gov.in/nd1\_noc20\_cs46/
- 3. https://onlinecourses.nptel.ac.in/noc21\_cs33/

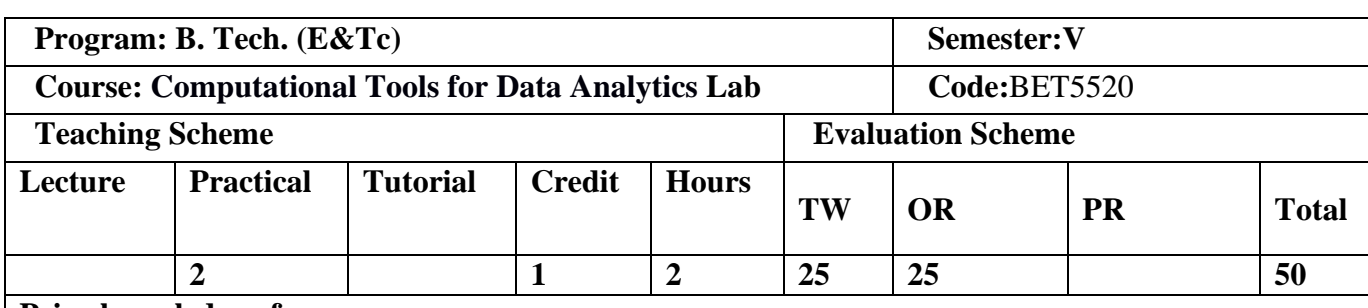

**Prior knowledge of:**

Basic knowledge of MATLAB and Python Programming**is essential.**

**Course Objectives:** This course aims at enabling students to,

1. **Apply** the data analytics concepts using MATLAB and Python.

2. **Demonstrate** the applicability using statistical analysis of data analytics.

3. **Graphical Analysis** using Data Processing and Visualization.

4. **Demonstrate** the basics concept of Machine Learning.

### **Course Outcomes:**

On completion of the course, student will be able to

- 1. **Demonstrate the** data analytics concepts using MATLAB and Python.
- 2. **Apply and Analyze** algorithms using statistical methods
- 3. **Demonstrate the applicability** of graphical analysis using Data processing and Visualization.
- 4. **Understand and apply** the concept of Regression, Classification and clustering algorithms

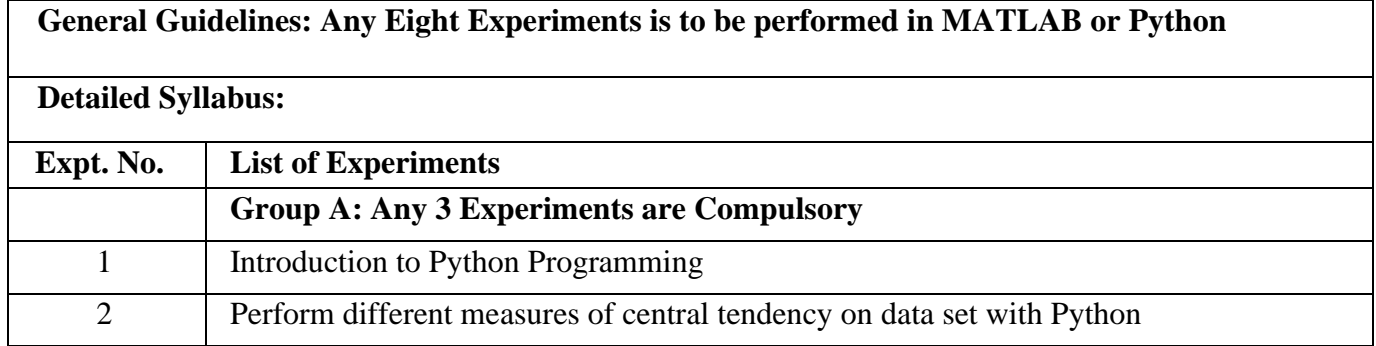

### **B.Tech (E&TC), PCCOE, Pune** Page 6

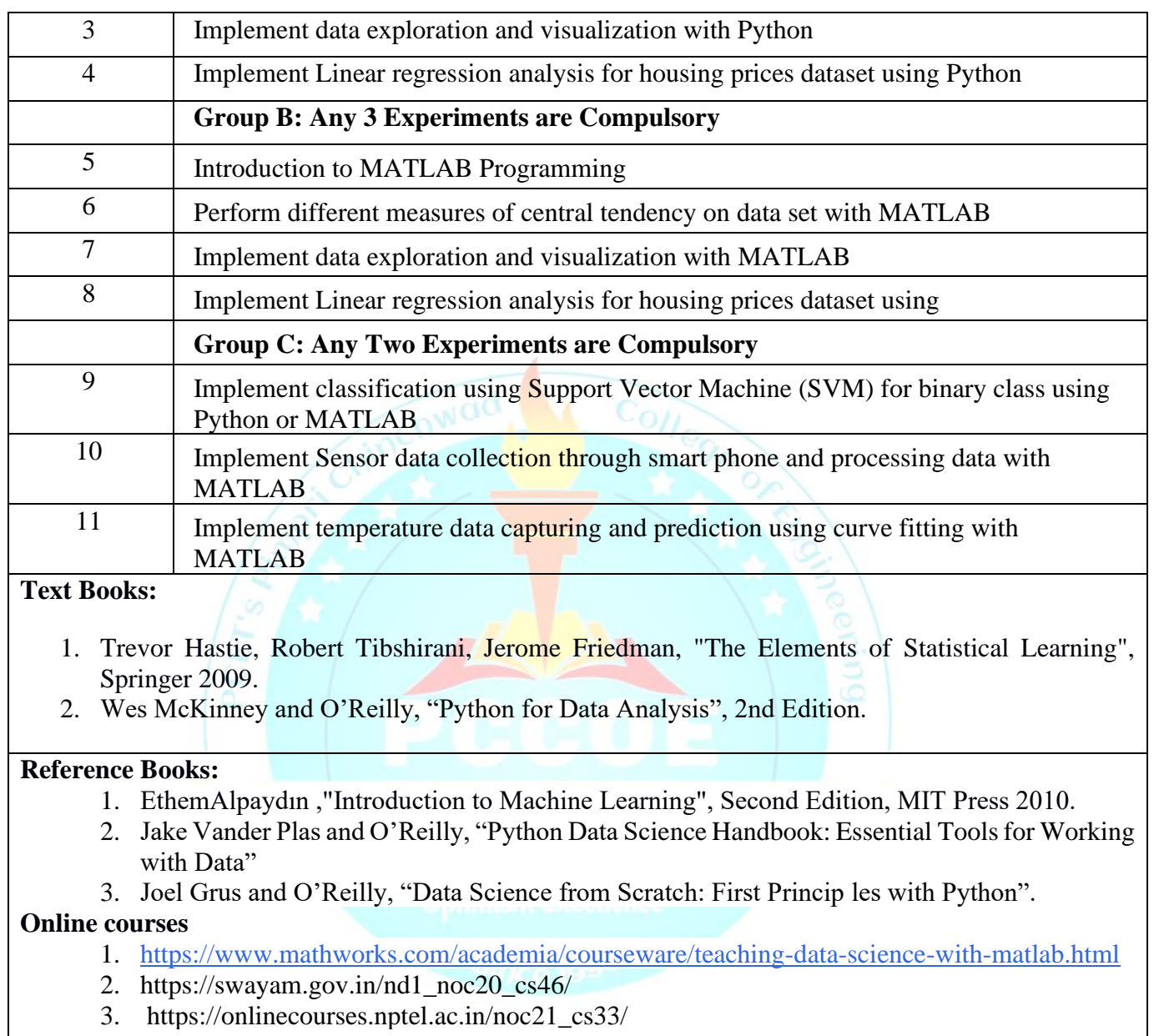

# **Open Elective-II**

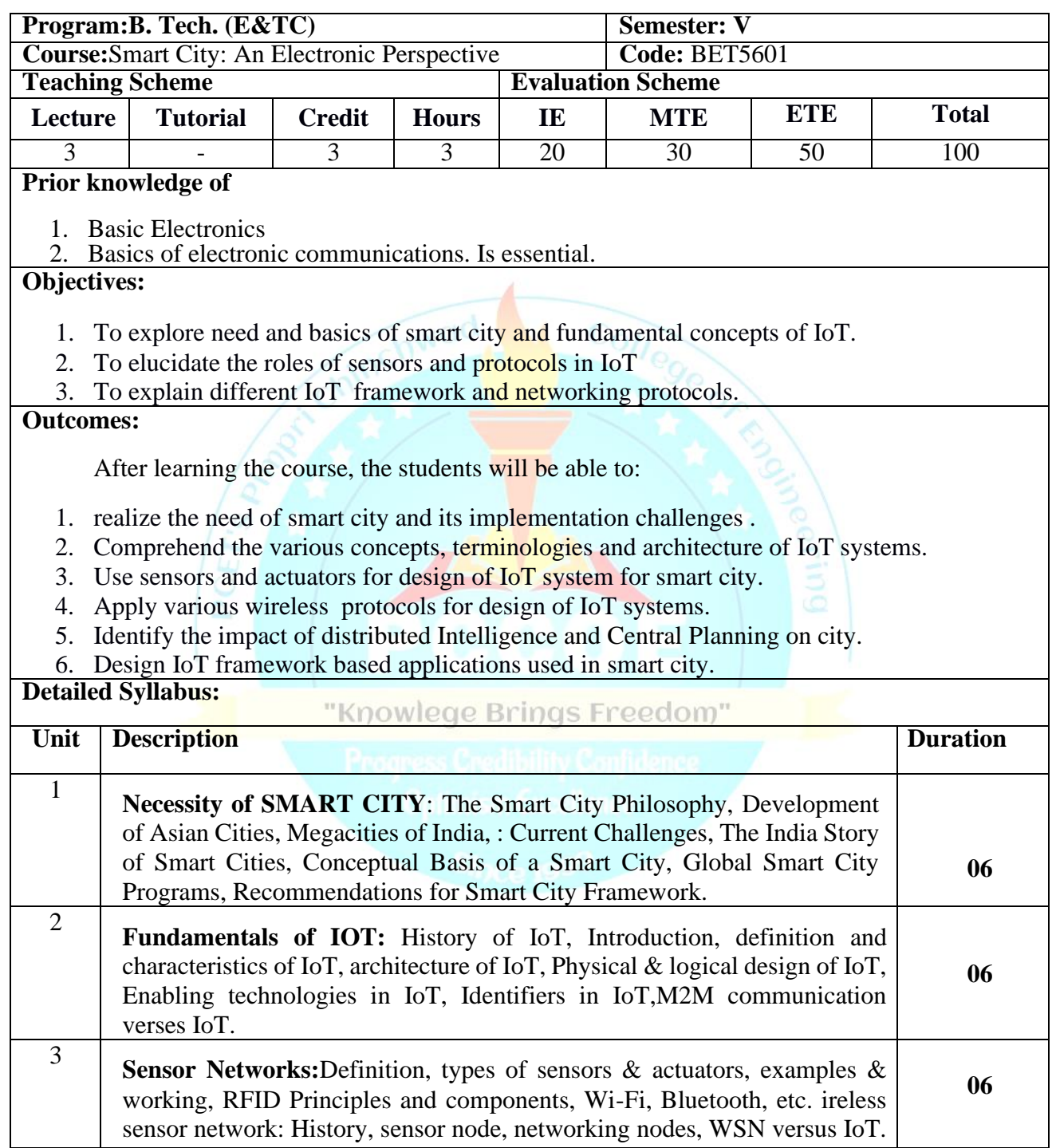

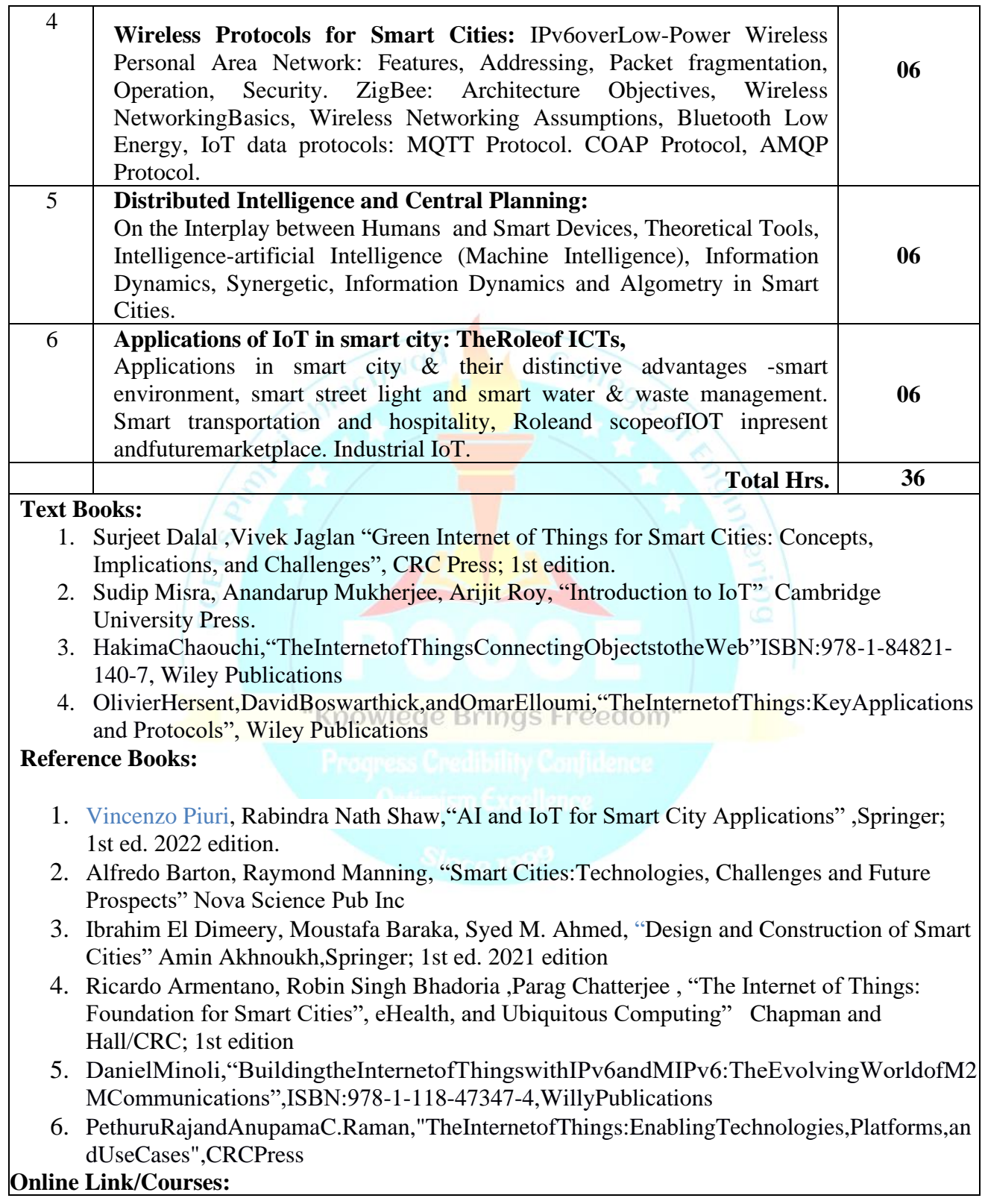

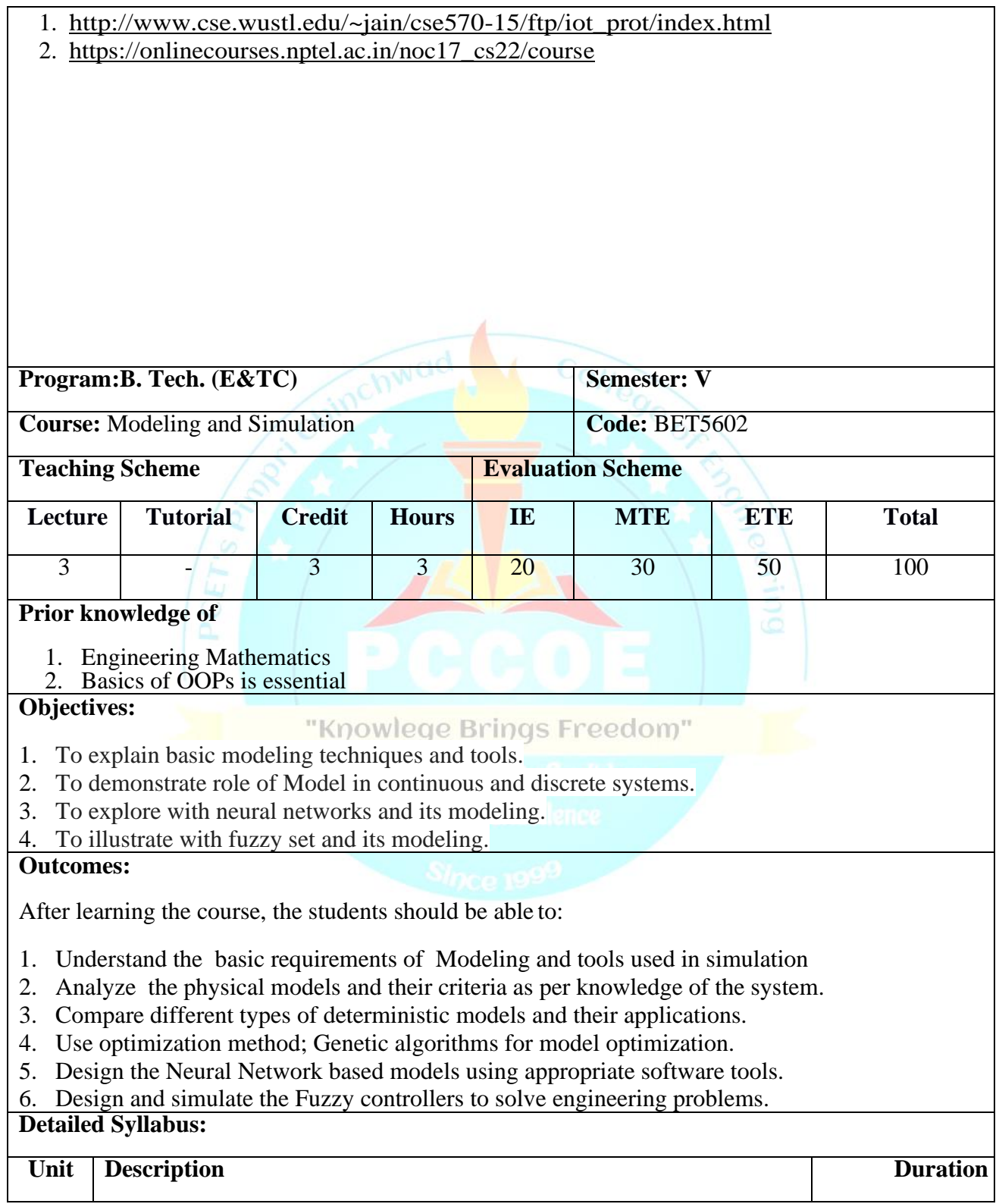

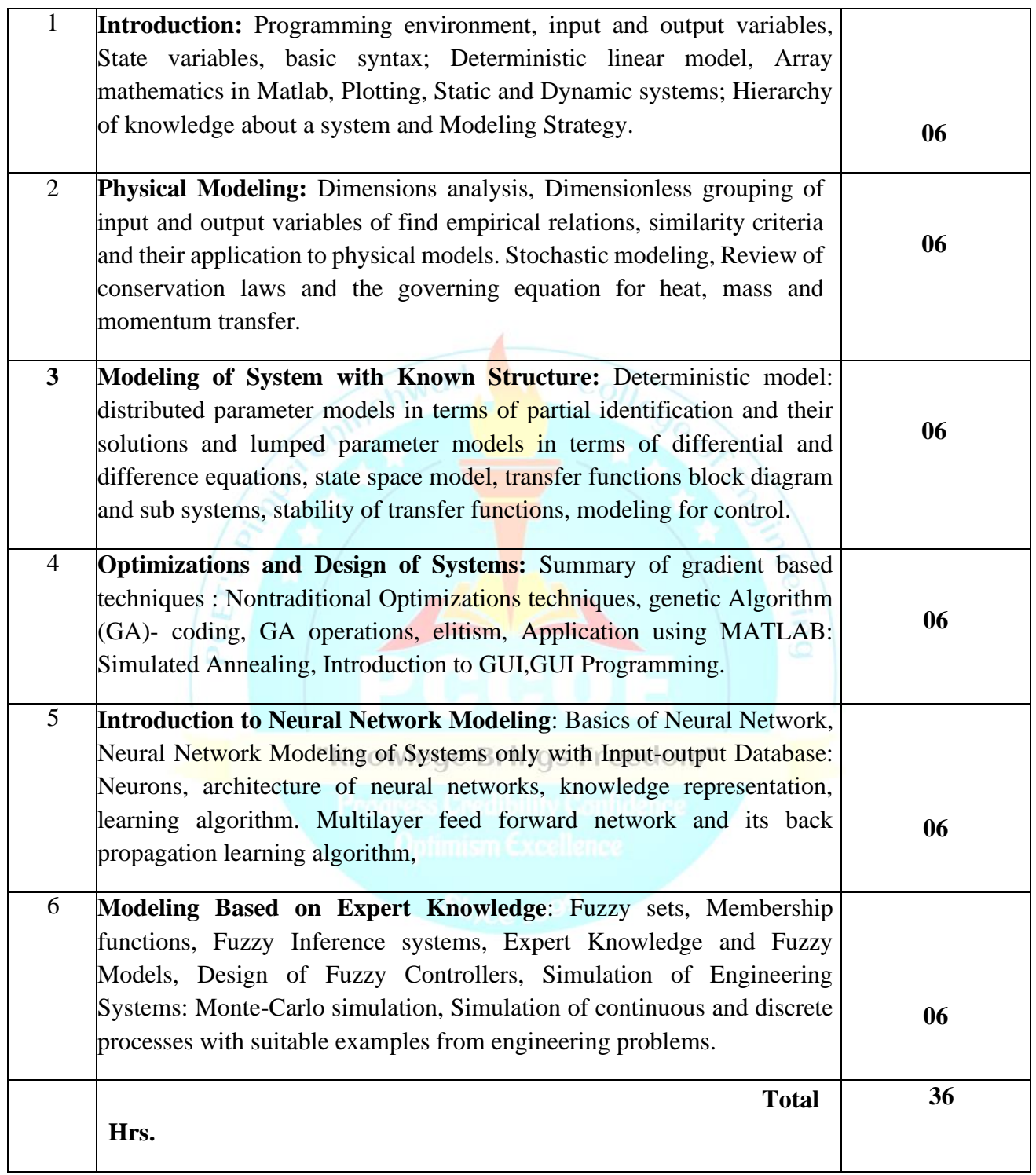

- 1. Zeigler B.P. Praehofer. H. and Kim I.G. "Theory of modeling and simulation", 2 nd Edition. Academic press 2000
- 2. Jang J.S.R. sun C.T and Mizutani E,, "Neuro-Fuzzy and soft Computing ", 3 rd edition, Prentice hall of India 2002

### **Reference Books:**

- 1. Steven I Gordon. Brian Guilfoos."Introduction to modeling and simulation using MATLAB & Python" CRC press.
- 2. Dr.Shailendra Jain." Modeling and simulation using MATLAB-Simulink ",2 nd Edition,Wiley
- 3. Shannon, R. E., "System Simulation: the Art and Science", Prentice Hall Inc. 1990
- 4. Pratab.R " Getting started with MATLAB" Oxford university Press 2009

**Online course link:** https://in.mathworks.com/learn/training/simulink-fundamentals.html

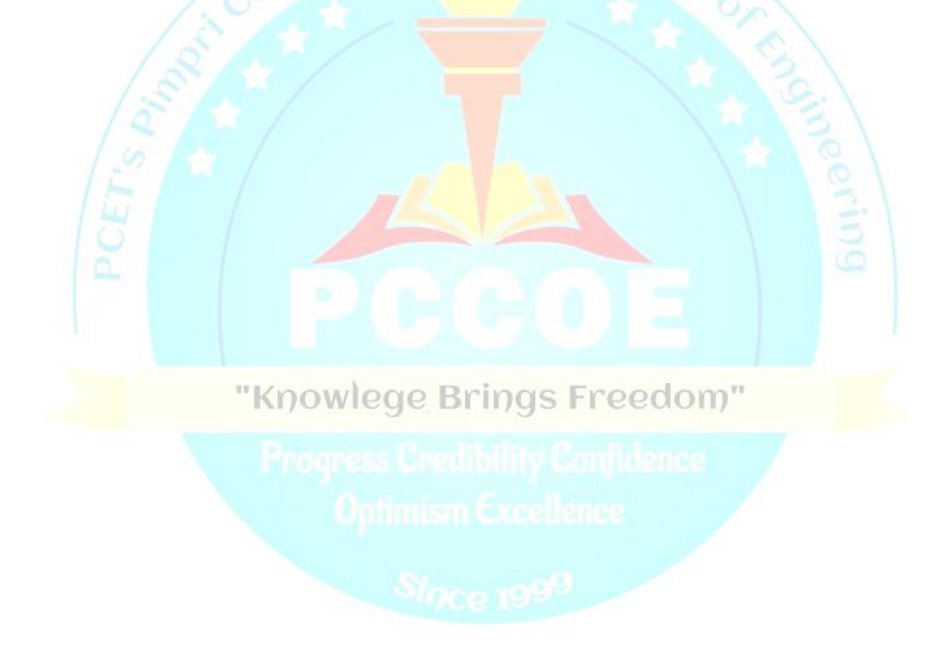

# **Proficiency Courses**

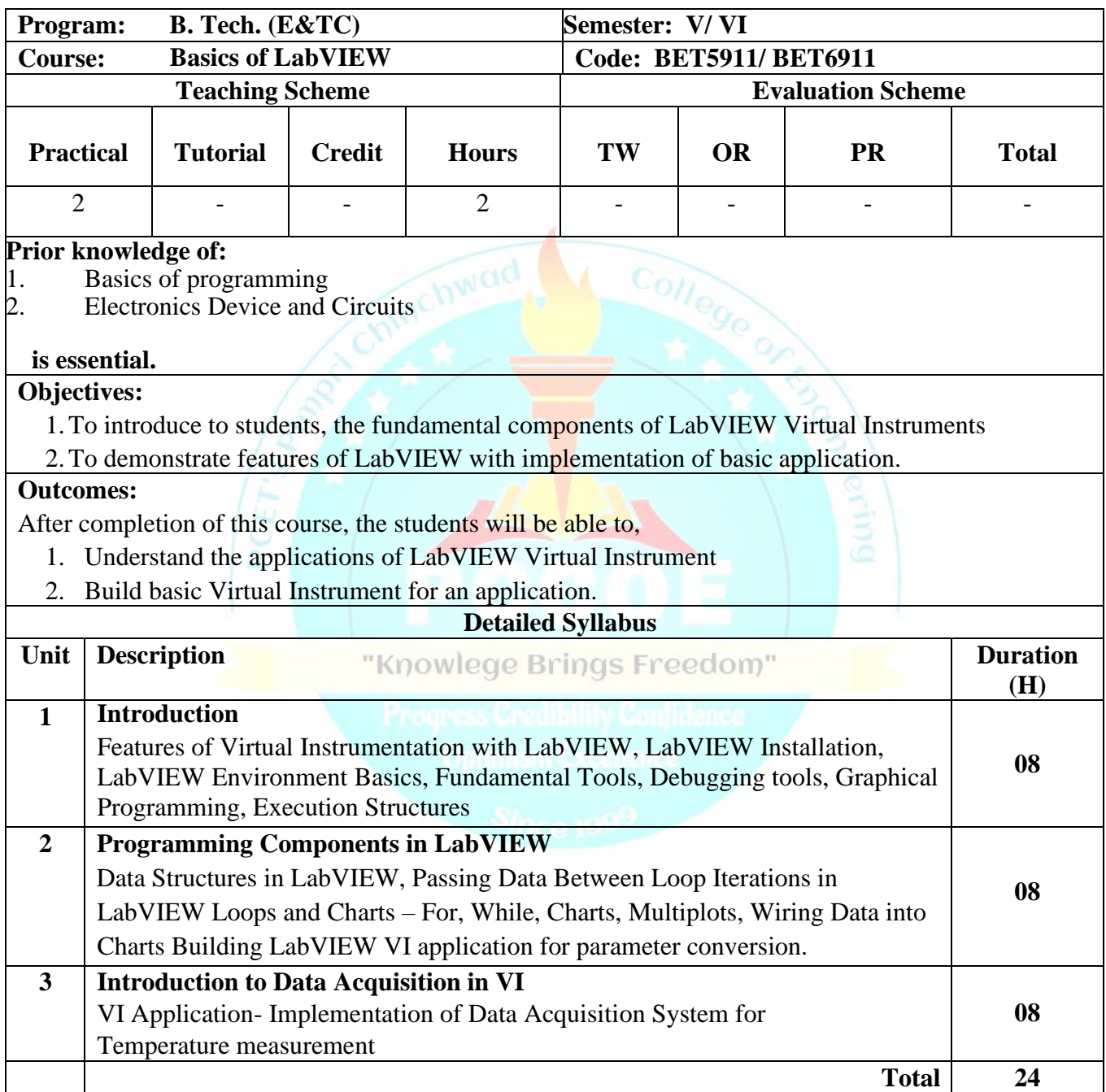

### **Reference Books:**

- 1. Jeffrey Travis, Jim Kring, "LabVIEW for Everyone", Pearson Education, Third edition-2006
- 2. Gary W. Johnson, Richard Jennings, "LabVIEW Graphical Programming", McGraw-Hill Education, Forth Edition-2006
- 3. Behzad Ehsani, "Data Acquisition using LabVIEW", Packt Publishing, First edition- 2016
- 4. Marco Schwartz, Oliver Manickum, "Programming Arduino with LabVIEW", Packt Publishing,First edition-2015

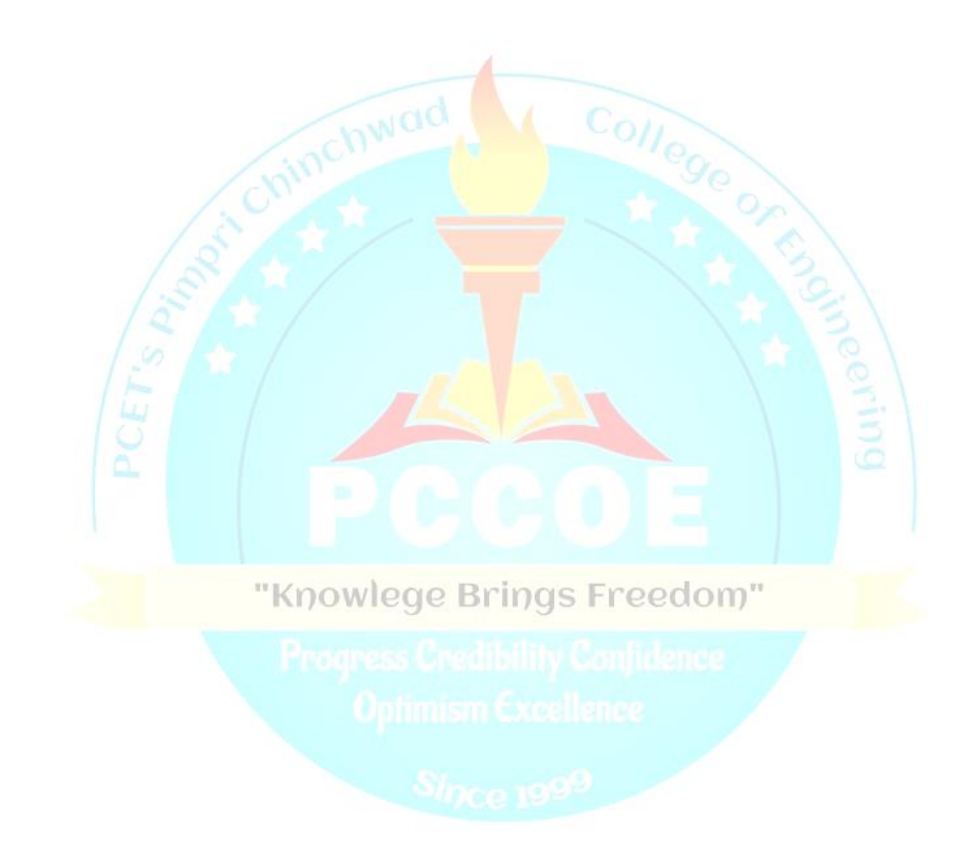

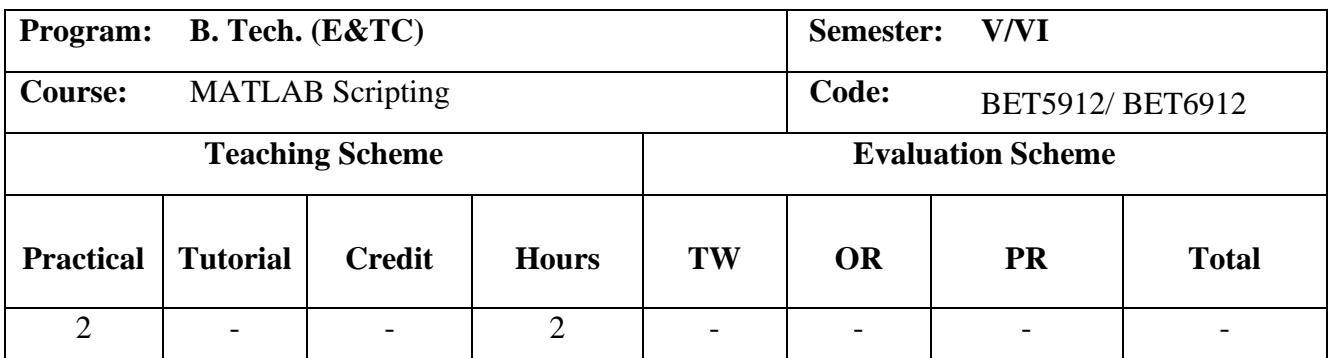

### **Prior knowledge of:**

- 1. Engineering Mathematics
- 2. Software operational skills

### **is essential.**

### **Objectives:**

- 1. To promote new teaching model that will help to develop programming skills and technique to solve mathematical problems.
- 2. To use MATLAB as a simulation tool.

### **Outcomes:**

After learning the course, the students should be able to:

- 1. Learn the MATLAB interface and various methods<br> **Knowlege Brings Freedom**
- 2. Build a program in MATLAB for implementing desired application or solving a mathematical equation.
- 3. Create a GUI application using MATLAB
- 4. Implement the given algorithm and simulate in MATLAB.

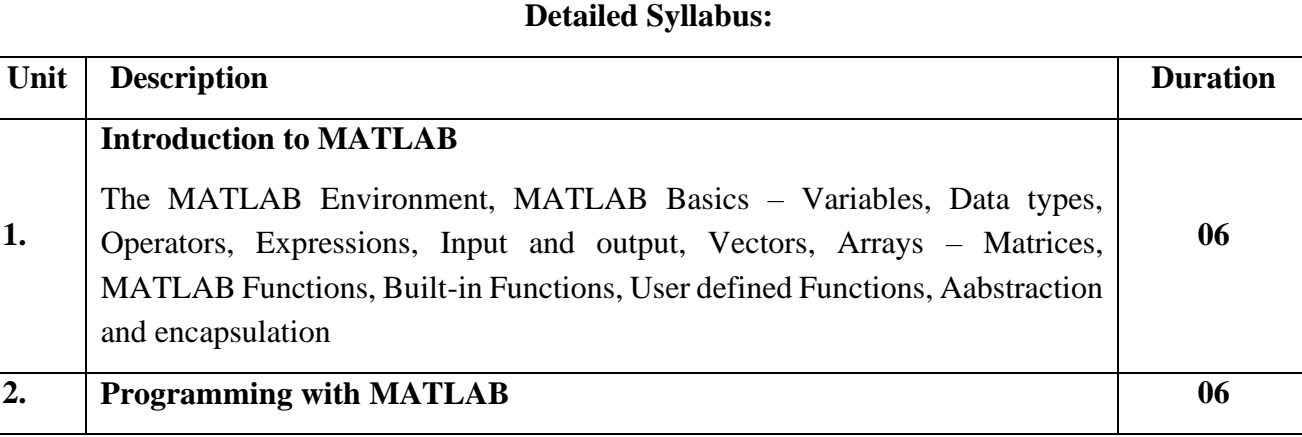

**B.Tech (E&TC), PCCOE, Pune** Page 15

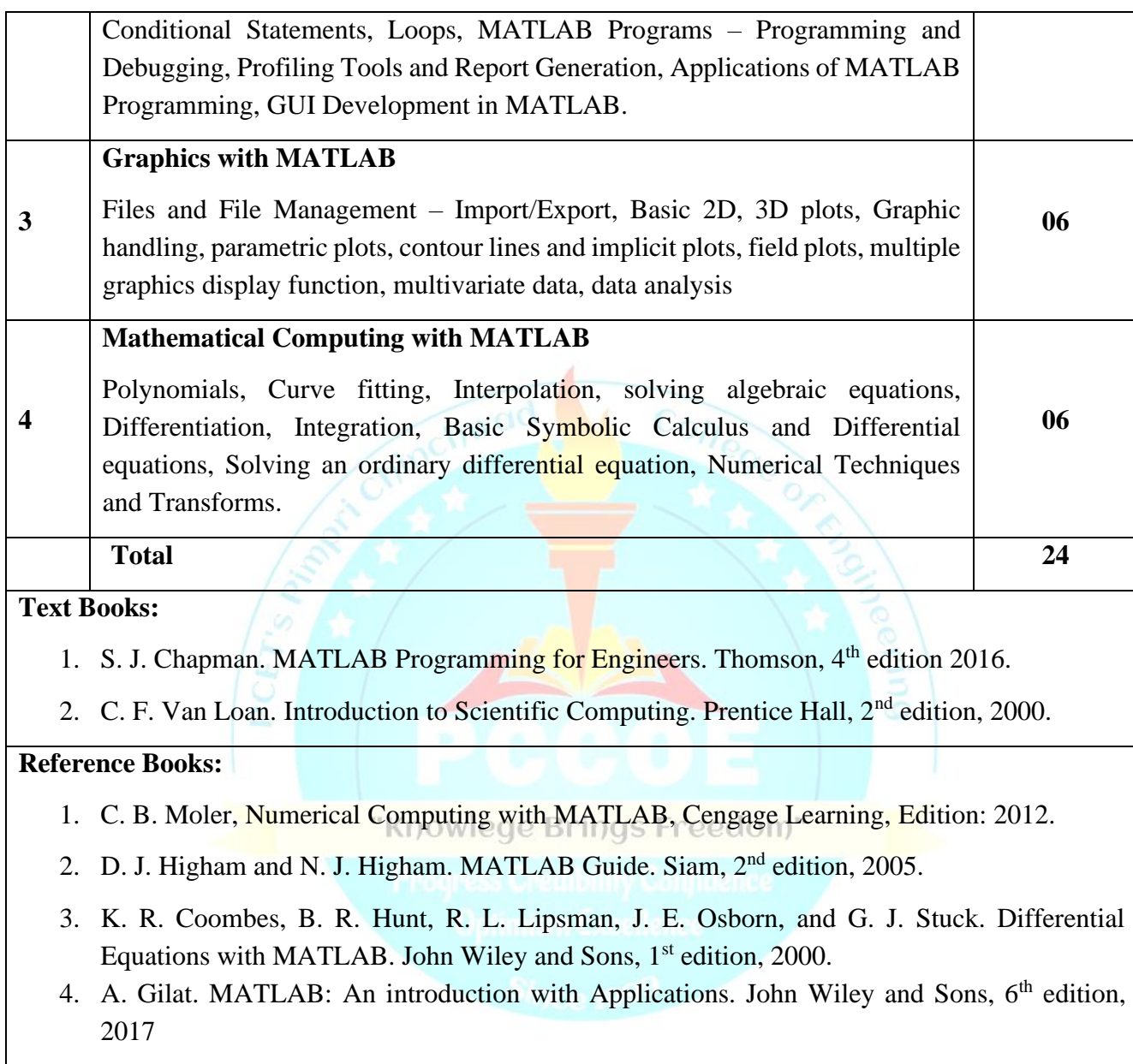

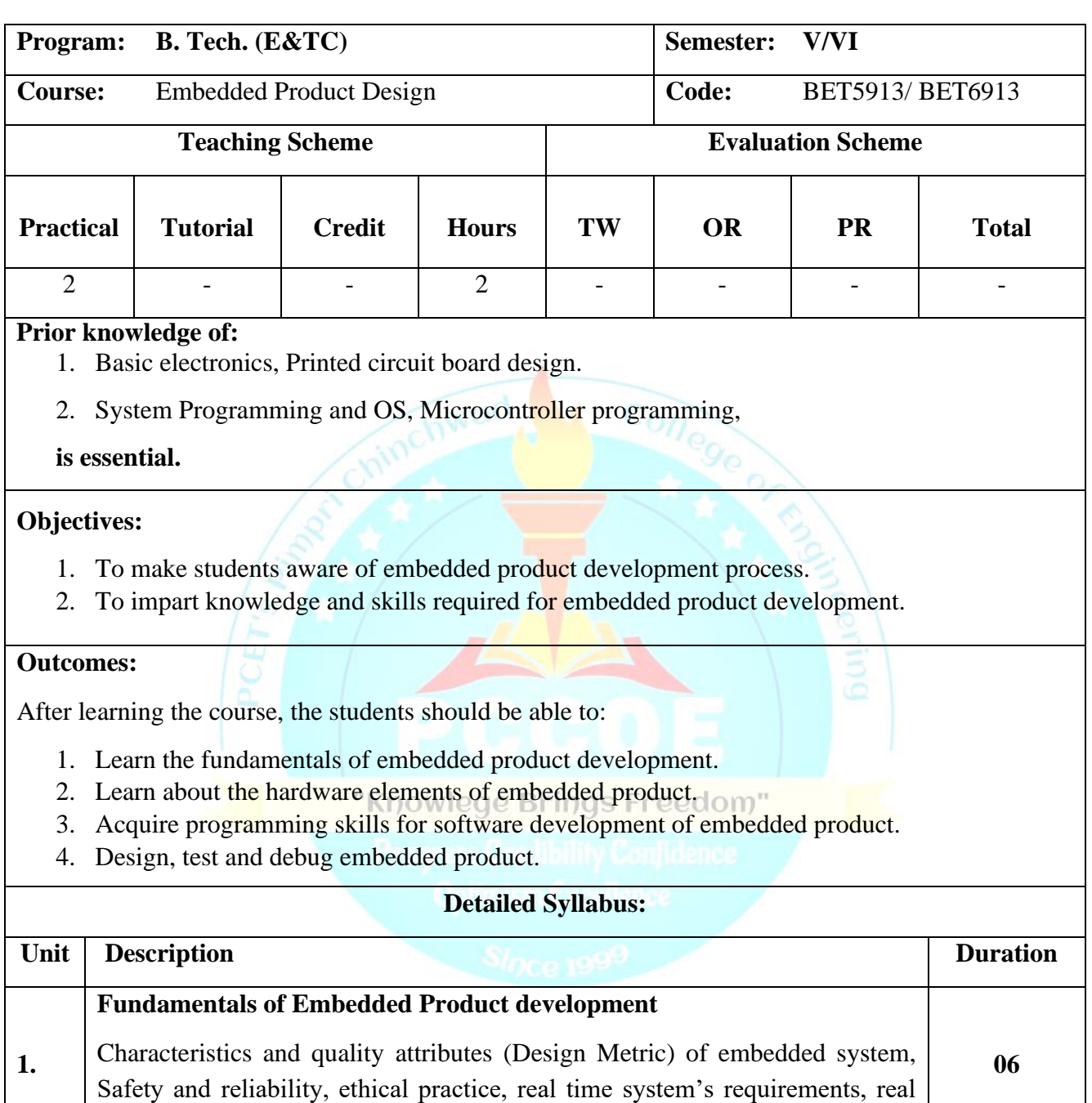

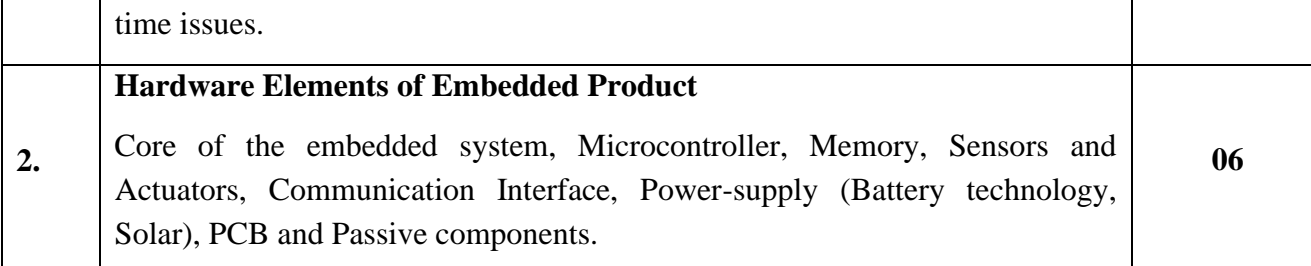

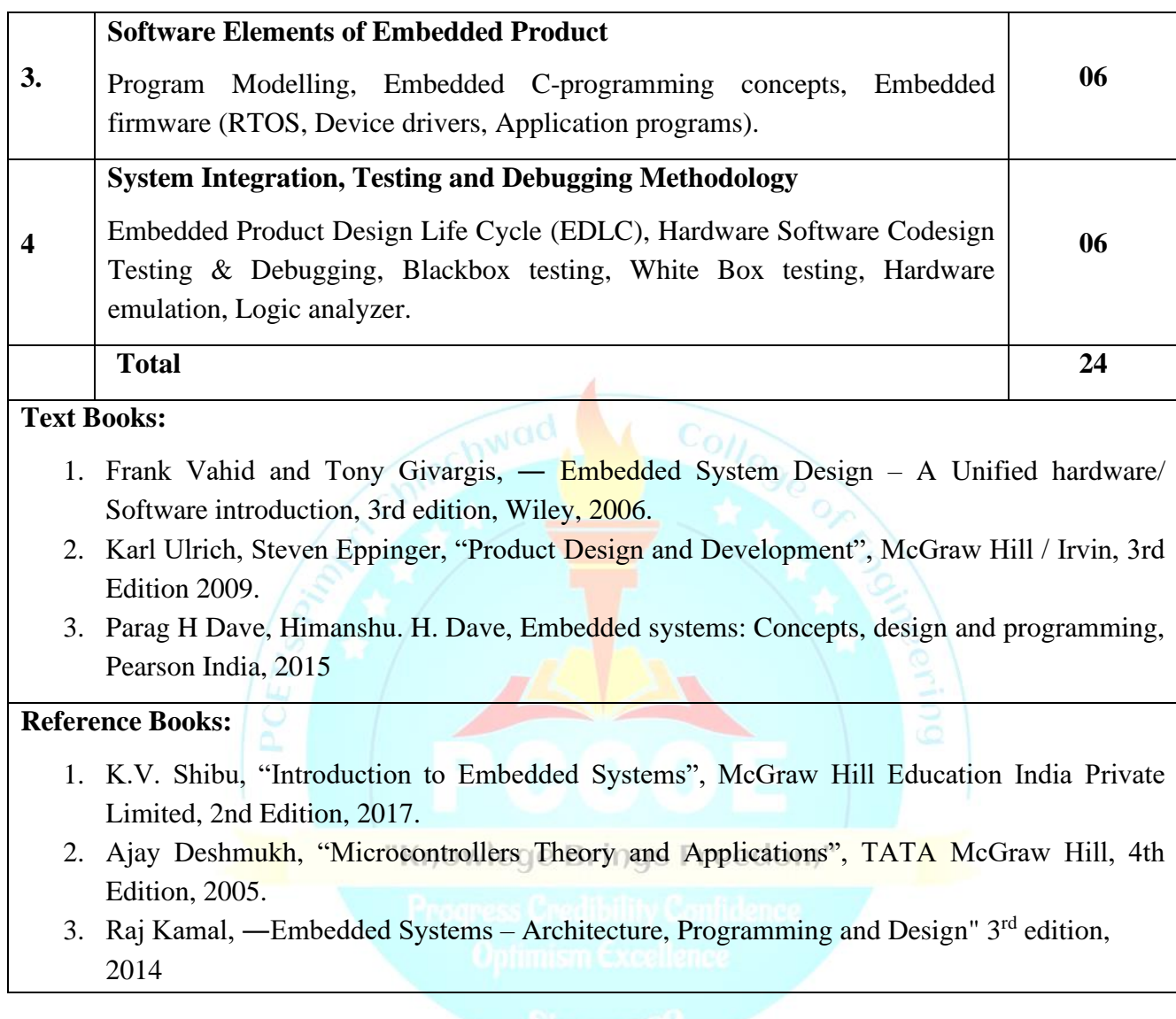

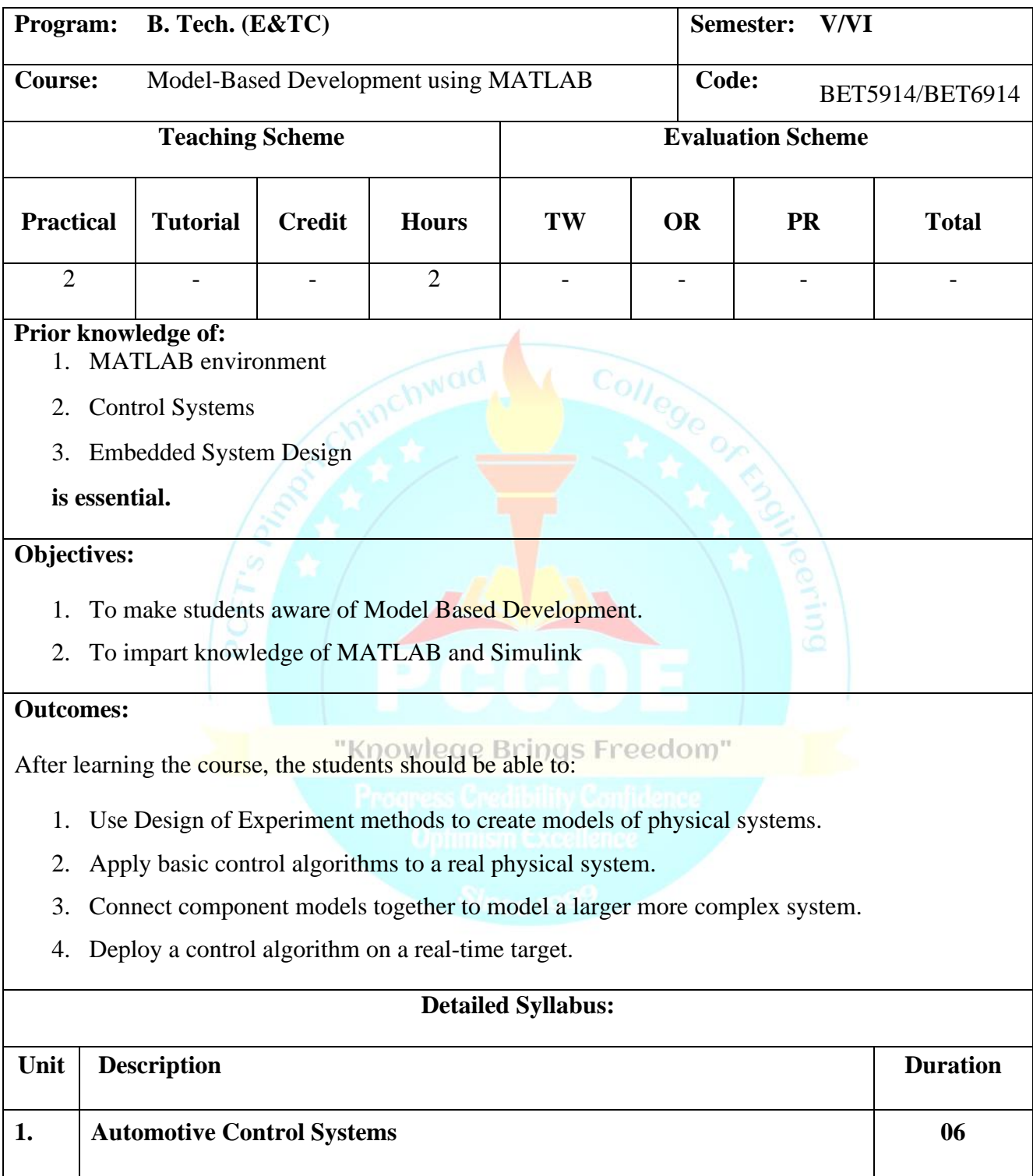

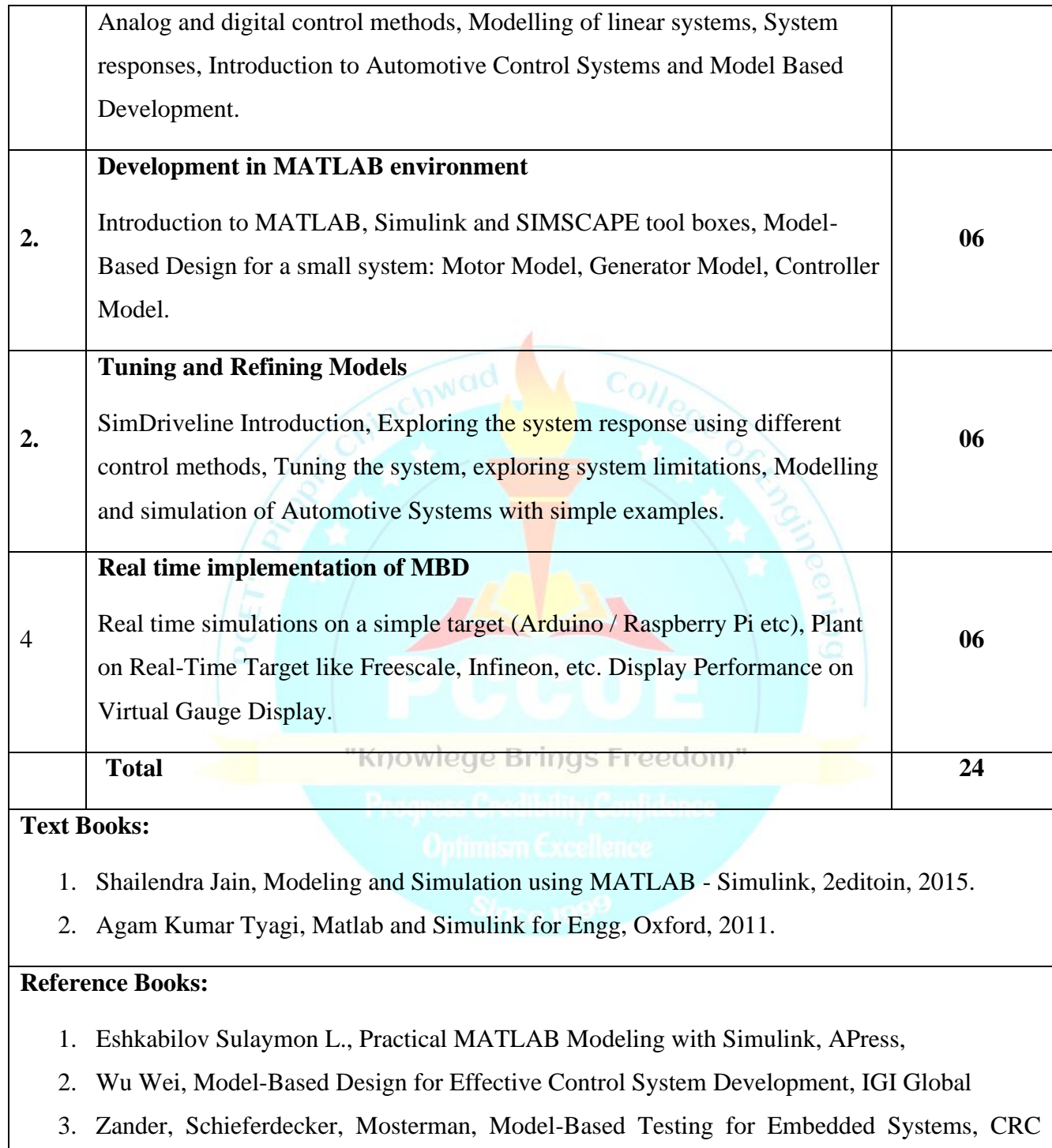

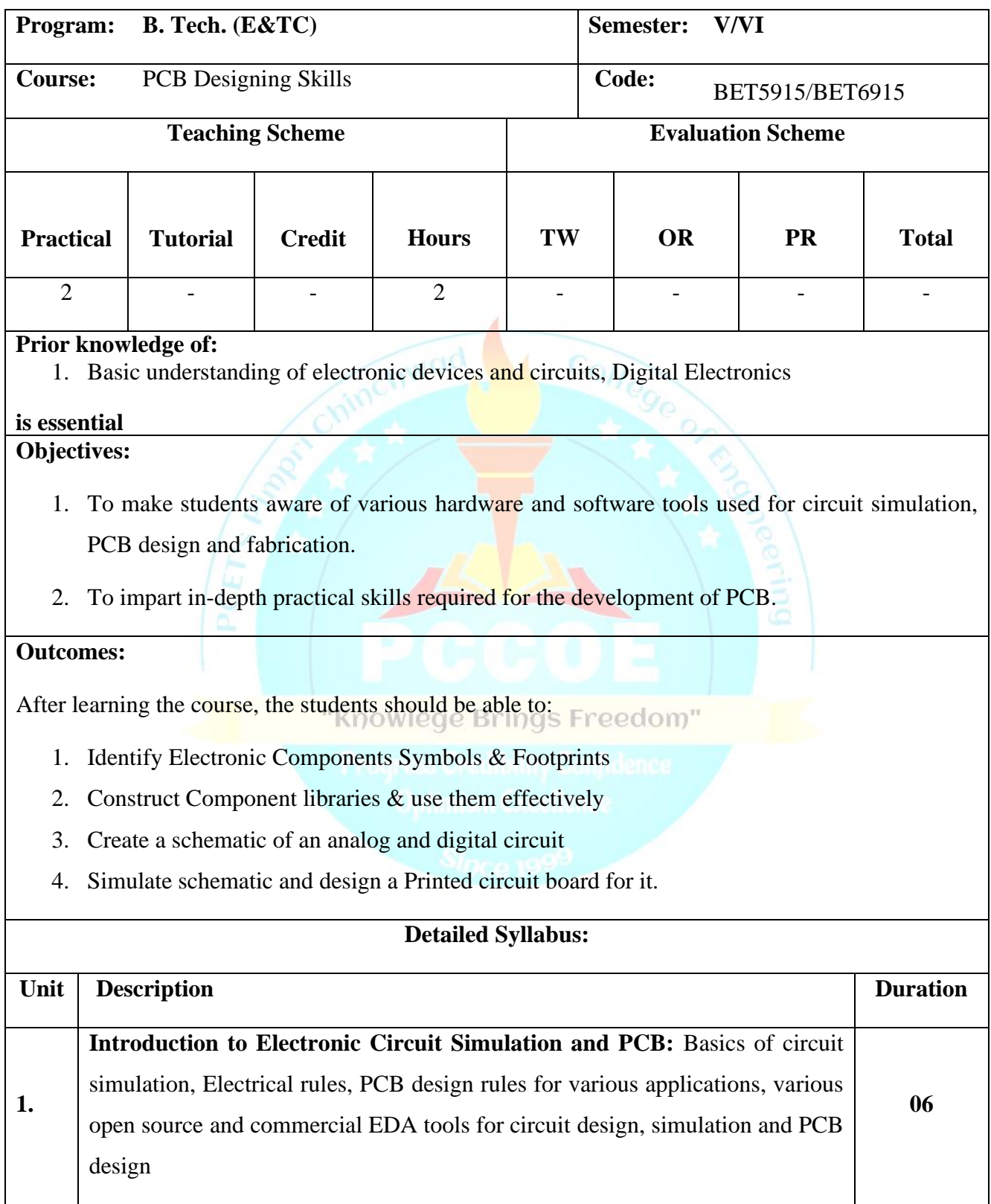

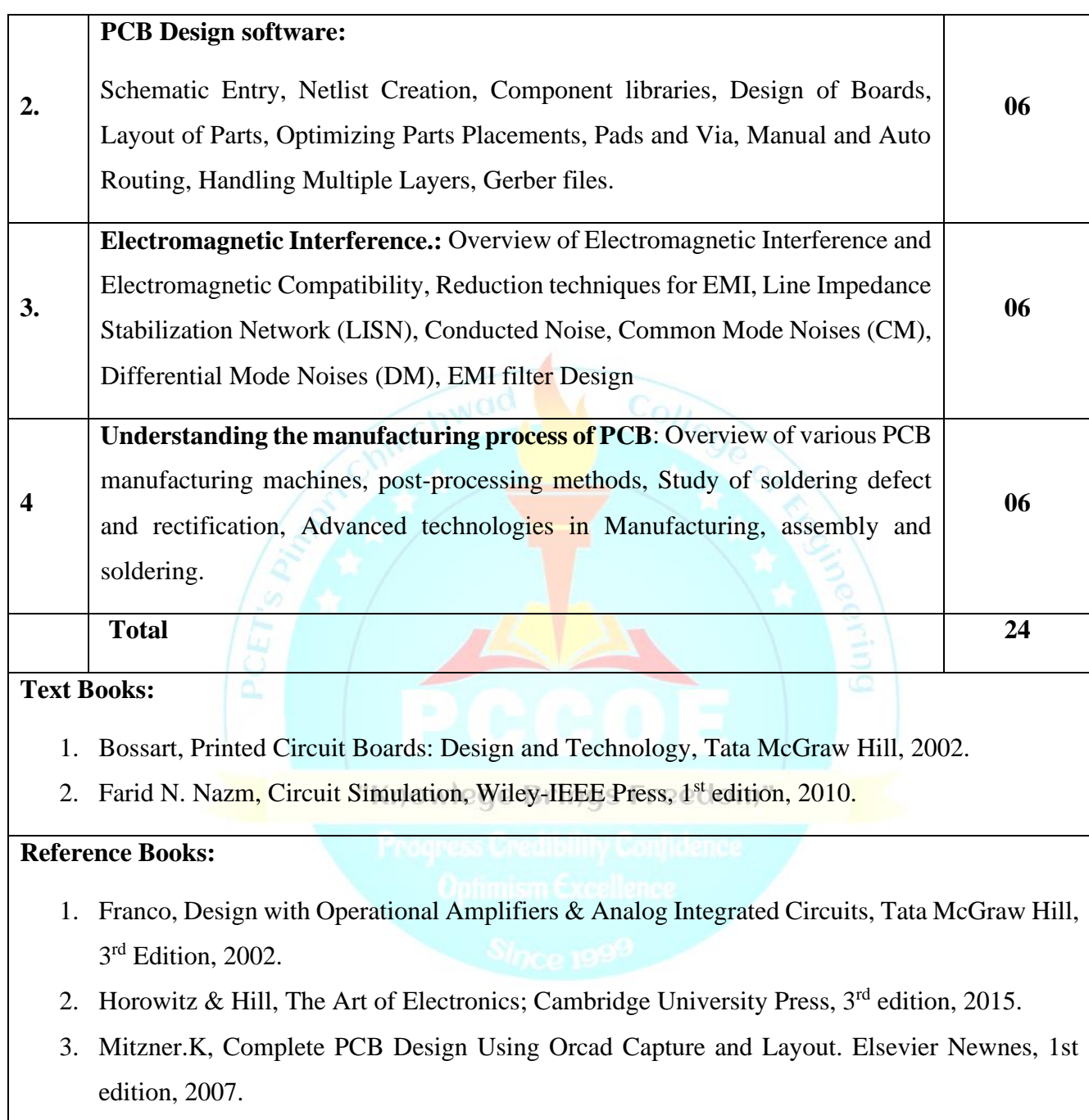